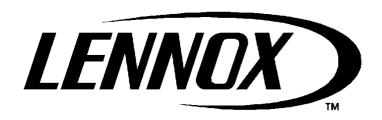

# **CDZ**

MANAGEMENT SOFTWARE FOR DIRECT EXPANSION OR REFRIGERATED WATER CONDITIONING UNIT

**SOFTWARE MANUAL** 

# **CONTENTS**

| 1  | IN         | TRODUCTION                                            | 4  |
|----|------------|-------------------------------------------------------|----|
| 2  | M          | ANAGED UNITS                                          | 5  |
| 3  | GE         | ENERAL INFORMATION                                    | 6  |
| ;  | 3.1        | USER INTERFACE                                        | 6  |
| ;  | 3.2        | ACCESS TO THE MENUS                                   | 9  |
| ;  | 3.3        | STRUCTURE OF THE MENUS                                | 10 |
| ;  | 3.4        | OPERATING INFORMATION                                 | 13 |
| ;  | 3.5        | CONFIGURATION OF BMS AND WIRING RULES                 | 14 |
| 4  | US         | SING THE UNIT                                         | 14 |
| 4  | 4.1        | SWITCHING THE UNIT ON-OFF                             | 14 |
| 4  | 1.2        | SETTING THE SET-POINTS                                | 16 |
| 5  | C          | ONFIGURATION OF USER PARAMETERS                       | 17 |
| 6  | AL         | LARMS                                                 | 30 |
| (  | <b>6.1</b> | PREAMBLE                                              | 30 |
|    | 5.2        | CONFIGURATION OF THE GRAVITY OF THE INDIVIDUAL ALARMS |    |
| (  | 5.3        | CONFIGURABLE ALARM OUTPUTS                            |    |
| (  | 6.4        | CONFIGURABLE ALARM INPUTS                             | 33 |
| (  | 6.5        | PLANT ALARMS                                          | 33 |
| (  | 6.6        | ALARM RESET                                           | 37 |
| 7  | LA         | AN NETWORK CONFIGURATION                              | 37 |
| -  | 7.1        | MICROPROCESSOR ADDRESS CONFIGURATION                  | 37 |
| -  | 7.2        | PGD ADDRESS CONFIGURATION                             |    |
| 7  | 7.3        | DISPLAY CONNECTION                                    | 38 |
| 7  | 7.4        | LAN NETWORK CONNECTION                                | 38 |
| 7  | 7.5        | LAN NETWORK                                           | 38 |
| 7  | 7.6        | LAN NETWORK STATUS                                    | 39 |
| 7  | 7.7        | LAN NETWORK CONFIGURATION                             | 39 |
| 7  | 7.8        | LAN NETWORK PARAMETERS                                | 41 |
| 8  | SC         | OFTWARE UPDATE                                        | 47 |
| 9  | ΑL         | LARM LIST                                             | 49 |
| 10 | ) SL       | JPERVISION VARIABLE LIST                              | 53 |

# 1 INTRODUCTION

The following symbols will be used hereafter:

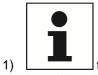

 $oxed{1}$  to focus the attention on particular functions

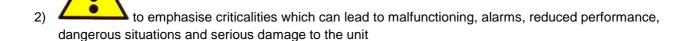

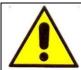

NEVER MODIFY CONFIGURATION PARAMETERS WHICH YOU DO NOT KNOW OR THE MEANING OF WHICH IS NOT CLEAR TO AVOID SERIOUS DAMAGE TO THE UNIT, FREQUENT ALARMS OR REDUCED PERFORMANCE. IF IN DOUBT, CONTACT THE AFTER-SALES SERVICE

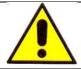

MAKE SURE THAT THE ELECTRIC POWER AVAILABLE IS SUFFICIENT TO GUARANTEE PROPER OPERATION OF THE UNIT IN ITS FULL OPERATING RANGE. IF IN DOUBT, CONTACT THE AFTER-SALES SERVICE

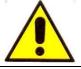

MAKE SURE THAT THE COOLING/THERMAL CAPACITY OF THE UNIT IS APPROPRIATE TO ITS REQUIREMENTS AND THAT THE FEATURES OF THE SYSTEM ARE SUITABLE FOR THE PROPER OPERATION OF THE UNIT. IF IN DOUBT, CONTACT THE AFTER-SALES SERVICE

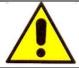

BEFORE POWERING THE UNIT MAKE SURE THAT THE POWER SUPPLY VOLTAGE AVAILABLE COMPLIES WITH THAT INDICATED ON THE UNIT'S TECHNICAL DATA PLATE

This manual aims to illustrate the software functions and the procedures used to customize these functions so that they meet one's specific needs.

From here on, to describe the functions and relative parameters, the notation "[\*\*]" will be used to refer to the parameter group. For example, when saying "... it is possible to modify the user interface language [A]..." this means that the parameter to modify the language belongs to parameter group A.

To search for the specific parameter, refer to the parameter list attached to the unit documentation and to that provided in the graphs relative to the menu structure carried in the "GENERAL" chapter for a quicker search of the parameter group

# 2 MANAGED UNITS

The CDZ software was developed to managed direct expansion units (DX), refrigerated water units (CW) and dual-cooling units (DUAL) that combine both systems.

- The DX units may have from 1 to 6 compressors managed as a mono or bi-circuit; moreover, 2 of the 6 compressors may be equipped with inverter technology in order to have continuous adjustment of the refrigerating power to the load. Dissipation side: the unit may be equipped with remote condenser with finned battery or with a plate condenser installed on the unit. In both cases, the software can manage the modulation of the fans / water valve, monitoring the condensation pressure value and properly managing the advance times necessary on the various devices during the start phase of the compressors.
- The CW units may be equipped with one or two independent water circuits; each one may be activated with remote controls or depending on the temperature condition of its own water circuit; moreover, each circuit may be managed with either a heating or cooling logic.
- The DUAL units combine the two systems described above, with the possibility to give priority to one of the two and manage the other one as an emergency.

These types of units have in common the management of accessory devices such as:

- HUMIDIFIERS with immersed electrodes that can be installed on the machine and various types of humidifiers
  that can be installed externally. In both cases, the alarms are managed and the power of the device is
  checked in a modulating manner.
- HEATING ELEMENTS are used with a heating or post-heating function in dehumidifying mode. The heating
  elements are protected against overloads by means of a thermostat and management of alarm from the
  microprocessor; they can be controlled through fractioning of the power (1-2-3 Steps) or in modulating mode
  through special regulators.
- FREECOOLING is used as an energy-saving resources, and it can be combined in direct version to the CW
  units and in direct/indirect version to the DX units. The purpose of this function is to take advantage of the
  colder air during the winter period for cooling the premises to be conditioned, activating the compressors only
  when this action is insufficient.

The software was designed to managed up to 16 units in the same LAN network, which can be subdivided into 8 subgroups within which the rotating units can be managed with units in standby. Inside each group, it is possible to have units with different accessories, so the units will usually rotate based on the established temporal rotation, however priority will be given to those units that can meet the specific requests of the plant. For example, if humidification is requested, the units with the humidifier will be forced or, in case of a cooling request and some units can operate in freecooling mode, these units will be forced for the purpose of achieving greater energy efficiency of the system.

# 3 GENERAL INFORMATION

# 3.1 USER INTERFACE

The user interface, PGD1, consists of an LCD display (8 rows x 22 columns) and 6 keys. It can be used to execute all of the programme operations, show the conditions of the operating unit at any time and change the parameters.

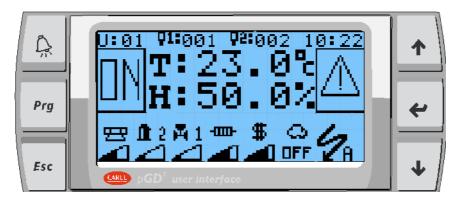

The 6 keys and how they are used are described in the following table.

|          | Key     | Description                                                                                                   |
|----------|---------|----------------------------------------------------------------------------------------------------|
| A        | ALARM   | Press the ALARM key to access the alarm list. When an alarm is present, the pushbutton is lit up by a red LED |
| Prg      | PROGRAM | Press the PRG key to access the main menu.                                                                    |
| Esc      | ESC     | Press the ESC key to go back to the main menu or to the main mask.                                            |
| <b>↑</b> | UP      | Press the UP key to go to the next mask or to increase the value of a parameter.                              |
| ~        | ENTER   | Press ENTER to access a parameter to be edited, to confirm editing of a parameter or to select a menu item.   |
| •        | DOWN    | Press the DOWN key to go to the previous mask or to decrease the value of a parameter.                        |

The following mask appears after powering on the board.

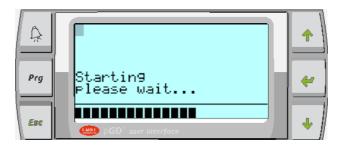

In this phase, the analogue inputs and control board memory are initialised. If no writing is displayed or the NO LINK message appears, the address of the display and of the board must be correctly configured.

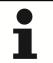

THE DISPLAY ADDRESS IS SET IN THE FACTORY.
A SECOND SETTING MUST BE CARRIED OUT ONLY AFTER HAVING REPLACED THE DISPLAY OR IN CASE THE UNIT IS CONNECTED THROUGH THE LAN NETWORK WITH BOARD ADDRESS OTHER THAN 1

After the start phase, the system automatically goes to the main mask, which provides the temperature and humidity value of the room to be controlled and the operational status of the unit devices based on the activation of various icons.

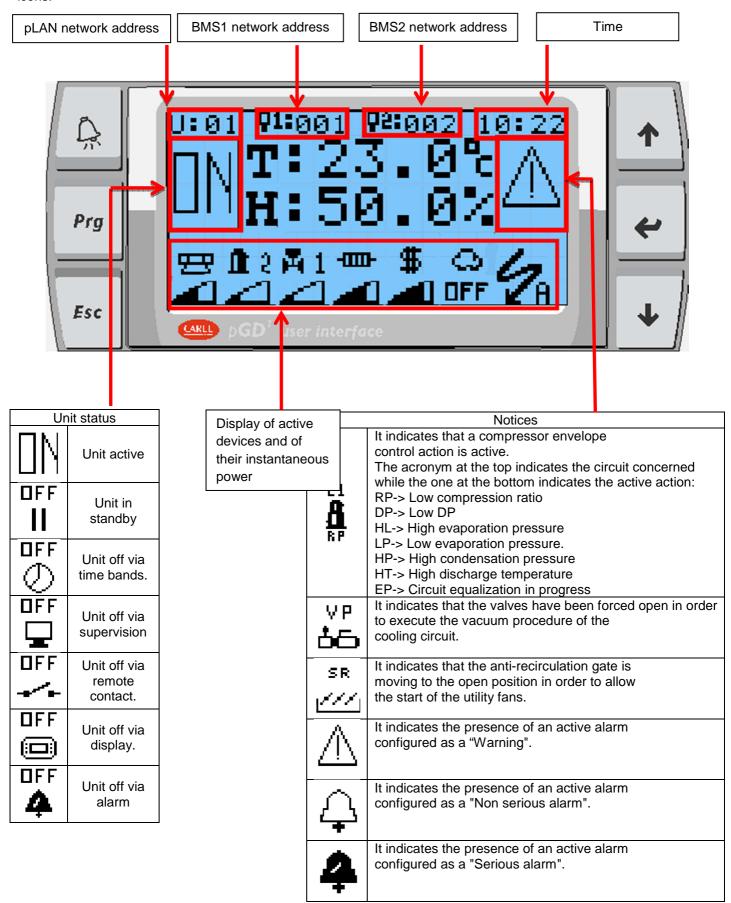

From the main mask, press the arrow keys to access a simplified menu through which you can turn the unit on/off, change the set-points, access the unit status section and access the main menu.

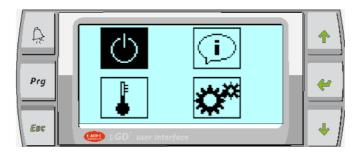

If a command is selected, the status of the icon changes, as in the following example

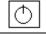

ON-OFF command not selected

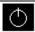

ON-OFF command selected

When a command is selected, just press ENTER to enter the function mask

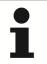

USE THE UP AND DOWN KEYS TO CHANGE SELECTION OF THE COMMAND USE THE ENTER KEY TO SELECT THE COMMAND

## Meaning of the icons:

| KEY | ICON       | MEANING                                                          |
|-----|------------|------------------------------------------------------------------|
| 1   | $\bigcirc$ | Main ON-OFF of the unit                                          |
| 2   | <u>(i)</u> | Access to the information menu                                   |
| 3   | •          | Setting the set-points                                           |
| 4   | **         | Access to advanced user/maintenance/manufacturer parameters menu |

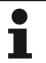

YOU CAN RETURN TO THE MAIN MASK AT ANY TIME BY PRESSING ESC SEVERAL TIMES.

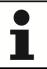

YOU CAN PASS FROM THE COMMAND MASK TO THE TEMPERATURE MASK AND VICE VERSA USING THE UP OR DOWN KEYS

# 3.2 ACCESS TO THE MENUS

Press the key *PRG* or the command to access the LOG-IN mas

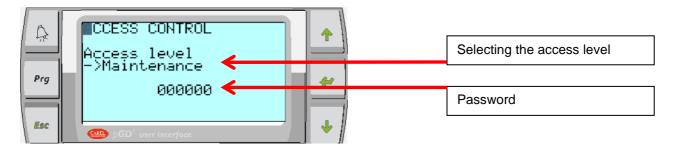

If a valid password has already been entered, the access level will be displayed and the password field will show the text "\*\*\*\*\*". To log in with a different access level, you need to log out from the level you are currently in by keeping the PRG pressed for 3 seconds; then select the desired access level, enter the proper password and press ENTER.

After having selected the desired access level and entered the right password, the following mask is displayed:

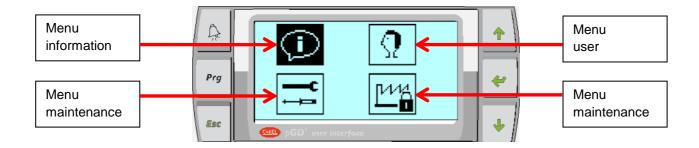

If the entered password is not correct or only enables part of the parameters, the relative selection key displays an icon with a lock (see the manufacturer menu in the previous example)

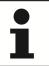

USE THE UP AND DOWN KEYS TO SELECT THE DESIRED MENU USE THE ENTER KEY TO ACCESS THE SELECTED MENU

# 3.3 STRUCTURE OF THE MENUS

The following figures show the structure of the menus and of the submenus:

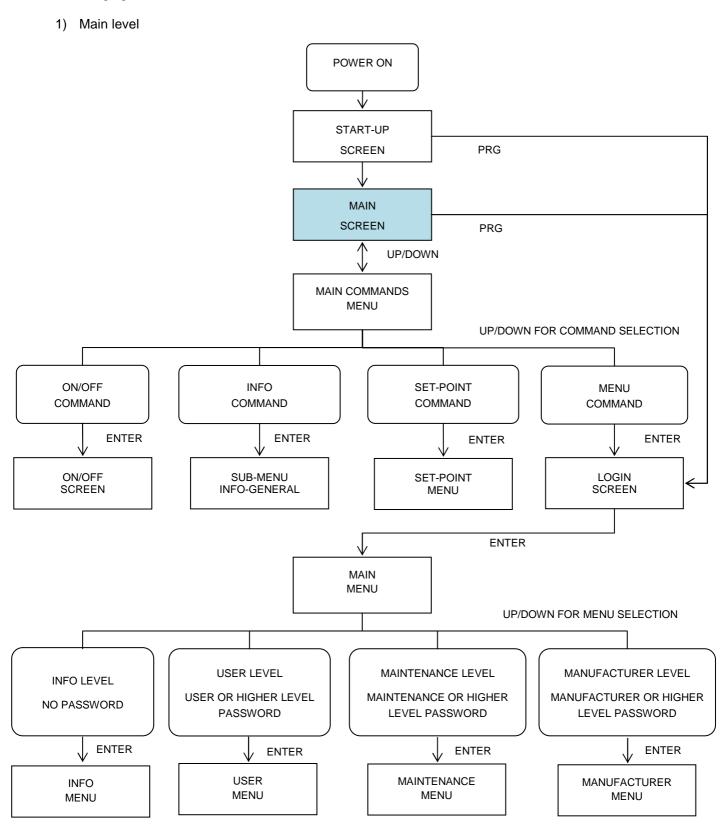

## 2) Structure of the INFO MENU

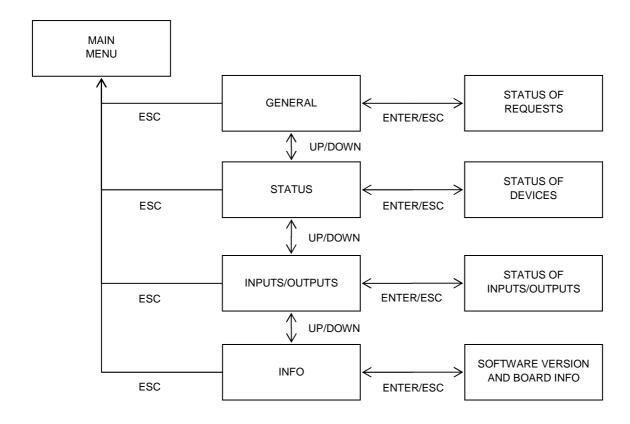

# 3) Structure of the USER MENU

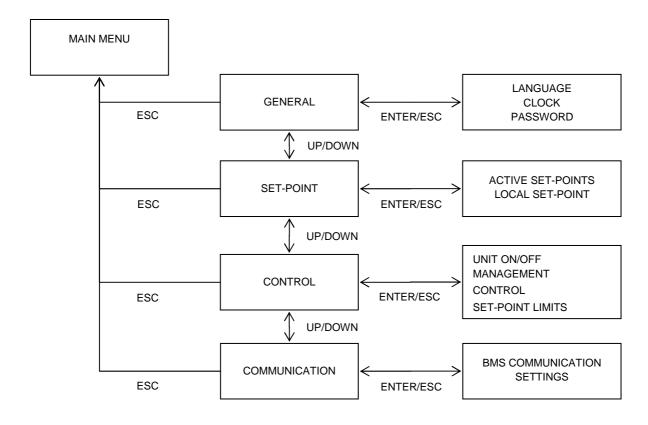

## 4) Structure of the MAINTENANCE MENU

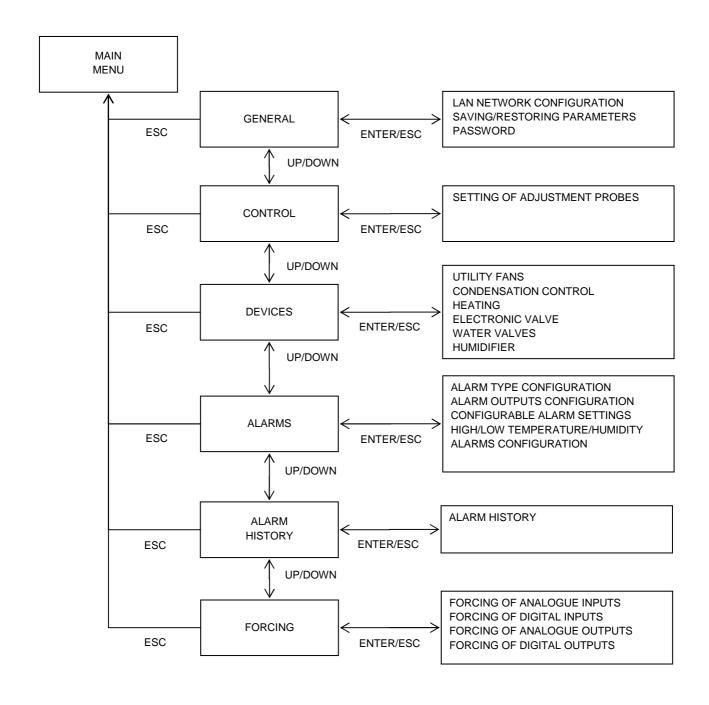

#### 5) Structure of manufacturer menu

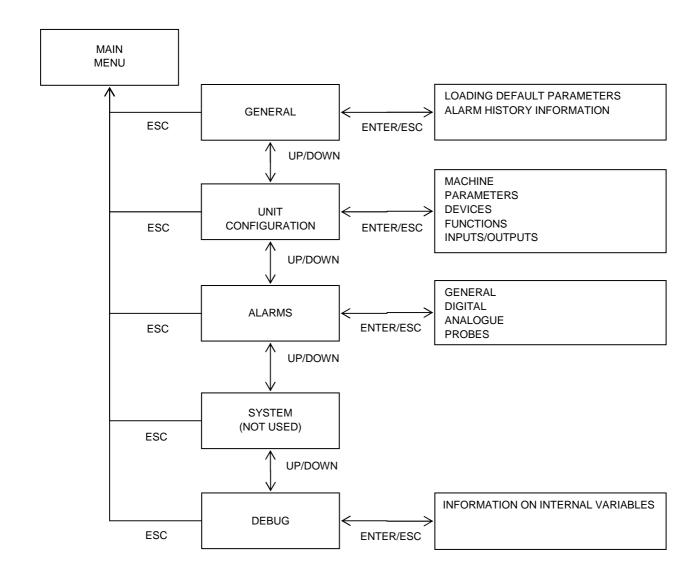

## 3.4 OPERATING INFORMATION

Information regarding unit operation can be found by means of:

- 1) Main screen (Temperature, humidity, status bar, notice area)
- 2) INFO menu

The INFO menu can be accessed by pressing key , or by means of key with no password required. The INFO menu is subdivided in:

- 1) **General**: it contains information regarding the status of the production calls and requests and the progress status of the main functions/procedures;
- 2) **Status**: it contains the status of all devices connected to the microprocessor, such as the electronic valves driver, inverter, boards used to control the humidifiers, etc.
- 3) Inputs/outputs: status of all analogue/digital inputs and outputs with the view-only configuration parameters;
- 4) Info: software version, boot and bios installed, type of board and duration of program cycle

# 3.5 CONFIGURATION OF BMS AND WIRING RULES

The unit's control board can be interfaced with external supervision systems by means of the communication port BMS 1. To take advantage of this potentiality, proceed as follows:

- 1) Install one of the following communication boards in the special slot:
  - a. Serial RS485 (Modbus, Carel RS485, Commissioning)
  - b. Serial RS232 (Carel RS232)
  - c. PCOWEB (BacNet SNMP, Modbus TCP/IP, Webserver)
  - d. PCONET (BacNet MS-TP)
  - e. LONWORKS (TP/FT-10)
- 2) Select the specific communication protocol [UC]
  - a. CAREL SLAVE LOCAL 485
  - b. CAREL SLAVE REMOTE 232
  - c. MODBUS SLAVE
  - d. COMMISSIONING
  - e. GSM
  - f. LONWORKS
- 3) Configure the necessary communication parameters [UC]
  - a. Communication speed (1200÷19200)
  - b. Stop bit (1,2)
  - c. Parity (none, even, odd)
  - d. Address (1 ÷ 207)
- 4) Perform the bus communication in a workmanlike fashion

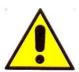

- 1) FOR BUS RS485 CONNECTIONS, USE ONLY SUITABLE BRAIDED SCREENED CABLE COMPATIBLE WITH EIA RS485 SPECIFICATIONS (FOR EXAMPLE, BELDEN 3107A)
- 2) CONNECT THE EARTH BRAID ON ONE SIDE
- 3) SEPARATE THE POWER CABLES FROM THE BUS CABLES
- 4) NEVER WIND THE BUS CABLES AROUD THE POWER CABLES
- 5) THE BUS CABLES MUST BE FAR AWAY FROM LARGE MOTORS, INVERTERS, ANTENNAS, NEON LIGHTS AND ANY OTHER SOURCE OF STRONG ELECTROMAGNETIC INTERFERENCE
- 6) IN CASE OF SERIAL CONNECTIONS, NEVER CONNECT MORE THAN TWO CABLES TO THE SAME NODE

# 4 USING THE UNIT

## 4.1 SWITCHING THE UNIT ON-OFF

The software provides different ways for turning on the unit, which can be freely selected by the final user [R]. The possible choices are:

- 1) Switching on from local pGD display
- 2) Switching on from digital input
- 3) Switching on from supervisor
- 4) Timed switch on
- 5)

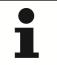

# WHEN ONE OR MORE OPTIONS ARE ACTIVATED, ALL THE SELECTED SOURCES MUST GIVE CONSENT FOR THE UNIT TO SWITCH ON

In case multiple options are enabled and some of them are not giving their consent, an icon will be displayed in the status bar indicating which source is keeping the unit turned off.

To switch on the unit from the local display, access the command screen and select the start command press ENTER to access the switch-on mask:

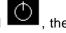

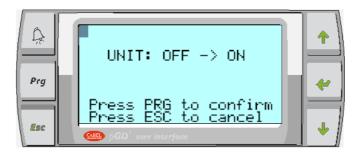

- 1) Press PRG to confirm the new status, or
- 2) Press ESC to exit without changing the status

If the remote ON-OFF from the digital input has been enabled, the input has to be closed (with reversed logic, open with direct logic) so that the unit can be turned on

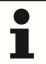

THE REMOTE ON/OFF TERMINALS ARE USUALLY LOCATED ON TERMINAL BLOCK X3, NUMBERED 11 AND 14. HOWEVER, REFER TO THE WIRING DIAGRAM

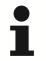

THE REMOTE ON/OFF TERMINALS ARE NORMALLY BRIDGED. IN THIS CASE, IF YOU WISH TO USE THIS FUNCTION, REMOVE THE BRIDGE AND CONNECT A POTENTIAL-FREE CONTACT. THE CONTACT DRAWS THE 24VAC VOLTAGE DIRECTLY FROM THE MACHINE THE DIGITAL INPUT MUST BE CONFIGURED PROPERLY

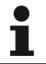

IF THE UNIT IS OFF DUE TO AN ALARM, THE ALARM MUST BE RESET TO HAVE CONSENT TO START

If the unit connected to a LAN network, the start consent is determined by the Master logics, and the final user cannot force the starting. In this case the user can only switch the unit off, using the main OFF switch on the local display.

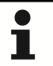

IN ANY CASE, IF THE MAIN SWITCH OF THE UNIT IS OFF FROM THE PGD1 DISPLAY, IT CAN NEVER BE STARTED

If ON-OFF from the supervisor is among the selected options, then the BMS communication port must be configured and the following values must be written on the variable:

- 1) 0 = unit OFF
- 2) 1 = unit ON

See the list of supervision variables for the address of the specific variable

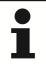

BEFORE SWITCHING ON-OFF FROM THE SUPERVISOR, MAKE SURE THAT THE COMMUNICATION PORT HAS BEEN CONFIGURED PROPERLY, THAT THE BUS IS WIRED CORRECTLY AND WITH A SUITABLE CABLE, AND THAT THE COMMUNICATION PROTOCOLS ARE COMPATIBLE

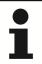

FOR INFORMATION ON THE AVAILABLE COMMUNICATION PROTOCOLS, SEE THE COMMUNICATION CONFIGURATION SECTION

#### 4.2 SETTING THE SET-POINTS

To change the work set-point, selected the command

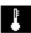

from the main menu and press ENTER:

Once you reach the following setting screen:

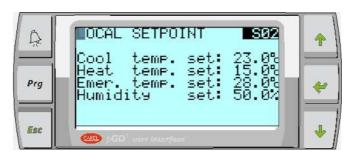

- 1) press ENTER as many times as it takes to move the flashing cursor on the set-point to be changed
- 2) use the UP key to increase the value
- 3) use the DOWN key to decrease the value
- 4) use the ENTER key to confirm the new value
- 5) use the ESC key to exit the screen without changing the set-point

The mask will only show the set-points available based on the machine configuration; for example, the heating set-point will be available only if the unit is equipped with heating resources and a separate set-point has been configured.

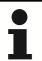

For additional functions to be applied to the set-point, please refer to the specific paragraph "USER PARAMETERS CONFIGURATION"

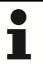

By accessing the [S] parameter group in the User>Set-point menu, all the set-points can be adjusted

# **5 CONFIGURATION OF USER PARAMETERS**

By accessing the **[R]** parameter group in the User -> Adjustment menu, you can customize the temperature and humidity control characteristics based on the type of system and application.

Below is an explanation of the user parameters:

| UNIT ON/OFF CONFIGURATION (R00)       |                                                                                                    |         |  |  |
|---------------------------------------|----------------------------------------------------------------------------------------------------|---------|--|--|
| Parameter                             | Description                                                                                                    | Default |  |  |
| R00-1<br>On/Off from keyboard         | Enables/Disables the possibility to switch off the unit from the keyboard (PGD1). Parameters YES: Enabled NO: Disabled                                                                                                    | YES     |  |  |
| R00-2<br>Password                     | Possibility to set a 4-digit numerical password that will have to be used afterwards to turn the unit on/off from the keyboard (PGD1).  Parameters:  "": Disabled password  0001 – 9999: Valid password                                                        |         |  |  |
| R00-3<br>ON/OFF on from digital input | Enables/Disables the possibility to switch off the unit from the digital input. Parameters: YES: Enabled NO: Disabled                                                                                                    | YES     |  |  |
| R00-4<br>On/Off from supervisor       | Enables/Disables the possibility to switch off the unit from the supervisor.  Parameters:  YES: Enabled  NO: Disabled                                                                                                    | NO      |  |  |
| R00-5<br>On/Off from scheduler        | Enables/Disables the possibility to switch off the unit from the scheduler.  Parameters:  YES: Enabled  NO: Disabled                                                                                                    | NO      |  |  |
|                                       | ENABLING OF REQUESTS (R01)                                                                                                    |         |  |  |
| Parameter                             | Description                                                                                                    | Default |  |  |
| R01-1<br>Cooling                      | It manages the enabling of the cooling request from digital input or from supervisor.  Parameters:  LOCAL: Always enabled  DIN: Enabling from digital input  BMS1: Enabling from supervisor on port BMS1  BMS2: Enabling from supervisor on port BMS2          | LOCAL   |  |  |
| R01-2<br>Heating                      | It manages the enabling of the heating request from digital input or from supervisor.  Parameters:  LOCAL: Always enabled  DIN: Enabling from digital input  BMS1: Enabling from supervisor on port BMS1  BMS2: Enabling from supervisor on port BMS2          | LOCAL   |  |  |
| R01-3<br>Humidifies                   | It manages the enabling of the humidification request from digital input or from supervisor.  Parameters:  LOCAL: Always enabled  DIN: Enabling from digital input  BMS1: Enabling from supervisor on port BMS1  BMS2: Enabling from supervisor on port BMS2   | LOCAL   |  |  |
| R01-4<br>Dehumidification             | It manages the enabling of the dehumidification request from digital input or from supervisor.  Parameters:  LOCAL: Always enabled  DIN: Enabling from digital input  BMS1: Enabling from supervisor on port BMS1  BMS2: Enabling from supervisor on port BMS2 | LOCAL   |  |  |

|                                    | FORCING OF REQUESTS (R02)                                                                                                    |                        |
|------------------------------------|----------------------------------------------------------------------------------------------------|------------------------|
| Parameter                          | Description                                                                                                    | Default                |
| R02-1<br>Cooling                   | It manages the forcing of the cooling request from digital input or from supervisor. Parameters: LOCAL: No active forcing AIN: Forcing from digital input BMS1: Forcing from supervisor on port BMS1 BMS2: Forcing from supervisor on port BMS2                                                                                                    | LOCAL                  |
| R02-2<br>Heating                   | It manages the forcing of the heating request from digital input or from supervisor.  Parameters:  LOCAL: No active forcing  AIN: Forcing from digital input  BMS1: Forcing from supervisor on port BMS1  BMS2: Forcing from supervisor on port BMS2                                                                                                    | LOCAL                  |
| R02-3<br>Humidifies                | It manages the forcing of the humidification request from digital input or from supervisor.  Parameters:  LOCAL: No active forcing  AIN: Forcing from digital input  BMS1: Forcing from supervisor on port BMS1  BMS2: Forcing from supervisor on port BMS2                                                                                               | LOCAL                  |
| R02-4<br>Dehumidification          | It manages the forcing of the dehumidification request from digital input or from supervisor.  Parameters:  LOCAL: No active forcing  AIN: Forcing from digital input  BMS1: Forcing from supervisor on port BMS1  BMS2: Forcing from supervisor on port BMS2                                                                                             | LOCAL                  |
|                                    | TEMPERATURE ADJUSTMENT (R03)                                                                                                    |                        |
| Parameter                          | Description                                                                                                    | Default                |
| R03-1<br>Set-point                 | Active only if there is at least one heating resource; it allows to have two separate set-points: one to calculate the cooling request and the other to calculate the heating request.  Parameters:  Single: Single set-point for heating/cooling  Separate: Separate set-point                                                                           | Single                 |
| R03-2<br>Adjustment type           | It sets the type of adjustment, which can be proportional or proportional + integral (P+I). It is advisable to use the P+I adjustment when the unit is equipped with modulating resources since it ensures greater system stability.  Parameters:  PROP: Proportional  P+I: Proportional + integral                                                       | PROP                   |
| R03-3<br>Set-point from            | It sets from where to take the set-point value, which can take place from the following inputs: Parameters: LOCAL: It enables the set-point set in the machine display BANDS: It enables the set-point from the scheduler BMS1: It enables the set-point from the supervisor on port BMS1 BMS2: It enables the set-point from the supervisor on port BMS2 | LOCAL                  |
| R03-4<br>Adjustment<br>temperature | It selects on which temperature probe the adjustment requests need to be calculated.  Parameters:  INLET: Temperature of the inlet air  OUTLET: Temperature of the outlet air                                                                                                    | INPUT                  |
| R03-5<br>Request calculation       | Active only if multiple probes are considered for temperature control purposes; through this parameter, you can choose whether to use the average value or the maximum value from the available ones.  Parameters:  AVERAGE TEMPERATURE  MAXIMUM TEMPERATURE                                                                                              | TEMPERATURE<br>AVERAGE |

| TEMPERATURE ADJUSTMENT (R04) |                                                                                                    |         |
|------------------------------|----------------------------------------------------------------------------------------------------|---------|
| Parameter                    | Description                                                                                                    | Default |
| R04-1<br>Cold differential   | Setting of the cooling request differential.  Parameters: 0.0 − 20.0 ℃                                                                                     | 3.0     |
| R04-2<br>Heat differential   | Setting of the heating request differential.  Parameters:  0.0 − 20.0 ℃                                                                                    | 3.0     |
| R04-3<br>Dead zone           | Active with single set-point only and proportional type adjustment; it indicates the value of the dead zone around the set-point Parameters:  0.0 − 20.0 ℃ | 0.5     |
| R04-4<br>Integral time       | Active only with the P+I type of adjustment; it represents the time Constant of the integral acion Parameters: 000 – 999 Seconds                           | 30      |
|                              | EXAMPLE OF ADJUSTMENT WITH SINGLE SET-POINT                                                                                                    |         |

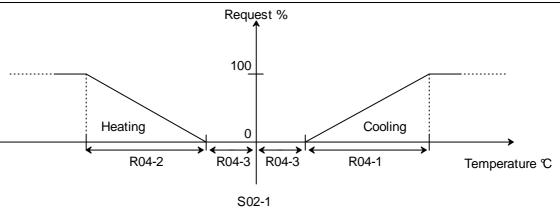

# **EXAMPLE OF ADJUSTMENT WITH SEPARATE SET-POINT**

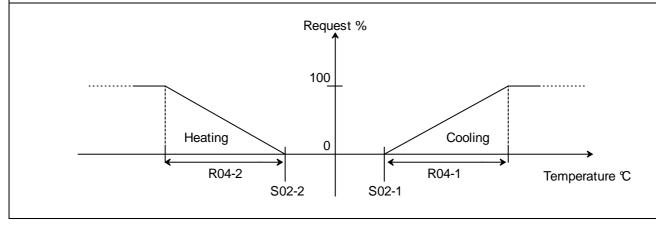

| DELIVERY TEMPERATURE LIMIT (R05) |                                                                                                    |         |
|----------------------------------|----------------------------------------------------------------------------------------------------|---------|
| Parameter                        | Description                                                                                                    | Default |
| R05-1                            | Enabling of the delivery temperature limitation function. Parameters: YES : Enabled NO : Disabled                                 | NO      |
| R05-2<br>Set-point               | It sets the delivery temperature limitation set-point Parameters: 0.0 − 30.0 ℃                                                    | 12.0    |
| R05-3<br>Differential            | It sets the delivery temperature limitation differential Parameters: 0.0 − 20.0 ℃                                                 | 3.0     |
| R05-4<br>Integral time           | Active only with the P+I type of adjustment; it represents the time Constant of the integral acion Parameters:  000 – 999 Seconds | 30      |
|                                  | ADJUSTMENT OF DELIVERY TEMPERATURE LIMIT                                                                                          |         |

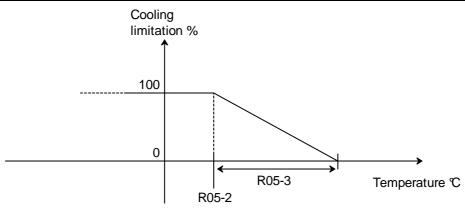

| COMPRESSOR ON/OFF MANAGEMENT VIA TEMPERATURE (R06) |                                                                                                    |         |  |  |
|----------------------------------------------------|----------------------------------------------------------------------------------------------------|---------|--|--|
| Parameter                                          | Description                                                                                                    | Default |  |  |
| R06-1                                              | Enabling of the compressor On/Off management via temperature; this function subjects the switching on of the compressor, in addition to the usual adjustments, to precise switch on/off offsets around the set-point. It indicates the enabling of this function in units with P+I adjustment on the delivery temperature to prevent the compressor from continuously switching On/Off at low load.s Parameters:  YES: Enabled NO: Disabled | NO      |  |  |
| R06-2<br>Differential On                           | It sets the compressor enabling differential with respect to the set-point Parameters: $0.0-10.0~\text{C}$                                                                                                    | 2.0     |  |  |
| R06-3<br>Differential Off                          | It sets the compressor disabling differential with respect to the set-point Parameters:  0.0 − 10.0 ℃                                                                                                    | 2.0     |  |  |

| SET-POINT VARIATION FROM REMOTE (R07)                                    |                                                                                                    |         |
|--------------------------------------------------------------------------|----------------------------------------------------------------------------------------------------|---------|
| Parameter                                                                | Description                                                                                                    | Default |
| R07-1<br>Minimum variation<br>cooling set-point                          | It sets the minimum variation of the local set-point that can be obtained through the reference analogue input.  Parameters: -9.9 − 9.9 ℃                                     | -5.0    |
| R07-2<br>Maximum variation<br>cooling set-point                          | It sets the maximum variation of the local set-point that can be obtained through the reference analogue input.  Parameters: -9.9 − 9.9 ℃                                     | 5.0     |
| R07-3<br>Minimum variation<br>heating setpoint                           | Active with separate set-point only; tt sets the minimum variation of the local set-point that can be obtained through the reference analogue input. Parameters: -9.9 − 9.9 ℃ | -5.0    |
| R07-4<br>Maximum variation<br>heating set-point                          | Active with separate set-point only; tt sets the maximum variation of the local set-point that can be obtained through the reference analogue input. Parameters: -9.9 − 9.9 ℃ | 5.0     |
| R07-5 Humidification-dehumidification set-point minimum variation.       | It sets the minimum variation of the local set-point that can be obtained through the reference analogue input.  Parameters: -9.9 - 9.9 %                                     | -5.0    |
| R07-6<br>Humidification-dehumidification<br>set-point maximum variation. | It sets the maximum variation of the local set-point that can be obtained through the reference analogue input.  Parameters: -9.9 - 9.9 %                                     | 5.0     |

**EXAMPLE OF COLD SET-POINT VARIATION FROM REMOTE** 

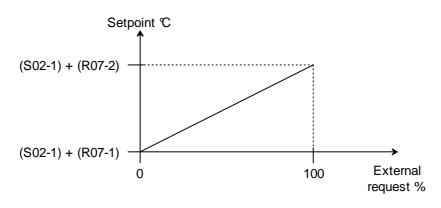

|                                       | TEMPERATURE SET-POINT LIMITS (R08)                                                                                  |         |  |
|---------------------------------------|----------------------------------------------------------------------------------------------------|---------|--|
| Parameter                             | Description                                                                                                    | Default |  |
| R08-1<br>Enabling                     | It enables the set-point limits. Parameters: YES: Enabled NO: Disabled                                              | YES     |  |
| R08-2<br>Minimum<br>cooling set-point | It sets the minimum limit of the cooling set-point.  Parameters:  0.0 − 60.0 ℃                                      | 20.0    |  |
| R08-3<br>Maximum<br>cooling set-point | It sets the maximum limit of the cooling set-point.  Parameters:  0.0 − 60.0 ℃                                      | 30.0    |  |
| R08-4<br>Minimum<br>heating set-point | Active with separate set-point only; it sets the minimum limit of the heating set-point.  Parameters:  0.0 − 60.0 ℃ | 5.0     |  |
| R08-5<br>Maximum<br>heating set-point | Active with separate set-point only; it sets the minimum limit of the heating set-point.  Parameters:  0.0 − 60.0 ℃ | 20.0    |  |

| HUMIDITY ADJUSTMENT (R09)                 |                                                                                                    |          |
|-------------------------------------------|----------------------------------------------------------------------------------------------------|----------|
| Parameter                                 | Description                                                                                                    | Default  |
| R09-1<br>Set-point from                   | It sets from where to take the set-point value, which can take place from the following inputs: Parameters:  LOCAL: It enables the set-point set in the machine display  BANDS: It enables the set-point from the scheduler  BMS1: It enables the set-point from the supervisor on port BMS1  BMS2: It enables the set-point from the supervisor on port BMS2 | LOCAL    |
| R09-2<br>Select<br>humidification         | Selects the humidity type Parameters: RELATIVE SPECIFIC                                                                                                    | RELATIVE |
| R09-3<br>Differential<br>humification     | Setting of the humidification request differential.  Parameters:  0.0 – 99.9 %                                                                                                    | 5.0      |
| R09-4<br>Differential<br>dehumidification | Setting of the dehumidification request differential.  Parameters:  0.0 – 99.9 %                                                                                                    | 5.0      |
| R09-5<br>Dead zone                        | It indicates the value of the dead zone around the set-point Parameters:  0.0 - 20.0 %                                                                                                    | 2.0      |

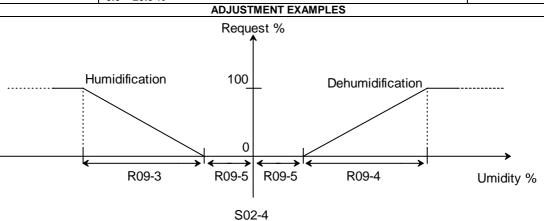

| DEHUMIDIFICATION LIMIT VIA TEMPERATURE (R10) |                                                                                                    |         |  |
|----------------------------------------------|----------------------------------------------------------------------------------------------------|---------|--|
| Parameter                                    | Description                                                                                                    | Default |  |
| R10-1<br>Enabling                            | It enables the dehumidification limit due to low temperature. Parameters: YES: Enabled NO: Disabled                             | YES     |  |
| R10-2<br>Offset off                          | It sets the offset value with respect to the setpoint for deactivation of the dehumidification. Parameters: $0.0 - 15.0  \circ$ | 20.0    |  |
| R10-3<br>Differential                        | It sets the differential to re-establish the dehumidification function. Parameters:<br>$0.0-15.0~\mathrm{C}$                    | 30.0    |  |
| AD HISTMENT EXAMPLE                          |                                                                                                    |         |  |

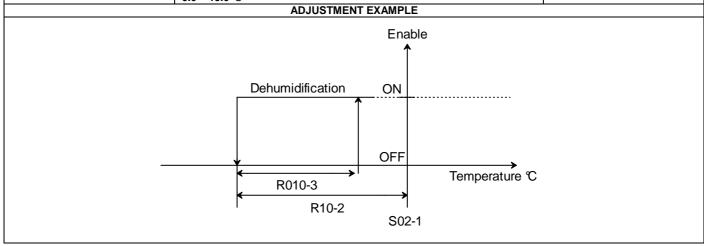

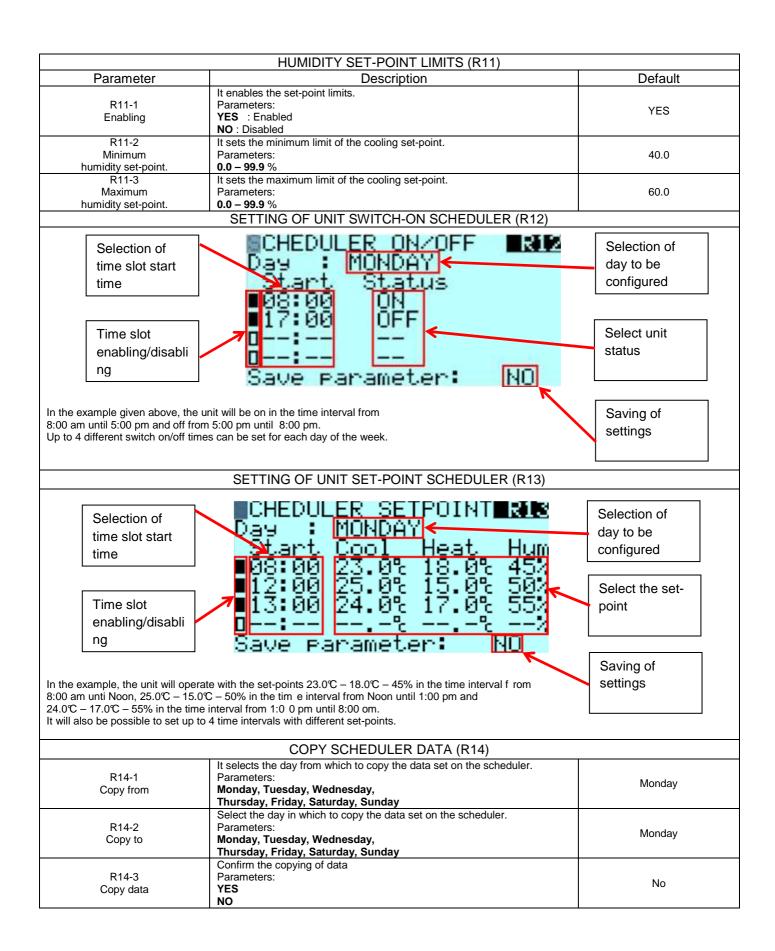

|                                                | FREE-COOLING CONFIGURATION (R15)                                                                                                    |           |
|------------------------------------------------|----------------------------------------------------------------------------------------------------|-----------|
| Parameter                                      | Description                                                                                                    | Default   |
| R15-1<br>Enabling                              | Enabling of free-cooling management. Parameters: YES : Enabled NO : Disabled                                                                                                    | NO        |
| R15-2<br>FC operation with<br>valve/compressor | It enable operation of the valve (CW unit) or of the compressor (DX unit) together with the free-cooling.  Parameters: SI: Simultaneous operation NO: Separate operation                                                                       | YES       |
| R15-3<br>Insufficient FC                       | Active with separate operation only; it enables a check to see whether the FC is sufficient to get rid of the load; in case it is insufficient, it will be disabled.  Parameters:  YES: Enabled  NO: Disabled                                  | NO        |
| Danamatan                                      | FREE-COOLING CONFIGURATION (R16)                                                                                                    | Defect    |
| Parameter                                      | Description                                                                                                    | Default   |
| R16-1<br>Low delivery temperature limit        | It enables the reduction of the free-cooling capacity in order to limit the delivery temperature. Parameters: YES: Enabled NO: Disabled                                                                                                    | NO        |
| R16-2<br>Anti-freeze                           | In enables the protective function against freezing of the battery installed on the CW units; if the temperature of the air flowing into the battery falls below a certain value, the FC is disabled.  Parameters:  YES: Enabled  NO: Disabled | YES       |
| R16-3<br>Room overpressure                     | Active only with direct DX and DC type units; it enables the room overpressure control function by modulating the condensing fan on the opening of the FC gate.  Parameters:  YES: Enabled  NO: Disabled                                       | NO        |
|                                                | INDIRECT FREE-COOLING ENABLING CONDITION (R17)                                                                                                    |           |
| Parameter                                      | Description                                                                                                    | Default   |
| R17-1<br>Offset                                | Active with indirect FC only; it sets the offset value in order to enable the indirect free-cooling.  Parameters:  0.0 − 99.9 ℃                                                                                                    | 10.0      |
| R17-2<br>Differential                          | Active with indirect FC only; it sets the differential value in order to disable the indirect free-cooling.  Parameters:  0.0 − 99.9 ℃                                                                                                    | 5.0       |
|                                                | ADJUSTMENT GRAPH                                                                                                    |           |
|                                                | Indirect freecooling ON  OFF  R017-2  R17-1  S02-1                                                                                                    |           |
| FORCING                                        | OF DRYCOOLER FANS WITH INDIRECT FC ENABLING ACT                                                                                                    | IVE (R18) |
| R18-1<br>Speed                                 | Active with indirect FC only; it sets the speed of the dry-cooler fans during the test phase in order to enable the direct free-cooling.  Parameters: 0 – 100 %                                                                                | 100       |

|                              | FOR THE ENABLING OF THE INDIRECT FC (R19)                                                                                                    |         |
|------------------------------|----------------------------------------------------------------------------------------------------|---------|
| Parameter                    | Description                                                                                                    | Default |
| R19-1<br>Stop time           | Active with indirect FC only; it sets the stop time of the compressors during the enabling test of the indirect free-cooling.  The compressor stop is used to prevent the dissipated power in the FC water circuit from affecting the enabling test.  Parameters:  0 – 9999 Seconds | 180     |
|                              | FREE-COOLING ACTIVATION CONDITION (R20)                                                                                                    |         |
| Parameter                    | Description                                                                                                    | Default |
| R20-1<br>Adjustment variable | It sets the adjustment variable in order to enable/disable the free-cooling through the following parameters.  Parameters:  Tset: Set-point  TinA: Air inlet temperature                                                                                                    | Tset    |
| R20-2<br>Offset              | It sets the offset value for free-cooling activation.  Parameters:  0.0 − 99.9 ℃                                                                                                    | 5.0     |
| R20-3<br>Differential        | It sets the differential value for free-cooling deactivation.  Parameters:  0.0 − 99.9 ℃                                                                                                    | 2.0     |
|                              | ADJUSTMENT GRAPH                                                                                                    |         |
|                              | Indirect freecooling ON OFF                                                                                                    |         |
|                              | R20-3 Outdoor temp. °C (FC directo)                                                                                                    |         |

R20-2

S02-1

(FC diretto) Inlet water temp. ℃

(FC indiretto)

|                                         | INSUFFICIENT FREE-COOLING DETECTION (R21)                                                                                                    |         |
|-----------------------------------------|----------------------------------------------------------------------------------------------------|---------|
| Parameter                               | Description Description                                                                                                    | Default |
| R21-1<br>Adjustment variable            | It sets on which variable the test should be carried out in order the check whether the power delivered by the free-cooling is sufficient.  TinA: Air inlet temperature  ToutA: Air outlet temperature                                               | TinA    |
| R21-2<br>Offset                         | It sets the offset value referred to the set-point in order to activate the insufficient free-cooling function that causes the FC to be deactivated. Parameters:  0.0 − 99.9 ℃                                                                       | 4.0     |
| R21-3<br>Differential                   | It sets the offset value in order to deactivate the insufficient free-cooling function, with a consequent new attempt to activate the FC.  Parameters:  0.0 − 99.9 ℃                                                                                 | 2.0     |
| R21-4<br>Activation delay               | It sets the function activation delay  0 – 9999 Seconds                                                                                                    | 300     |
| R21-5<br>Minimum activation time        | It sets the minimum time of the duration of the active status of the function. Parameters: 0 – 9999 Seconds  ADJUSTMENT GRAPH                                                                                                    | 120     |
|                                         |                                                                                                    |         |
|                                         | Freecooling ON not sufficient                                                                                                    |         |
|                                         | OFF Outdoor temp. °C                                                                                                    |         |
|                                         | R21-3 (FC diretto) Inlet water temp. °C (FC indiretto)                                                                                                    |         |
| RET                                     | EST AFTER INSUFFICIENT FREE-COOLING DETECTION (R:                                                                                                    | 22)     |
| Parameter                               | Description                                                                                                    | Default |
| R22-1<br>Offset enabling<br>condition   | It sets an offset value that is added to the value set in parameter R17-1 in order to enable the free-cooling after an insufficient free-cooling condition. Parameters:  0.0 – 99.9 °C                                                               | 5.0     |
| R22-2<br>Offset activation<br>condition | It sets an offset value that is added to the value set in parameter R20-2 in order to activate the free-cooling after an insufficient free-cooling condition. Parameters:  0.0 − 99.9 ℃                                                              | 5.0     |
|                                         | E LOAD BETWEEN THE FREE-COOLING AND THE COMPRI                                                                                                    |         |
| Parameter                               | Description                                                                                                    | Default |
| R23-1<br>Free-cooling                   | It sets the request band dedicated to the free-cooling. In case of simultaneous free-cooling, it is possible to manage the request band on which to make the FC work and the band on which to make the compressor/valve work.  Parameters: 0 – 100 % | 50      |
|                                         | ADJUSTMENT GRAPH                                                                                                    |         |
| Red                                     | quest %                                                                                                    |         |
| 10                                      | 00                                                                                                    |         |
|                                         | 0 Freecooling Comp./Valve                                                                                                    |         |
|                                         | 0 R23-1 Cooling request %                                                                                                    |         |

|                           | ROOM OVERPRESSURE MANAGEMENT (R24)                                                  |         |
|---------------------------|-------------------------------------------------------------------------------------|---------|
| Parameter                 | Description                                                                         | Default |
| R24-1<br>FC min. request  | It sets the FC request to which the fan minimum speed refers.  Parameters: 0 – 100% | 0       |
| R24-2<br>Fan min. request | It sets the fan speed referred to the FC min. request. 0 – 100%                     | 0       |
| R24-3<br>FC max. request  | It sets the FC request to which the fan maximum speed refers.  Parameters: 0 – 100% | 100     |
| R24-4<br>Fan max. request | It sets the fan speed referred to the FC max. request. 0 – 100%                     | 100     |
| R24-5<br>Fan Off          | It sets the request value needed to turn off the fan. Parameters: 0 - 100%          | 0       |
| R24-6<br>Fan On           | It sets the request value needed to turn on the fan. Parameters: 0 - 100%           | 5       |
|                           | ADJUSTMENT GRAPH                                                                    |         |

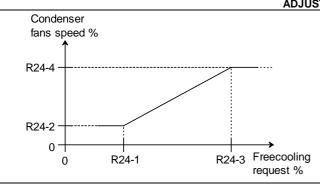

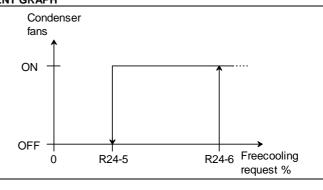

|                             |                  | TION BETWEEN FREE-COOLING REQUEST AND VALVE (R                                                                                     |                       |
|-----------------------------|------------------|----------------------------------------------------------------------------------------------------|-----------------------|
| Paran                       | neter            | Description                                                                                                    | Default               |
| (R2<br>Start of ac<br>of va | ljustment        | It sets the FC request to which the minimum opening of the FC valve refers. Parameters: 0 – 100%                                   | 0                     |
| R25<br>End of ad<br>of va   | justment         | It sets the FC request to which the maximum opening of the FC valve refers. Parameters: 0 – 100%                                   | 50                    |
|                             | RELATION B       | ETWEEN FREE-COOLING REQUEST AND DRY-COOLER FA                                                                                      | ANS (R26)             |
| Paran                       |                  | Description                                                                                                    | Default               |
| R26<br>Start of ac          | 6-1<br>ljustment | It sets the FC request to which the minimum dry-cooler fans request refers. Parameters: 0 – 100%                                   | 50                    |
| R26<br>End of ad<br>of fa   | justment         | It sets the FC request to which the minimum dry-cooler fans request refers. Parameters: 0 – 100%                                   | 100                   |
| R26<br>End of ad<br>of fa   | justment         | It sets the minimum dry-cooler fans request. Parameters: 0 – 100%  ADJUSTMENT GRAPH                                                | 30                    |
| D                           | -1.0/            |                                                                                                    |                       |
| Reque<br><b>↑</b>           | st %             | Valve Dry-cooler fan                                                                                                    |                       |
| R26-3                       |                  |                                                                                                    |                       |
| 0 +                         | R2               | P5-1 R25-2 R26-1 R26-2                                                                                                    | Freecooling request % |
|                             | DRY-C            | OOLER FANS OFF DELAY WITH NO COOLING REQUEST (F                                                                                    | R27)                  |
| Paran                       | neter            | Description                                                                                                    | Default               |
| R27<br>Del                  |                  | It sets the delay when turning off the fans of the dry-cooler with no cooling request.  Parameters: 0 – 9999 Seconds               | 180                   |
|                             |                  | MINIMUM DELIVERY TEMPERATURE LIMITS - FC (R28)                                                                                     |                       |
| Paran                       | neter            | Description                                                                                                    | Default               |
| R28<br>Set-p                |                  | It sets the set-point of the delivery temperature limits, working only on limiting the power of the FC.  Parameters:  0.0 − 99.9 ℃ | 12.0                  |
| R28<br>Differe              |                  | It sets the delivery temperature limitation differential.  Parameters:  0.0 − 99.9 ℃                                               | 3.0                   |
|                             | ·                | ADJUSTMENT GRAPH                                                                                                    |                       |
|                             |                  | Freecooling                                                                                                    |                       |
|                             |                  | limitation %                                                                                                    |                       |
|                             |                  |                                                                                                    |                       |
|                             |                  | 100                                                                                                    |                       |
|                             |                  |                                                                                                    |                       |
|                             |                  |                                                                                                    |                       |

| ſ                     | MINIMUM WATER INLET TEMPERATURE LIMITS - FC (R29)                                                                                          |         |
|-----------------------|----------------------------------------------------------------------------------------------------|---------|
| Parameter             | Description                                                                                                    | Default |
| R29-1<br>Set-point    | It sets the set-point of the water inlet temperature limits, working only on limiting the power of the FC Parameters: $0.0 - 99.9 \ \odot$ | 12.0    |
| R29-2<br>Differential | It sets the delivery temperature limitation differential.  Parameters:  0.0 − 99.9 ℃                                                       | 3.0     |
|                       | AD ILICTMENT CD ADU                                                                                                    |         |

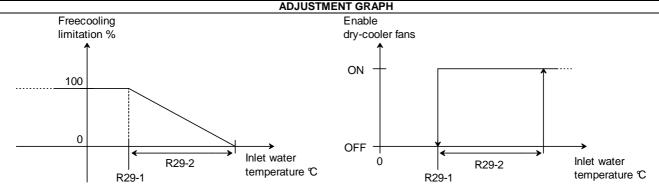

|                       | BATTERY WATER ANTI-FREEZE ALARM (R30)                                                                                                    |         |
|-----------------------|----------------------------------------------------------------------------------------------------|---------|
| Parameter             | Description                                                                                                    | Default |
| R30-1<br>Set-point    | It sets the set-point for the battery water anti-freeze alarm.  The battery temperature is monitored through a temperature probe in order to prevent outside air that is too cold from freezing the battery.  Parameters:  0 − 99.9 ℃ | 5.0     |
| R30-2<br>Differential | It sets the differential for resetting the anti-freeze alarm.  Parameters:  0 − 99.9℃                                                                                                    | 5.0     |
| R30-3<br>Delay        | Sets the anti-freeze alarm delay Parameters: 0 – 9999 Seconds                                                                                                    | 30      |
| R30-3<br>Reset type   | It sets the alarm reset in manual or automatic mode. Parameters: AUT: Automatic MAN: Manual                                                                                                    | AUT     |

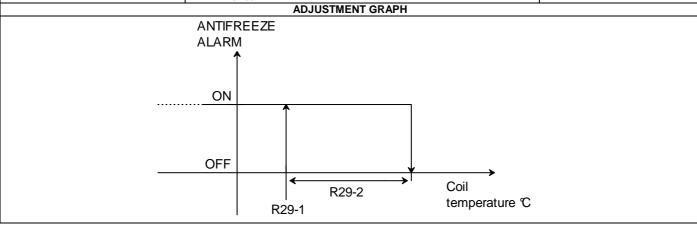

|                                        | FAN SPEED ADJUSTMENT (R31)                                                                                                    |         |
|----------------------------------------|----------------------------------------------------------------------------------------------------|---------|
| Parameter                              | Description                                                                                                    | Default |
| R31-1<br>Set-point from                | It sets from where to take the set-point value, which can take place from the following inputs:  Parameters:  LOCAL: It enables the set-point set in the machine display  BMS1: It enables the set-point from the supervisor on port BMS1  BMS2: It enables the set-point from the supervisor on port BMS2 | LOCAL   |
| R31-2<br>Differential                  | It sets the differential for the fans speed adjustment. Parameters: 0.0 - 9999 Pa                                                                                                    | 200     |
| R31-2<br>Integral                      | It sets the time Constant of the integral action Parameters: 000 – 999 Seconds                                                                                                    | 60      |
|                                        | FANS SPEEDS LIMITS (R32)                                                                                                    |         |
| Parameter                              | Description                                                                                                    | Default |
| R32-1<br>Enabling                      | It enables the air flow set-points limits. Parameters: YES: Enabled NO: Disabled                                                                                                    | YES     |
| R32-2 Minimum air flow set-point       | It sets the minimum limit of the air flow set-point. Parameters: 0.0 – 99900 m3/h                                                                                                    | 1000    |
| R32-3<br>Maximum<br>Air flow set-point | It sets the maximum limit of the air flow set-point.  Parameters:  0.0 – 99900 m3/h                                                                                                    | 60000   |
| R32-4<br>Minimum<br>dP set-point       | It sets the minimum limit of the dP set-point. Parameters: 0.0 – 999 Pa                                                                                                    | 10      |
| R32-5<br>Maximum<br>dP set-point       | It sets the minimum limit of the dP set-point. Parameters: 0.0 – 999 Pa                                                                                                    | 50      |

# 6 ALARMS

# 6.1 PREAMBLE

The unit is provided with a series of devices/control functions which protect against faulty operation which could jeopardise proper functioning of the unit or cause it to break.

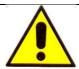

NEVER MODIFY THE ALARM CONFIGURATION PARAMETERS. CONTACT THE AFTER-SALES SERVICE IF IN DOUBT OR NEEDING DIFFERENT SETTINGS FROM THE DEFAULT ONES

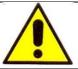

NEVER MODIFY THE ELECTRIC WIRING WHILE TRYING TO BYPASS ALARMS AND SAFETY DEVICES

By a faulty operation situation (temporary or permanent) we mean:

- 1) Triggering of a protective device following failures of unit components;
- 2) Triggering of a protective device following problems on the system (for example: clogged filters, stopped pumps, closed system valves, mains voltage outside of allowed limits, etc.). In this case, the unit is stopped for precautionary measures to avoid permanent damage;
- 3) Temporary operation of the unit outside of the allowed operational limits.

In case of alarm and depending on the specific settings, the following occurs:

- 1) The unit stops;
- 2) The warning devices are activated:
  - a. Red LED on display,
  - b. Toggling of alarm relays,
  - c. Indication with specific icon on alarm status display ( ),
  - d. Memorisation of alarm in alarm history.

In this case, by pressing ALARM you access the initial mask of the alarm list, where you can:

- 1) Use the UP or DOWN keys to scroll through the list of active alarms.
- 2) Press ESC to go back to the main mask without performing any action
- 3) Press ENTER to try to RESET ALL THE ACTIVE ALARMS

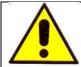

IF, AFTER ONE OR MORE CONSECUTIVE RESETS, THE UNIT STAYS IN THE ALARM STATUS, CONTACT THE AFTER-SALES SERVICE.

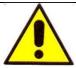

IF, AFTER ONE OR MORE CONSECUTIVE RESETS, THE UNIT RESTARTS BUT GOES BACK TO THE ALARM STATUS, DO NOT ATTEMPT CONTINUOUS RESETS BUT RATHER CONTACT THE AFTER-SALES SERVICE.

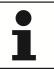

BEFORE CONTACTING THE AFTER-SALES SERVICE, TAKE NOTE OF THE **UNIT SERIAL NUMBER** PROVIDED ON THE TECHNICAL DATA PLATE AND OF THE **SOFTWARE VERSION** FOUND IN THE INFO MENU.

DO NOT RESET THE ALARM LIST TO FACILITATE INVESTIGATION OF POSSIBLE CAUSES

For each alarm of the list, the following is displayed:

- 1) An identification code "AL\*\*\* " at the top right corner of the display
- 2) A brief description and perhaps some of the possible causes

The alarm history can be accessed from the service menu after entering the specific password. The following is memorised for each alarm:

- 1) Date of the alarm
- 2) Time of the alarm
- 3) Alarm code
- 4) Brief description of the alarm

A maximum of 500 alarms can be memorised, beyond which the new alarms overwrite the less recent ones.

#### 6.2 CONFIGURATION OF THE GRAVITY OF THE INDIVIDUAL ALARMS.

A degree of gravity can be defined for each single alarm code; the assigned value has no impact on the alarm action but only on the signals towards the outside.

In particular, three gravity categories have been defined: WARNING - NON-SERIOUS ALARM - SERIOUS ALARM, which can be set from the maintenance menu -> alarm configuration.

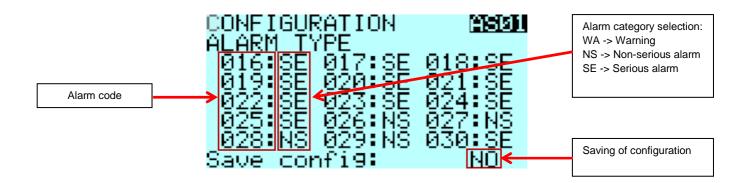

## 6.3 CONFIGURABLE ALARM OUTPUTS

The machine is factory equipped with 2 digital outputs used to externally communicate the alarm status; on request, these outputs can be extended up to 6.

For reach digital output, the alarm contact logic can be configured, whether or not to use the current alarm status or the one stored in the memory and configurations with OR/AND logics consisting of a maximum of 6 alarms.

The configuration mask can be found in the Maintenance menu -> alarm configuration.

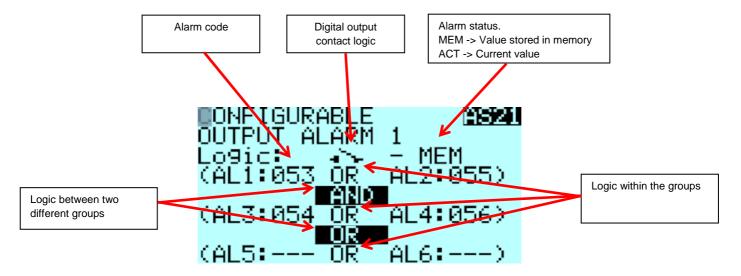

In the example described above, the following alarms were set:

AL1 = 53 -> Circuit 1 low pressure alarm

AL2 = 55 -> Circuit 1 high pressure alarm

AL3 = 54 -> Circuit 2 low pressure alarm

AL4 = 56 -> Circuit 2 high pressure alarm

With the logic set in the example, the digital output will switch only when a low or high pressure alarm is present on circuit 1 and, at the same time, a low or high pressure alarm on circuit 2; this example can be used to signal the total block of the machine chilling capacity.

To extrapolate the description of the various alarm codes, reference must be made to the list of alarms.

# 6.4 CONFIGURABLE ALARM INPUTS

Upon request, the machine can be supplied with three digital inputs that can be used as configurable alarms by the customer.

For each single alarm, the tripping logic can be set, along with the device that must be stopped and the relevant description.

The following mask can be found in the Maintenance menu -> alarm configuration.

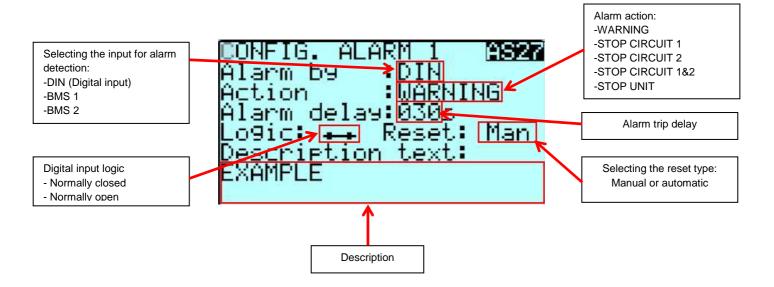

# 6.5 PLANT ALARMS

|                         | SMOKE/FIRE ALARM (AS32)                                                                                                    |         |
|-------------------------|----------------------------------------------------------------------------------------------------|---------|
| Parameter               | Description                                                                                                    | Default |
| AS32-1<br>Enabling      | It enables the smoke/fire alarm. Parameters: YES : Enabled NO : Disabled                                                                            | YES     |
| AS32-2<br>Logic         | It selects the logic for digital input management. Parameters: N.C.: Normally-closed contact -> No alarm N.O.: Normally-open contact -> No alarm    | N.C.    |
| AS32-3<br>Unit Off      | In enables the unit switch-off in case of smoke/fire alarm. Parameters: YES : Enabled NO : Disabled                                                 | YES     |
| AS32-4<br>Start delay   | Alarm delay during unit start-up; in order for it to be used, its value must be greater than the running alarm delay.  Parameters:  0 – 999 Seconds | 0       |
| AS32-5<br>Running delay | Running delay alarm Parameters: 0 – 999 Seconds                                                                                                    | 0       |
|                         | FLOODING ALARM (AS33)                                                                                                    |         |
| Parameter               | Description                                                                                                    | Default |
| AS33-1<br>Enabling      | It enables the flooding alarm. Parameters: YES : Enabled NO : Disabled                                                                              | YES     |
| AS33-2<br>Logic         | It selects the logic for digital input management. Parameters: N.C.: Normally-closed contact -> No alarm N.O.: Normally-open contact -> No alarm    | N.C.    |

| AS33-3<br>Unit Off      | In enables the unit switch-off in case of flooding alarm. Parameters: YES: Enabled NO: Disabled                                                     | YES |
|-------------------------|----------------------------------------------------------------------------------------------------|-----|
| AS33-4<br>Start delay   | Alarm delay during unit start-up; in order for it to be used, its value must be greater than the running alarm delay.  Parameters:  0 – 999 Seconds | 0   |
| AS33-5<br>Running delay | Running delay alarm Parameters: 0 – 999 Seconds                                                                                                    | 0   |

|                                  | HIGH ROOM TEMPERATURE ALARM (AS34)                                                                                                    |         |
|----------------------------------|----------------------------------------------------------------------------------------------------|---------|
| Parameter                        | Description                                                                                                    | Default |
| AS34-1<br>Enabling               | It enables the high temperature alarm. Parameters: YES: Enabled NO: Disabled                                                                        | YES     |
| AS34-2<br>Adjustment temperature | It selects which temperature value to use for alarm management. Parameters: INLET: Unit inlet air temperature OUTLET: Unit outlet air temperature   | INLET   |
| AS34-3<br>Set-point              | Set-point used to activate the high temperature alarm. Parameters: -999.9 C                                                                         | 30.0    |
| AS34-4<br>Differential           | Differential used to reset the high temperature alarm Parameters: 0.0 − 99.9 ℃                                                                      | 3.0     |
| AS34-5<br>Start delay            | Alarm delay during unit start-up; in order for it to be used, its value must be greater than the running alarm delay.  Parameters:  0 – 999 Seconds | 0       |
| AS34-6<br>Running delay          | Running delay alarm Parameters: 0 – 999 Seconds                                                                                                    | 600     |
|                                  | ADJUSTMENT GRAPH                                                                                                    |         |
| ala<br>(                         | ON AS34-4 Temperature control °C                                                                                                    |         |

| Parameter                        | Description                                                                                                    | Default |
|----------------------------------|----------------------------------------------------------------------------------------------------|---------|
| AS36-1<br>Enabling               | It enables the low temperature alarm. Parameters: YES: Enabled NO: Disabled                                                                        | YES     |
| AS36-2<br>Adjustment temperature | It selects which temperature value to use for alarm management. Parameters: INLET: Unit inlet air temperature OUTLET: Unit outlet air temperature  | INLET   |
| AS36-3<br>Set-point              | Set-point used to activate the high temperature alarm. Parameters: -999.9 − 999.9 ℃                                                                | 10.0    |
| AS36-4<br>Differential           | Differential used to reset the low temperature alarm Parameters: 0.0 − 99.9 ℃                                                                      | 3.0     |
| AS36-5<br>Start delay            | Alarm delay during unit start-up; in order for it to be used, its value must be greater than the running alarm delay.  Parameters: 0 – 999 Seconds | 0       |

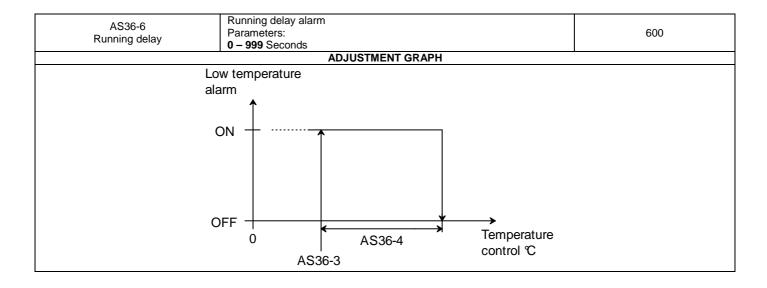

|                                  | HIGH ROOM HUMIDITY ALARM (AS38)                                                                                                    |         |
|----------------------------------|----------------------------------------------------------------------------------------------------|---------|
| Parameter                        | Description                                                                                                    | Default |
| AS36-6<br>Enabling               | It enables the high humidity alarm. Parameters: YES: Enabled NO: Disabled                                                                          | YES     |
| AS38-2<br>Adjustment temperature | It selects which humidity value to use for alarm management. Parameters: INLET: Unit inlet air humidity OUTLET: Unit outlet air humidity           | INLET   |
| AS38-3<br>Set-point              | Set-point used to activate the high humidity alarm.  Parameters:  -999.9 ℃                                                                         | 60.0    |
| AS38-4<br>Differential           | Differential used to reset the high humidity alarm Parameters: 0.0 − 99.9 ℃                                                                        | 3.0     |
| AS38-5<br>Start delay            | Alarm delay during unit start-up; in order for it to be used, its value must be greater than the running alarm delay.  Parameters: 0 – 999 Seconds | 0       |
| AS38-6<br>Running delay          | Running delay alarm Parameters: 0 – 999 Seconds                                                                                                    | 600     |
|                                  | ADJUSTMENT GRAPH                                                                                                    |         |
|                                  | OFF O AS38-4 Humidity control %                                                                                                    |         |

| LOW ROOM HUMIDITY ALARM (AS36)   |                                                                                                    |         |  |  |
|----------------------------------|----------------------------------------------------------------------------------------------------|---------|--|--|
| Parameter                        | Description                                                                                                    | Default |  |  |
| AS36-1<br>Enabling               | It enables the low humidity alarm. Parameters: YES : Enabled NO : Disabled                                                               | YES     |  |  |
| AS36-2<br>Adjustment temperature | It selects which humidity value to use for alarm management. Parameters: INLET: Unit inlet air humidity OUTLET: Unit outlet air humidity | INLET   |  |  |

| AS36-3<br>Set-point        | Set-point used to activate the high humidity alarm. Parameters: -999.9 − 999.9 ℃                                                                   | 40.0 |  |  |  |
|----------------------------|----------------------------------------------------------------------------------------------------|------|--|--|--|
| AS36-4<br>Differential     | Differential used to reset the high humidity alarm Parameters: 0.0 − 99.9 ℃                                                                        | 3.0  |  |  |  |
| AS36-5<br>Start delay      | Alarm delay during unit start-up; in order for it to be used, its value must be greater than the running alarm delay.  Parameters: 0 – 999 Seconds | 0    |  |  |  |
| AS36-6<br>Running delay    | Running delay alarm Parameters: 0 – 999 Seconds                                                                                                    | 600  |  |  |  |
|                            | ADJUSTMENT GRAPH                                                                                                    |      |  |  |  |
| Low humidity alarm  ON  ON |                                                                                                    |      |  |  |  |
|                            | OFF O AS40-4 Humidity control %                                                                                                    |      |  |  |  |

|                         | LOW ΔT DURING COOLING ALARM (AS42)                                                                                                    |         |
|-------------------------|----------------------------------------------------------------------------------------------------|---------|
| Parameter               | Description                                                                                                    | Default |
| AS42-1<br>Enabling      | It enables the low ΔT air during cooling alarm. Parameters: YES : Enabled NO : Disabled                                                                              | NO      |
| AS42-2<br>Set-point     | Set-point for activation of low ΔT during cooling alarm Parameters: -999.9 − 999.9 ℃                                                                                 | 3.0     |
| AS42-3<br>Differential  | Differential for the reset of the low ΔT during cooling alarm.  Parameters:  0.0 – 99.9 ℃                                                                            | 0.0     |
| AS42-4<br>Start delay   | Alarm delay after the start of the cooling device; in order for it to be used, its value must be greater than the running alarm delay.  Parameters:  0 – 999 Seconds | 300     |
| AS42-5<br>Running delay | Running delay alarm Parameters: 0 – 999 Seconds                                                                                                    | 120     |
|                         | LOW ΔT DURING HEATING ALARM (AS42)                                                                                                    |         |
| Parameter               | Description                                                                                                    | Default |
| AS44-1<br>Enabling      | It enables the low ΔT air during heating alarm.  Parameters:  YES : Enabled  NO : Disabled                                                                           | NO      |
| AS44-2<br>Set-point     | Set-point for activation of low ΔT during heating alarm. Parameters: -999.9 − 999.9 ℃                                                                                | 3.0     |
| AS44-3<br>Differential  | Differential for the reset of the low ΔT during heating alarm.  Parameters:  0.0 – 99.9 ℃                                                                            | 0.0     |
| AS44-4<br>Start delay   | Alarm delay after the start of the heating device; in order for it to be used, its value must be greater than the running alarm delay.  Parameters:  0 – 999 Seconds | 300     |
| AS44-5<br>Running delay | Running delay alarm Parameters: 0 – 999 Seconds                                                                                                    | 120     |

#### 6.6 ALARM RESET

For each one of the aforementioned alarms, it is possible to configure the reset type of the alarm in three ways: MANUAL - AUTOMATIC - MANUAL AFTER N ATTEMPTS.

In the first mode, at the occurrence of an alarm event the red LED will light up on the display and the digital outputs will switch as configured by the user; this situation will continue until a reset event is not carried out on from the display, digital input or supervisor.

In the second mode, at the occurrence of an alarm event the red LED will light up on the display and the digital outputs will switch as configured by the user; once the set reset delay time has elapsed, a reset event of the active alarms will be automatically created.

In the third mode, at the occurrence of an alarm event the red LED will light up on the display and the digital outputs will switch as configured by the user; once the set reset delay time has elapsed, a reset event of the active alarms will be automatically created. However, if a number of resets that is equal to the number of set attempts are carried out automatically during the set monitoring time, from that moment onward a manual reset from the display, digital input or supervisor will be necessary to reset the alarm.

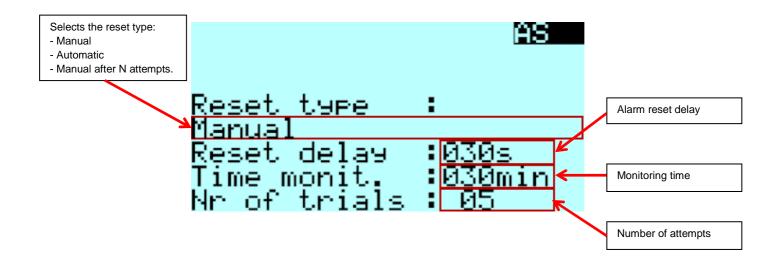

## 7 LAN NETWORK CONFIGURATION

The LAN network represents a physical connection between the microprocessor, the display and the other microprocessors for LAN rotation. This connection allows variables to be exchanged between one board and another, based on a logic established by the software, so that the units may work together in a functional manner.

### 7.1 MICROPROCESSOR ADDRESS CONFIGURATION

To configure the address of the pCO5, proceed as follows:

- Connect the pCO board to a PGD display with address configured on 0. (see PGD address configuration)
- Power on the board by pressing the ALARM and UP keys at the same time.
- press the UP key or the DOWN key to record the address.
- press the ENTER key to save and exit this procedure.

#### 7.2 PGD ADDRESS CONFIGURATION

Proceed as follows to configure the PGD address:

- press UP+ENTER+DOWN for a few seconds
- press ENTER and then press the UP key or the DOWN key to record the address
- press the ENTER key to save and exit this procedure.

#### NOTES:

- If the microprocessor or PDG addresses are wrong, unit operation is not guaranteed, and the PGD is not able to display anything.
- after configuring the PGD addresses, the message "NO LINK" may appear for a few seconds.

#### 7.3 DISPLAY CONNECTION

To connect the display, a cable with 6 wires and RJ11 connectors must be used; this cable is different from the standard telephone cable because in the display cable the connectors are arranged in reverse.

### 7.4 LAN NETWORK CONNECTION

To connect the various units, use a shielded cable with 2 wires (see wiring diagram); the data is sent through RS485 logic; no additional equipment is needed.

#### 7.5 LAN NETWORK

The units can be connected to other units on the LAN network (local area network), up to a maximum of 16 unit.s Each unit can be connected to a display for user interface purposes.

The following table lists the addresses of the microprocessor and of the display.

|         | ADDRESS    | ADDRESS      |
|---------|------------|--------------|
|         | pCO5 BOARD | PGD1 DISPLAY |
| UNIT 1  | 1          | 17           |
| UNIT 2  | 2          | 18           |
| UNIT 3  | 3          | 19           |
| UNIT 4  | 4          | 20           |
| UNIT 5  | 5          | 21           |
| UNIT 6  | 6          | 22           |
| UNIT 7  | 7          | 23           |
| UNIT 8  | 8          | 24           |
| UNIT 9  | 9          | 25           |
| UNIT 10 | 10         | 26           |
| UNIT 11 | 11         | 27           |
| UNIT 12 | 12         | 28           |
| UNIT 13 | 13         | 29           |
| UNIT 14 | 14         | 30           |
| UNIT 15 | 15         | 31           |
| UNIT 16 | 16         | 32           |

#### 7.6 LAN NETWORK STATUS

When the system is started, the LAN network may experience some problems due to improper electrical connections or to the fact that wrong addresses have been assigned. By means of a special mask, the status of the LAN network can be shown in real time, so as to verify whether the various devices (boards sand displays) are properly wired and addressed. To access this masks, press at the same time the Up-Down-Enter keys of any network display for at least 10 sec. After the first 5 seconds, a mask appears; continue for an additional 5 seconds until the following mask is shown on the display:

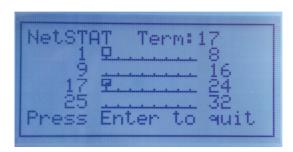

As you can see, the network addresses from 1 to 32 are displayed, along with a symbol indicating whether or not a display (small rectangle) or a microprocessor (large rectangle) is involved. The dash indicates that the board/display has a wrong address or that it is not properly connected. If the symbols appear or disappear, it means that the LAN network is unstable or, most likely, that there are duplicated addresses. The example shows that the network consists of a microprocessor with address 1 and a display with address 17. If you need to change the address of a device, you must first of all disconnect it from the LAN network, change the address and reconnect the device to the network. At each change of addresss, the system must be powered off and subsequently powered on.

#### 7.7 LAN NETWORK CONFIGURATION

The management of the units network-connected units can be configured through the masks found in the Maintenance menu -> General; in particular, up to 8 subgroups of units can be created, within which it is possible to configure how many units are rotating and how many are in standby. Moreover, various functionalities can be activated which make it possible to force specific units under particular request conditions of the plant.

Below are the main adjustment masks:

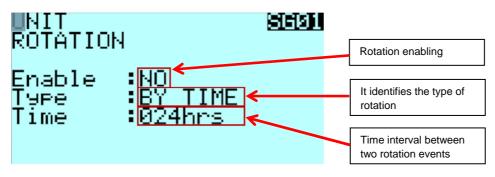

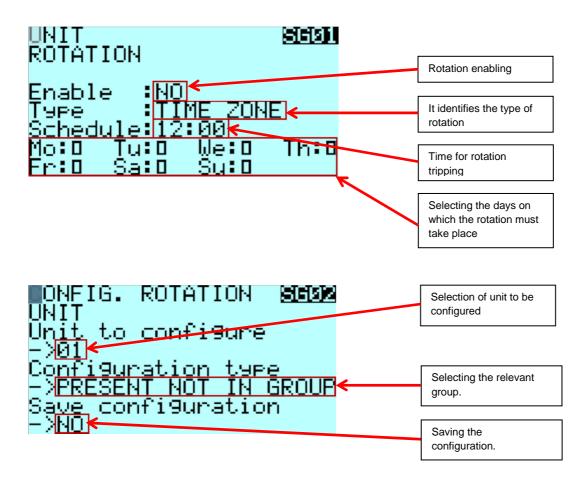

#### **AVAILABLE GROUPS:**

**NOT PRESENT:** It identifies the units not present on the LAN network.

**PRESENT NOT IN A GROUP:** It identified the units present on the LAN network but that do not belong to any rotation group.

PRESENT IN GROUP A-Q: It identifies the units present in a given group but that do not rotate.

ROTATION IN GROUP A-Q: It identifies the units present in a given group which can rotate.

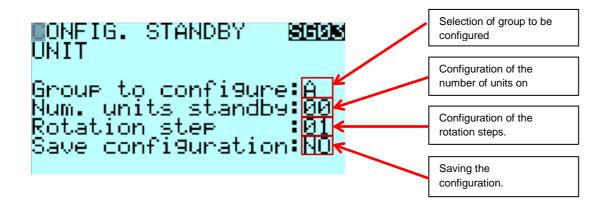

# 7.8 LAN NETWORK PARAMETERS

| ROTATION                                       | N ON COMPRESSOR WORKING HOURS (SG04)                                                                                                    |          |  |
|------------------------------------------------|----------------------------------------------------------------------------------------------------|----------|--|
| Parameter                                      | Description                                                                                                    | Default  |  |
| SG04-1<br>Control of<br>compressor work hours. | It enables the control of the compressor work hours during the rotation phase. For each rotation event, the units with the smaller number of compressor work hours will be forced.  Parameters:  YES: Enabled  NO: Disabled                                                                                                    | NO       |  |
| FORCIN                                         | G OF UNIT WITH DEHUMIDIFICATION (SG05)                                                                                                    |          |  |
| Parameter                                      | Description                                                                                                    | Default  |  |
| SG05-1<br>Enabling                             | It enables the activation of units equipped with dehumidification resource in case the humidity exceeds given values.  Parameters:  YES: Enabled  NO: Disabled                                                                                                    | NO       |  |
| SG05-2<br>Set-point                            | Set-point for the forcing of units with dehumifidification resource.  Parameters:  0.0 – 99.9 %                                                                                                    | 60.0     |  |
| SG05-3<br>Differential                         | Differential for resetting the forcing of units with dehumidification resource.  Parameters: 0 – 20.0 %                                                                                                    | 5.0      |  |
| SG05-4<br>Control humidity                     | Configuration of the humidity value to be controlled Parameters:  AVG IN H -> Average value of inlet humidity measurements  MIN IN H -> Minimum value of inlet humidity measurements  MAX IN H -> Average value of delivery humidity measurements  AVG OUT H -> Average value of delivery humidity measurements  MIN OUT H -> Minimum value of delivery humidity measurements  MAX OUT H -> Maximum value of delivery humidity measurements | AVG IN H |  |
|                                                | ADJUSTMENT GRAPH                                                                                                    |          |  |
|                                                | Force unit with dehumidification                                                                                                    |          |  |
| ON -                                           |                                                                                                    |          |  |
| OFF 0                                          | SG05-3 Humidity control %                                                                                                    |          |  |

| Parameter                  | Description                                                                                                    | Default  |
|----------------------------|----------------------------------------------------------------------------------------------------|----------|
| SG06-1<br>Enabling         | It enables the activation of units equipped with humidification resource in case the humidity exceeds given values.  Parameters:  YES: Enabled  NO: Disabled                                                                                                    | NO       |
| SG06-2<br>Set-point        | Set-point for the forcing of units with humifidification resource.  Parameters:  0.0 – 99.9 %                                                                                                    | 40.0     |
| SG06-3<br>Differential     | Differential for resetting the forcing of units with humidification resource.  Parameters: 0 – 20.0 %                                                                                                    | 5.0      |
| SG06-4<br>Control humidity | Configuration of the humidity value to be controlled Parameters:  AVG IN H -> Average value of inlet humidity measurements  MIN IN H -> Minimum value of inlet humidity measurements  MAX IN H -> Maximum value of inlet humidity measurements  AVG OUT IN H -> Average value of delivery humidity measurements  MIN OUT H -> Minimum value of delivery humidity measurements  MIN OUT H -> Maximum value of delivery humidity measurements | AVG IN H |

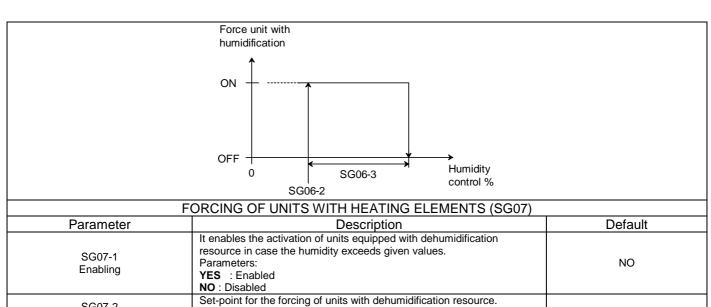

| Parameter                     | Description                                                                                                    | Default  |
|-------------------------------|----------------------------------------------------------------------------------------------------|----------|
| SG07-1<br>Enabling            | It enables the activation of units equipped with dehumidification resource in case the humidity exceeds given values.  Parameters:  YES: Enabled  NO: Disabled                                                                                                    | NO       |
| SG07-2<br>Set-point           | Set-point for the forcing of units with dehumidification resource.  Parameters:  0.0 − 99.9 ℃                                                                                                    | 15.0     |
| SG07-3<br>Differential        | Differential for resetting the forcing of units with dehumidification resource.  Parameters: 0 − 20.0 ℃                                                                                                    | 5.0      |
| SG07-4<br>Control temperature | Configuration of the temperature value to be controlled Parameters:  AVG IN T -> Average value of inlet temperature measurements  MIN IN T -> Minimum value of inlet temperature measurements  MAX IN T -> Maximum value of inlet temperature measurements  AVG OUT T -> Average value of delivery temperature measurements  MIN OUT T -> Minimum value of delivery temperature  measurements  MAX OUT T -> Maximum value of delivery humidity measurements | AVG IN T |
| ADJUSTMENT GRAPH              |                                                                                                    |          |
| <b>-</b> 1                    |                                                                                                    |          |

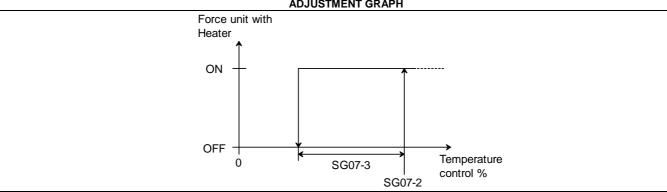

|                               | FORCING OF UNITS WITH FREE-COOLING (SG08)                                                                                                    |                          |
|-------------------------------|----------------------------------------------------------------------------------------------------|--------------------------|
| Parameter                     | Description                                                                                                    | Default                  |
| SG08-1<br>Enabling            | It enables the activation of units equipped with free-cooling resource in case the temperature of the external air falls below given values.  Parameters:  YES: Enabled  NO: Disabled | NO                       |
| SG08-2<br>Set-point           | Set-point for the forcing of units with humidification resource.  Parameters:  0.0 − 99.9 ℃                                                                                           | 15.0                     |
| SG08-3<br>Differential        | Differential for resetting the forcing of units with humidification resource.  Parameters: 0 − 20.0 ℃                                                                                 | 5.0                      |
| SG08-4<br>Control temperature | Configuration of the external air temperature value to be controlled Parameters:  AVG TEMPERATURE GROUP  AVG TEMPERATURE ALL UNITS                                                    | AVG TEMPERATURE<br>GROUP |
|                               | ADJUSTMENT GRAPH                                                                                                    |                          |
|                               | Force unit with free-cooling                                                                                                    |                          |
|                               | ON                                                                                                    |                          |
|                               | OFF 0 SG08-3 Ext. temp. control %                                                                                                    |                          |

| FORCING OF STANDBY UNITS FOR LOW TEMPERATURE (SG09) |                                                                                                    |          |
|-----------------------------------------------------|----------------------------------------------------------------------------------------------------|----------|
| Parameter                                           | Description                                                                                                    | Default  |
| SG09-1<br>Enabling                                  | It enables the activation of units on standby due to low temperature.  Parameters:  YES : Enabled  NO : Disabled                                                                                                    | NO       |
| SG09-2<br>Set-point                                 | Set-point for forcing the units on standby in case of low temperature.  Parameters:  0.0 − 99.9 ℃                                                                                                    | 10.0     |
| SG09-3<br>Differential                              | Differential for resetting the forcing of units on standby Parameters: 0 − 20.0 ℃                                                                                                    | 5.0      |
| SG09-4<br>Delay                                     | Delay for forcing the units on standby Parameters: 0 – 999 seconds                                                                                                    | 600      |
| SG09-5<br>Control temperature                       | Configuration of the temperature value to be controlled Parameters:  AVG IN T -> Average value of inlet temperature measurements  MIN IN T -> Minimum value of inlet temperature measurements  MAX IN T -> Maximum value of inlet temperature measurements  AVG OUT T -> Average value of delivery temperature measurements  MIN OUT T -> Minimum value of delivery temperature  measurements  MAX OUT T -> Maximum value of delivery humidity measurements | AVG IN T |

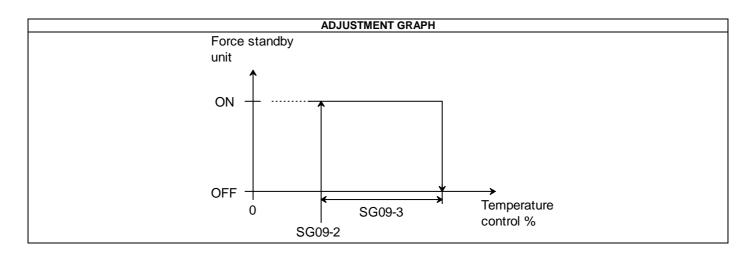

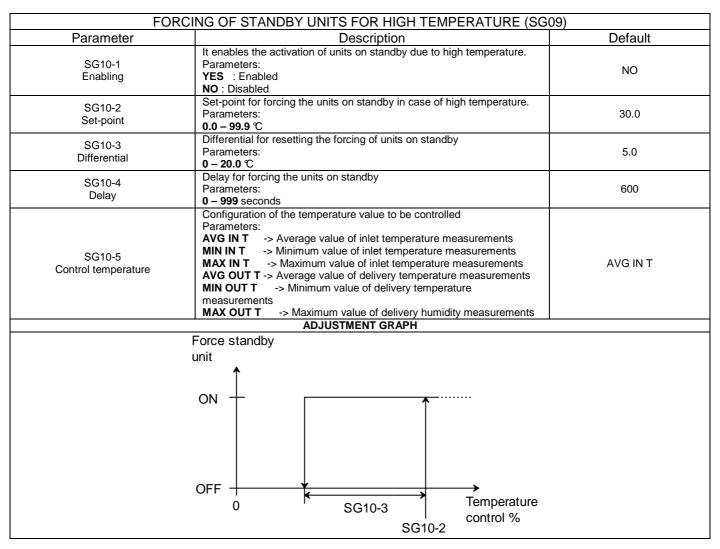

|                     | FORCING OF STANDBY UNITS FOR LOW HUMIDITY (SG11)                                                          |         |  |
|---------------------|----------------------------------------------------------------------------------------------------|---------|--|
| Parameter           | Description                                                                                               | Default |  |
| SG11-1<br>Enabling  | It enables the activation of units on standby due to low humidity. Parameters: YES : Enabled NO: Disabled | NO      |  |
| SG11-2<br>Set-point | Setpoint for forcing the units on standby in case of low humidity.  Parameters:  0.0 – 99.9 %             | 35.0    |  |

| SG11-3<br>Differential     | Differential for resetting the forcing of units on standby Parameters: 0 – 20.0 %                                                                                                    | 5.0      |
|----------------------------|----------------------------------------------------------------------------------------------------|----------|
| SG11-4<br>Delay            | Delay for forcing the units on standby Parameters: 0 – 999 seconds                                                                                                    | 600      |
| SG11-5<br>Control humidity | Configuration of the humidity value to be controlled Parameters:  AVG IN H -> Average value of inlet humidity measurements MIN IN H -> Minimum value of inlet humidity measurements MAX IN H -> Maximum value of inlet humidity measurements AVG OUT IN H -> Average value of delivery humidity measurements MIN OUT H -> Minimum value of delivery humidity measurements MIN OUT H -> Maximum value of delivery humidity measurements | AVG IN H |
| Force standby unit  ON  ON |                                                                                                    |          |
|                            | OFF 0 SG11-3 Humidity control %                                                                                                    |          |

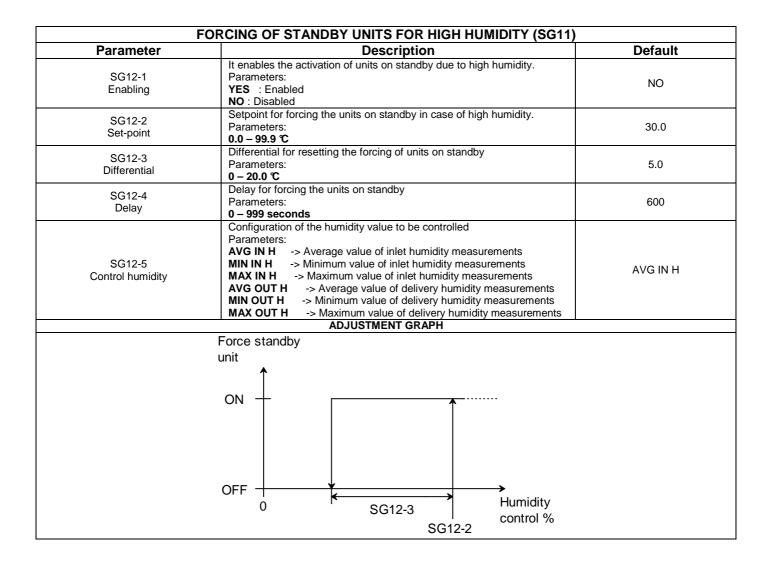

| FORCING OF UNITS ON STANDBY FOR HIGH HUMIDITY (SG13) |                                                                                                    |                                     |
|------------------------------------------------------|----------------------------------------------------------------------------------------------------|-------------------------------------|
| Parameter                                            | Description                                                                                                    | Default                             |
| SG13-1<br>Automatic request control                  | It enables the automatic control of request. By enabling the function, you avoid having units within the same suystem working in conflict with each other; for example, units working in dehumidification mode and others working in humidification mode.  Parameters:  NO: Disabled  YES CONTROL UNITS IN GROUP  YES CONTROL ALL UNITS | YES<br>CONTROL OF UNITS IN<br>GROUP |

| D                        | CONTROL OF FANS FROM DP (SG14)                                                                                                    | Default                   |
|--------------------------|----------------------------------------------------------------------------------------------------|---------------------------|
| Parameter                | Description                                                                                                    | Default                   |
| SG14-1<br>Enabling       | It enables the control of the fan speed over the average of values of the DP sensors of the LAN-networked units. Parameters: YES: Enabled NO: Disabled     | NO                        |
| SG12-2<br>Control type   | It sets whether to control the speed of the unit fans subdivided by groups or common to all units. Parameters: CONTROL OF GROUP UNITS CONTROL OF ALL UNITS | CONTROL OF GROUP<br>UNITS |
| SG12-3<br>Differential   | It sets the differential for the fans speed control. Parameters: 0 – 999.0 Pa                                                                              | 100.0                     |
| SG12-4<br>Integral time  | It sets the time constant of the integral action. Parameters: 000 – 999 Seconds                                                                            | 60                        |
|                          | DYNAMIC SET-POINT FOR CHILLER UNITS (SG15)                                                                                                    |                           |
| Parameter                | Description                                                                                                    | Default                   |
| SG15-1<br>Set-point      | It sets the set-point of the maximum chilling request for the CW units.  Parameters: 0 – 95 %                                                              | 90                        |
| SG15-2<br>Differential   | It sets the differential for control of the dynamic set-point. Parameters: 0 – 99 %                                                                        | 30                        |
| SG15-3<br>Differential   | It sets the time constant of the integral action Parameters: 000 – 999 Seconds                                                                             | 100.0                     |
| SG15-4<br>Minimum signal | It sets the miniumum value of the output signal. Parameters: 0.0 – 10.0 V                                                                                  | 0.0                       |
| SG15-5<br>Maximum signal | It sets the maximum value of the output signal. Parameters: 0.0 – 10.0 V                                                                                   | 10.0                      |

# 8 SOFTWARE UPDATE

If the software needs to be updated, th devices will be programmed by downloading the application on the Flash buffer memory; this operation can be carried out using a USB -> 485 converter and a computer on which the pCO manager program has been installed.

.

#### PROCEDURE:

- 1) Install the program **pCO manager**, which can be requested from the assistance servive or downloaded from the website <a href="http://ksa.carel.com">http://ksa.carel.com</a> subject to registration.
- 2) Power off the board to be programmed and connect the **CVSTDUTLF0** converter from port J10 of the board to be programmed and to a USB port of the PC.
- 3) Start the **pCO manager program** and set the **COM** port to which the converter is connected; if you don't know the value of this port, you can activate the **WIZARD** procedure.
- 4) Press the small green key at the top left, power on the board and wait for the **pCO manager** program to be online with the board, checking the status on the bottom left.

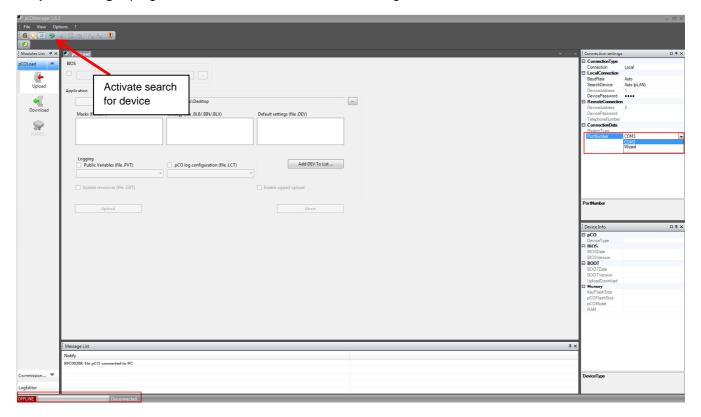

5) Once the connection has been established, select the Bios file and the application files that will be provided to you by the Assistance service, then click on **UPLOAD** to start the software update. During this phase, do not cut off power to the board or to the PC.

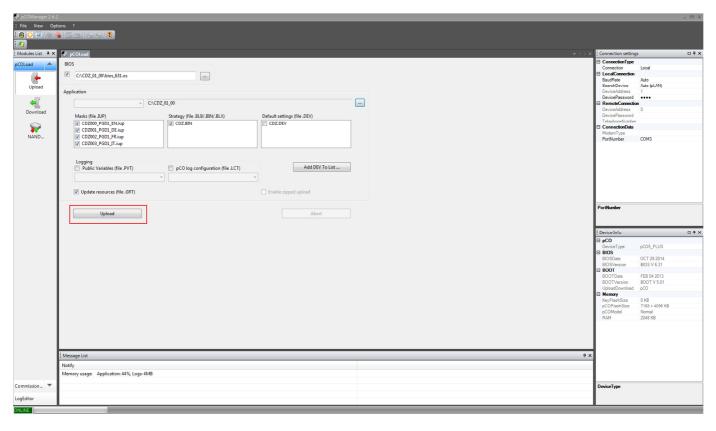

- 6) Once the update has ended, close **pCO manager**, turn off the board and then turn it back on.
- 7) Proceed with installing the default parameters; when the procedure has ended, turn off the board and then turn it back on
- 8) Change the special parameters according to the parameter list; once the configuratio has ended, turn off the board and then turn it back on.
- 9) Check on the info mask that the software version displayed is the desired one.

# 9 ALARM LIST

| Alarm          | Description                                  |
|----------------|----------------------------------------------|
| Code<br>AL 001 | Warning alarm (cumulative alarms)            |
| AL 001         | warning alarm (cumulative alarms)            |
| AL 002         | Not serious alarm (cumulative alarms)        |
| AL 003         | Serious alarm (cumulative alarms)            |
| AL 004         | Alarm circuit 1 (cumulative alarms)          |
| AL 005         | Alarm circuit 2 (cumulative alarms)          |
| AL 006         |                                              |
| AL 007         |                                              |
| AL 008         |                                              |
| AL 009         |                                              |
| AL 010         | Clock card alarm                             |
| AL 011         | pLAN disconnect                              |
| AL 012         | BMS 1 offline                                |
| AL 013         | BMS 2 offline                                |
| AL 014         | Inlet temperature probe 1 fault              |
| AL 015         | Inlet temperature probe 2 fault              |
| AL 016         | Inlet temperature probe 3 fault              |
| AL 017         | Outlet temperature probe 1 fault             |
| AL 018         | Outlet temperature probe 2 fault             |
| AL 019         | Outlet temperature probe 3 fault             |
| AL 020         | Inlet water temperature valve 1 probe fault  |
| AL 021         | Outlet water temperature valve 1 probe fault |
| AL 022         | Bypass water temperature valve 1 probe fault |
| AL 023         | Inlet water temperature valve 2 probe fault  |
| AL 024         | Outlet water temperature valve 2 probe fault |
| AL 025         | Bypass water temperature valve 2 probe fault |
| AL 026         | Coil temperature Probe fault                 |
| AL 027         | External air temperature fault               |
| AL 028         | Inlet humidity probe fault                   |
| AL 029         | Outlet humidity probe fault                  |
| AL 030         | External humidity probe fault                |
| AL 031         | Low pressure probe C1 fault                  |
| AL 032         | Low pressure probe C2 fault                  |
| AL 033         | High pressure probe C1 fault                 |
| 1              |                                              |

| Alarm  | Description                              |
|--------|------------------------------------------|
| Code   | Description                              |
| AL 034 | High pressure probe C2 fault             |
| AL 035 | Suction temperature probe C1 fault       |
| AL 036 | Suction temperature probe C2 fault       |
|        |                                          |
| AL 037 | Discarge temperature probe C1 fault      |
| AL 038 | Discarge temperature probe C2 fault      |
| AL 039 | Condenser inlet water temperature fault  |
| AL 040 | Hot inlet water temperature fault        |
| AL 041 | ΔP probe fault                           |
| AL 042 | Water flow probe valve 1 fault           |
| AL 043 | Water flow probe valve 2 fault           |
| AL 044 | Electrical panel temperature fault       |
| AL 045 | Analog fan speed signal error            |
| AL 046 | Low airflow alarm by pressostat          |
| AL 047 | Low airflow alarm by probe               |
| AL 048 | Dirty filter alarm by pressostat         |
| AL 049 | Thermal fan alarm                        |
| AL 050 | Power supply alarm                       |
| AL 051 | Thermal heater 1 alarm                   |
| AL 052 | Thermal heater 2 alarm                   |
| AL 053 | Low pressure C1 alarm by pressostat      |
| AL 054 | Low pressure C2 alarm by pressostat      |
| AL 055 | High pressure C1 alarm by pressostat     |
| AL 056 | High pressure C2 alarm by pressostat     |
| AL 057 | Low pressure C1 alarm by probe           |
| AL 058 | Low pressure C2 alarm by probe           |
| AL 059 | High pressure C1 alarm by probe          |
| AL 060 | High pressure C2 alarm by probe          |
| AL 061 | Thermal head inverter compressor 1 alarm |
| AL 062 | Thermal head inverter compressor 2 alarm |
| AL 063 | Water flow valve 1 alarm                 |
| AL 064 | Water flow valve 2 alarm                 |
| AL 065 | External humidifier alarm                |
| AL 066 | Flooding alarm                           |
|        |                                          |

|        | <u> </u>                                         |
|--------|--------------------------------------------------|
| Alarm  | Description                                      |
| Code   |                                                  |
| AL 067 | Fire/smoke alarm                                 |
| AL 068 | Configurable alarm 1                             |
| AL 069 | Configurable alarm 2                             |
| AL 070 | Configurable alarm 3                             |
| AL 071 | High temperature alarm                           |
| AL 072 | Low temperature alarm                            |
| AL 073 | High humidity alarm                              |
| AL 074 | Low humidity alarm                               |
| AL 075 | Freecooling alarm                                |
| AL 076 | Start failure inverter compressor 1              |
| AL 077 | High discharge temperature inverter compressor 1 |
| AL 078 | High condensation pressure inverter compressor 1 |
| AL 079 | Low evaporating pressure inverter compressor 1   |
| AL 080 | High evaporating pressure inverter compressor 1  |
| AL 081 | Low ΔP inverter compressor 1                     |
| AL 082 | Low pressure ratio inverter compressor 1         |
| AL 083 | Start failure inverter compressor 2              |
| AL 084 | High discharge temperature inverter compressor 2 |
| AL 085 | High condensation pressure inverter compressor 2 |
| AL 086 | Low evaporating pressure inverter compressor 2   |
| AL 087 | High evaporating pressure inverter compressor 2  |
| AL 088 | Low ΔP inverter compressor 2                     |
| AL 089 | Low pressure ratio inverter compressor 2         |
| AL 090 | Working hours compressor 1 alarm                 |
| AL 091 | Working hours compressor 2 alarm                 |
| AL 092 | Working hours compressor 3 alarm                 |
| AL 093 | Working hours compressor 4 alarm                 |
| AL 094 | Working hours compressor 5 alarm                 |
| AL 095 | Working hours compressor 6 alarm                 |
| AL 096 | Working hours fan alarm                          |
| AL 097 | Working hours air filter alarm                   |
| AL 098 | Working hours humidifier alarm                   |
| AL 099 | Working hours heater alarm                       |
| AL 100 | Working hours freecooling alarm                  |

| Alarm  | Description                                 |
|--------|---------------------------------------------|
| Code   |                                             |
| AL 101 | pCOe 1 offline alarm                        |
| AL 102 | pCOe 2 offline alarm                        |
| AL 103 | pCOe 3 offline alarm                        |
| AL 104 | pCOe 4 offline alarm                        |
| AL 105 | pCOe 5 offline alarm                        |
| AL 106 | EVD EVO 1 offline alarm                     |
| AL 107 | EVD EVO 1 LAN error                         |
| AL 108 | EVD EVO 1 eprom error                       |
| AL 109 | EVD EVO 1 step motor error                  |
| AL 110 | EVD EVO 1 FW not compatible                 |
| AL 111 | EVD EVO 2 offline alarm                     |
| AL 112 | EVD EVO 2 LAN error                         |
| AL 113 | EVD EVO 2 eprom error                       |
| AL 114 | EVD EVO 2 step motor error                  |
| AL 115 | EVD EVO 2 FW not compatible                 |
| AL 116 | Inverter 1 general alarm                    |
| AL 117 | Inverter 1 Display loss alarm               |
| AL 118 | Inverter 1 Safe torque OFF alarm            |
| AL 119 | Inverter 1 STO 1 loss alarm                 |
| AL 120 | Inverter 1 STO 2 loss alarm                 |
| AL 121 | Inverter 1 Under load alarm                 |
| AL 122 | Inverter 1 Stall motor alarm                |
| AL 123 | Inverter 1 Encoder error                    |
| AL 124 | Inverter 1 error parameter setting          |
| AL 125 | Inverter 1 SW incompatible                  |
| AL 126 | Inverter 1 configuration file error         |
| AL 127 | Inverter 1 configuration file reading error |
| AL 128 | Inverter 1 overcurrent alarm                |
| AL 129 | Inverter 1 current reading alarm            |
| AL 130 | Inverter 1 overvoltage BUS DC alarm         |
| AL 131 | Inverter 1 undervoltage BUS DC alarm        |
| AL 132 | Inverter 1 IGBT alarm                       |
| AL 133 | Inverter 1 overheating control board alarm  |
| AL 134 | Inverter 1 thermistor error                 |

|                | T                                                |
|----------------|--------------------------------------------------|
| Alarm          | Description                                      |
| Code<br>AL 135 | Investor 1 Force trip                            |
| AL 135         | Inverter 1 Force trip                            |
| AL 136         | Inverter 1 motor identification error            |
| AL 137         | Inverter 1 overspeed alarm                       |
| AL 138         | Inverter 1 ground fault                          |
| AL 139         | Inverter 1 short circuit alarm                   |
| AL 140         | Inverter 1 wiring error                          |
| AL 141         | Inverter 1 input phases failure                  |
| AL 142         | Inverter 1 phase motor missing alarm             |
| AL 143         | Inverter 1 Driver internal error                 |
| AL 144         | Inverter 1 serial comunication error             |
| AL 145         | Inverter 1 motor overload alarm                  |
| AL 146         | Inverter 1 drive overload alarm                  |
| AL 147         | Inverter 1 overtorque alarm                      |
| AL 148         | Inverter 1 excessive speed deviation alarm       |
| AL 149         | Inverter 1 No pulses are received                |
| AL 150         | Inverter 1 Memory error                          |
| AL 151         | Inverter 1 Control board fault                   |
| AL 152         | Inverter 1 output current imbalance              |
| AL 153         | Inverter 1 too many speed search restarts        |
| AL 154         | Inveter 1 current offset fault                   |
| AL 155         | Inverter 1 run commands input error              |
| AL 156         | Inverter 1 cooling fan error                     |
| AL 157         | Inverter 1 drive disabled                        |
| AL 158         | Inverter 1 analog input reading error            |
| AL 159         | Inverter 1 Error Pfc                             |
| AL 160         | Inverter 1 Error control speed                   |
| AL 161         | Inverter 1 overcurrent during acceleration       |
| AL 162         | Inverter 1 overcurrent at constant speed         |
| AL 163         | Inverter 1 overcurrent during deceleration       |
| AL 164         | Inverter 1 current greater than 150% for 60 sec. |
| AL 165         | Inverter 1 abnormal condition                    |
| AL 166         | Inverter 1 High temperature drivers              |
| AL 167         | Inverter 1 Low temperature drivers               |
| AL 168         | Inverter 1 High current HW                       |

| Alarm<br>Code | Description                                 |
|---------------|---------------------------------------------|
| AL 169        | Inverter 1 error default parameters         |
| AL 170        | Inverter 1 Error ripple DC-BUS              |
| AL 171        | Inverter 1 Error autotuning                 |
| AL 172        | Inverter 1 Offline alarm                    |
| AL 173        | Inverter 1 write parameter error            |
| AL 174        |                                             |
| AL 175        |                                             |
| AL 176        | Inverter 2 general alarm                    |
| AL 177        | Inverter 2 Display loss alarm               |
| AL 178        | Inverter 2 Safe torque OFF alarm            |
| AL 179        | Inverter 2 STO 1 loss alarm                 |
| AL 180        | Inverter 2 STO 2 loss alarm                 |
| AL 181        | Inverter 2 Under load alarm                 |
| AL 182        | Inverter 2 Stall motor alarm                |
| AL 183        | Inverter 2 Encoder error                    |
| AL 184        | Inverter 2 error parameter setting          |
| AL 185        | Inverter 2 SW incompatible                  |
| AL 186        | Inverter 2 configuration file error         |
| AL 187        | Inverter 2 configuration file reading error |
| AL 188        | Inverter 2 overcurrent alarm                |
| AL 189        | Inverter 2 current reading alarm            |
| AL 190        | Inverter 2 overvoltage BUS DC alarm         |
| AL 191        | Inverter 2 undervoltage BUS DC alarm        |
| AL 192        | Inverter 2 IGBT alarm                       |
| AL 193        | Inverter 2 overheating control board alarm  |
| AL 194        | Inverter 2 thermistor error                 |
| AL 195        | Inverter 2 Force trip                       |
| AL 196        | Inverter 2 motor identification error       |
| AL 197        | Inverter 2 overspeed alarm                  |
| AL 198        | Inverter 2 ground fault                     |
| AL 199        | Inverter 2 short circuit alarm              |
| AL 200        | Inverter 2 wiring error                     |
| AL 201        | Inverter 2 input phases failure             |
| AL 202        | Inverter 2 phase motor missing alarm        |
| L             |                                             |

| Alarm       | Description                                      |
|-------------|--------------------------------------------------|
| Code        |                                                  |
| AL 203      | Inverter 2 Driver internal error                 |
| ALZOS       | inverter 2 briver internal error                 |
| AL 204      | Inverter 2 serial comunication error             |
| 712 204     | invercer 2 serial contained for error            |
| AL 205      | Inverter 2 motor overload alarm                  |
| AL 203      | inverter 2 motor overload diami                  |
| AL 206      | Inverter 2 drive overload alarm                  |
| 712 200     | inverter 2 drive overload didnii                 |
| AL 207      | Inverter 2 overtorque alarm                      |
| AL 207      | inverter 2 overtorque diarini                    |
| AL 208      | Inverter 2 excessive speed deviation alarm       |
| AL 200      | inverter 2 excessive speed deviation diami       |
| AL 209      | Inverter 2 No pulses are received                |
| 7.2.203     | inverter 2 No pulses are received                |
| AL 210      | Inverter 2 Memory error                          |
| 7.2.20      | invercer 2 Memory error                          |
| AL 211      | Inverter 2 Control board fault                   |
| 7.222       | mercer 2 control source tour                     |
| AL 212      | Inverter 2 output current imbalance              |
| 7.2.22      | inverter 2 output current inibulance             |
| AL 213      | Inverter 2 too many speed search restarts        |
| 7.2.13      | inverter 2 too many speed search restarts        |
| AL 214      | Inveter 2 current offset fault                   |
| 7.2.2.4     | inveter 2 current offset fault                   |
| AL 215      | Inverter 2 run commands input error              |
| 7.2.13      | inverter 2 run communus input error              |
| AL 216      | Inverter 2 cooling fan error                     |
| 7.2.20      | inverter 2 cooming for error                     |
| AL 217      | Inverter 2 drive disabled                        |
| , , , , , , | inverter 2 arrive disastred                      |
| AL 218      | Inverter 2 analog input reading error            |
|             | ,                                                |
| AL 219      | Inverter 2 Error Pfc                             |
|             |                                                  |
| AL 220      | Inverter 2 Error control speed                   |
|             | '                                                |
| AL 221      | Inverter 2 overcurrent during acceleration       |
|             | <b>3</b>                                         |
| AL 222      | Inverter 2 overcurrent at constant speed         |
|             |                                                  |
| AL 223      | Inverter 2 overcurrent during deceleration       |
|             |                                                  |
| AL 224      | Inverter 2 current greater than 150% for 60 sec. |
|             |                                                  |
| AL 225      | Inverter 2 abnormal condition                    |
|             |                                                  |
| AL 226      | Inverter 2 High temperature drivers              |
|             |                                                  |
| AL 227      | Inverter 2 Low temperature drivers               |
|             | ·                                                |
| AL 228      | Inverter 2 High current HW                       |
|             |                                                  |
| AL 229      | Inverter 2 error default parameters              |
|             | ·                                                |
| AL 230      | Inverter 2 Error ripple DC-BUS                   |
|             |                                                  |

| Alarm  | Description                                           |
|--------|-------------------------------------------------------|
| Code   |                                                       |
| AL 231 | Inverter 2 Error autotuning                           |
| AL 232 | Inverter 2 Offline alarm                              |
| AL 233 | Inverter 2 write parameter error                      |
| AL 234 |                                                       |
| AL 235 |                                                       |
| AL 236 | CPY internal memory error                             |
| AL 237 | CPY configuration parameter error                     |
| AL 238 | CPY memory backup error                               |
| AL 239 | CPY comunication error                                |
| AL 240 | Humidifier high current alarm                         |
| AL 241 | Humidifier low production                             |
| AL 242 | Humidifier high conductivity alarm                    |
| AL 243 | Humidifier high water level                           |
| AL 244 | Humidifier lack of water                              |
| AL 245 | Humidifier drain valve problem                        |
| AL 246 | Humidifier cylinder depleted                          |
| AL 247 | Humidifier cylinder dirty                             |
| AL 248 | Humidifier cylinder foam                              |
| AL 249 | CPY offline                                           |
| AL 250 | Hot gas pressure probe C1 fault                       |
| AL 251 | Hot gas pressure probe C2 fault                       |
| AL 252 | Variation generic/cool setpoint by analog input alarm |
| AL 253 | Variation heat setpoint by analog input alarm         |
| AL 254 | Variation humidity setpoint by analog input alarm     |
| AL 255 | Low cooling ΔT alarm                                  |
| AL 256 | Low heating ΔT alarm                                  |
|        | •                                                     |

# **10 SUPERVISION VARIABLE LIST**

| Modbus Modbus    |                            |                             |                                                 |       |       |      |                     |                     |  |  |  |
|------------------|----------------------------|-----------------------------|-------------------------------------------------|-------|-------|------|---------------------|---------------------|--|--|--|
| Carel<br>Address | Modbus<br>RS485<br>Address | Modbus<br>TCP-IP<br>Address | Description                                     | UOM   | Min   | Max  | Read/Write<br>BMS 1 | Read/Write<br>BMS 2 |  |  |  |
| 51               | 51                         | 51                          | Cooling setpoint                                | °C/°F | -99.9 | 99.9 | R/W                 | R/W                 |  |  |  |
| 52               | 52                         | 52                          | Heating setpoint                                | °C/°F | -99.9 | 99.9 | R/W                 | R/W                 |  |  |  |
| 53               | 53                         | 53                          | Emergency setpoint                              | °C/°F | -99.9 | 99.9 | R/W                 | R/W                 |  |  |  |
| 54               | 54                         | 54                          | Humidity setpoint                               | %rH   | -99.9 | 99.9 | R/W                 | R/W                 |  |  |  |
| 55               | 55                         | 55                          | DP set point                                    | Pa    | 0     | 99.9 | R/W                 | R/W                 |  |  |  |
| 71               | 71                         | 71                          | Inlet temperature 1                             | °C/°F | -99.9 | 99.9 | R                   | R                   |  |  |  |
| 72               | 72                         | 72                          | Inlet temperature 2                             | °C/°F | -99.9 | 99.9 | R                   | R                   |  |  |  |
| 73               | 73                         | 73                          | Inlet temperature 3                             | °C/°F | -99.9 | 99.9 | R                   | R                   |  |  |  |
| 74               | 74                         | 74                          | Outlet temperature 1                            | °C/°F | -99.9 | 99.9 | R                   | R                   |  |  |  |
| 75               | 75                         | 75                          | Outlet temperature 2                            | °C/°F | -99.9 | 99.9 | R                   | R                   |  |  |  |
| 76               | 76                         | 76                          | Outlet temperature 3                            | °C/°F | -99.9 | 99.9 | R                   | R                   |  |  |  |
| 77               | 77                         | 77                          | Valve 1 inlet water temperature                 | °C/°F | -99.9 | 99.9 | R                   | R                   |  |  |  |
| 78               | 78                         | 78                          | Valve 1 outlet water temperature                | °C/°F | -99.9 | 99.9 | R                   | R                   |  |  |  |
| 79               | 79                         | 79                          | Valve 1 water bypass temperature                | °C/°F | -99.9 | 99.9 | R                   | R                   |  |  |  |
| 80               | 80                         | 80                          | Valve 2 inlet water temperature                 | °C/°F | -99.9 | 99.9 | R                   | R                   |  |  |  |
| 81               | 81                         | 81                          | Valve 2 outlet water temperature                | °C/°F | -99.9 | 99.9 | R                   | R                   |  |  |  |
| 82               | 82                         | 82                          | Valve 2 water bypass temperature                | °C/°F | -99.9 | 99.9 | R                   | R                   |  |  |  |
| 83               | 83                         | 83                          | Coil temperature                                | °C/°F | -99.9 | 99.9 | R                   | R                   |  |  |  |
| 84               | 84                         | 84                          | Condenser inlet temperature water               | °C/°F | -99.9 | 99.9 | R                   | R                   |  |  |  |
| 85               | 85                         | 85                          | Hot water inlet temperature                     | °C/°F | -99.9 | 99.9 | R                   | R                   |  |  |  |
| 86               | 86                         | 86                          | External air temperature by probe               | °C/°F | -99.9 | 99.9 | R                   | R                   |  |  |  |
| 87               | 87                         | 87                          | External air temperature by pLAN                | °C/°F | -99.9 | 99.9 | R                   | R                   |  |  |  |
| 88               | 88                         | 88                          | Suction temperature C1                          | °C/°F | -99.9 | 99.9 | R                   | R                   |  |  |  |
| 89               | 89                         | 89                          | Discharge temperature C1                        | °C/°F | -99.9 | 99.9 | R                   | R                   |  |  |  |
| 90               | 90                         | 90                          | Evaporation temperature Dew-point circuit 1     | °C/°F | -99.9 | 99.9 | R                   | R                   |  |  |  |
| 91               | 91                         | 91                          | Evaporation temperature Bubble-point circuit 1  | °C/°F | -99.9 | 99.9 | R                   | R                   |  |  |  |
| 92               | 92                         | 92                          | Condensation temperature Dew-point circuit 1    | °C/°F | -99.9 | 99.9 | R                   | R                   |  |  |  |
| 93               | 93                         | 93                          | Condensation temperature Bubble-point circuit 1 | °C/°F | -99.9 | 99.9 | R                   | R                   |  |  |  |
| 94               | 94                         | 94                          | Superheating circuit 1 value                    | К     | -99.9 | 99.9 | R                   | R                   |  |  |  |
| 95               | 95                         | 95                          | Suction temperature C2                          | °C/°F | -99.9 | 99.9 | R                   | R                   |  |  |  |
| 96               | 96                         | 96                          | Discharge temperature C2                        | °C/°F | -99.9 | 99.9 | R                   | R                   |  |  |  |
| 97               | 97                         | 97                          | Evaporation temperature Dew-point circuit 2     | °C/°F | -99.9 | 99.9 | R                   | R                   |  |  |  |
| 98               | 98                         | 98                          | Evaporation temperature Bubble-point circuit 2  | °C/°F | -99.9 | 99.9 | R                   | R                   |  |  |  |
| 99               | 99                         | 99                          | Condensation temperature Dew-point circuit 2    | °C/°F | -99.9 | 99.9 | R                   | R                   |  |  |  |
| 100              | 100                        | 100                         | Condensation temperature Bubble-point circuit 2 | °C/°F | -99.9 | 99.9 | R                   | R                   |  |  |  |
| 101              | 101                        | 101                         | Superheating circuit 2 value                    | K     | -99.9 | 99.9 | R                   | R                   |  |  |  |
| 102              | 102                        | 102                         | Inlet temperature average                       | °C/°F | -99.9 | 99.9 | R                   | R                   |  |  |  |
| 103              | 103                        | 103                         | Inlet temperature average                       | °C/°F | -99.9 | 99.9 | R                   | R                   |  |  |  |
| 104              | 104                        | 104                         | Inlet temperature average                       | °C/°F | -99.9 | 99.9 | R                   | R                   |  |  |  |
| 105              | 105                        | 105                         | Outlet temperature average                      | °C/°F | -99.9 | 99.9 | R                   | R                   |  |  |  |

|                  | ANALOG VARIABLE            |                             |                                       |       |        |        |                     |                     |  |  |  |
|------------------|----------------------------|-----------------------------|---------------------------------------|-------|--------|--------|---------------------|---------------------|--|--|--|
| Carel<br>Address | Modbus<br>RS485<br>Address | Modbus<br>TCP-IP<br>Address | Description                           | иом   | Min    | Max    | Read/Write<br>BMS 1 | Read/Write<br>BMS 2 |  |  |  |
| 106              | 106                        | 106                         | Outlet temperature average            | °C/°F | -99.9  | 99.9   | R                   | R                   |  |  |  |
| 107              | 107                        | 107                         | Outlet temperature average            | °C/°F | -99.9  | 99.9   | R                   | R                   |  |  |  |
| 108              | 108                        | 108                         | Regulation temperature                | °C/°F | -99.9  | 99.9   | R                   | R                   |  |  |  |
| 109              | 109                        | 109                         | Regulation temperature                | °C/°F | -99.9  | 99.9   | R                   | R                   |  |  |  |
| 110              | 110                        | 110                         | Regulation temperature                | °C/°F | -99.9  | 99.9   | R                   | R                   |  |  |  |
| 111              | 111                        | 111                         | Inlet air humidity                    | %rH   | 0      | 99.9   | R                   | R                   |  |  |  |
| 112              | 112                        | 112                         | Outlet air humidity                   | %rH   | 0      | 99.9   | R                   | R                   |  |  |  |
| 113              | 113                        | 113                         | External air humidity                 | %rH   | 0      | 99.9   | R                   | R                   |  |  |  |
| 114              | 114                        | 114                         | Low pressure circuit 1 value          | BAR   | -99.9  | 99.9   | R                   | R                   |  |  |  |
| 115              | 115                        | 115                         | High pressure circuit 1 value         | BAR   | -99.9  | 99.9   | R                   | R                   |  |  |  |
| 116              | 116                        | 116                         | Hot gas pressure circuit 1 value      | BAR   | -99.9  | 99.9   | R                   | R                   |  |  |  |
| 117              | 117                        | 117                         | Low pressure circuit 2 value          | BAR   | -99.9  | 99.9   | R                   | R                   |  |  |  |
| 118              | 118                        | 118                         | High pressure circuit 2 value         | BAR   | -99.9  | 99.9   | R                   | R                   |  |  |  |
| 119              | 119                        | 119                         | Hot gas pressure circuit 2 value      | BAR   | -99.9  | 99.9   | R                   | R                   |  |  |  |
| 120              | 120                        | 120                         | DP value                              | Pa    | 0      | 3000.0 | R                   | R                   |  |  |  |
| 121              | 121                        | 121                         | Steam production (Kg/h)               | Kg/h  | 0      | 99.9   | R                   | R                   |  |  |  |
| 122              | 122                        | 122                         | Inverter compressor 1 speed           | rps   | -999.9 | 999.9  | R                   | R                   |  |  |  |
| 123              | 123                        | 123                         | Inverter compressor 2 speed           | rps   | -999.9 | 999.9  | R                   | R                   |  |  |  |
| 131              | 131                        | 131                         | Cooling temperature setpoint active   | °C/°F | 0      | 99.9   | R                   | R                   |  |  |  |
| 132              | 132                        | 132                         | Heating temperature setpoint active   | °C/°F | 0      | 99.9   | R                   | R                   |  |  |  |
| 133              | 133                        | 133                         | Emergency temperature setpoint active | °C/°F | 0      | 99.9   | R                   | R                   |  |  |  |
| 134              | 134                        | 134                         | Humidity setpoint active              | %rH   | 0      | 99.9   | R                   | R                   |  |  |  |
| 135              | 135                        | 135                         | DP setpoint active (Pa)               | Pa    | 0      | 3276.7 | R                   | R                   |  |  |  |

|                  | INTEGER VARIABLE           |                             |                                        |     |        |       |                     |                     |  |  |  |
|------------------|----------------------------|-----------------------------|----------------------------------------|-----|--------|-------|---------------------|---------------------|--|--|--|
| Carel<br>Address | Modbus<br>RS485<br>Address | Modbus<br>TCP-IP<br>Address | Description                            | UOM | Min    | Max   | Read/Write<br>BMS 1 | Read/Write<br>BMS 2 |  |  |  |
| 51               | 5052                       | 5052                        | External fan request (0-1000)          |     | 0      | 1000  | R/W                 | R/W                 |  |  |  |
| 52               | 5053                       | 5053                        | Cooling request by BMS (0 - 1000)      |     | 0      | 1000  | R/W                 | R/W                 |  |  |  |
| 53               | 5054                       | 5054                        | Heating request by BMS (0 - 1000)      |     | 0      | 1000  | R/W                 | R/W                 |  |  |  |
| 54               | 5055                       | 5055                        | Humidifier request by BMS (0 - 1000)   |     | 0      | 1000  | R/W                 | R/W                 |  |  |  |
| 55               | 5056                       | 5056                        | Dehumidifier request by BMS (0 - 1000) |     | 0      | 1000  | R/W                 | R/W                 |  |  |  |
| 56               | 5057                       | 5057                        | BMS air flow set point (m3/h * 100)    |     | 0      | 999   | R/W                 | R/W                 |  |  |  |
| 57               | 5058                       | 5058                        | BMS 1 Watchdog integer variables       |     | 0      | 32767 | R/W                 | -                   |  |  |  |
| 58               | 5059                       | 5059                        | BMS 2 Watchdog integer variables       |     | 0      | 32767 | -                   | R/W                 |  |  |  |
| 71               | 5072                       | 5072                        | Software code (HF1200XXXX)             |     | 0      | 9999  | R                   | R                   |  |  |  |
| 72               | 5073                       | 5073                        | Hours                                  |     | 0      | 99    | R                   | R                   |  |  |  |
| 73               | 5074                       | 5074                        | Minute                                 |     | -32768 | 32767 | R                   | R                   |  |  |  |
| 74               | 5075                       | 5075                        | Day                                    |     | 0      | 99    | R                   | R                   |  |  |  |
| 75               | 5076                       | 5076                        | Month                                  |     | 0      | 99    | R                   | R                   |  |  |  |
| 76               | 5077                       | 5077                        | Year                                   |     | 0      | 99    | R                   | R                   |  |  |  |

|                  |                            | T                           | INTEGER VARIABLE                                                                                                    | I   | I                |                | I                   | I                   |
|------------------|----------------------------|-----------------------------|----------------------------------------------------------------------------------------------------|-----|------------------|----------------|---------------------|---------------------|
| Carel<br>Address | Modbus<br>RS485<br>Address | Modbus<br>TCP-IP<br>Address | Description                                                                                                    | иом | Min              | Max            | Read/Write<br>BMS 1 | Read/Write<br>BMS 2 |
| 77               | 5078                       | 5078                        | Weekday (1= Monday, 2= Tuesday, 3= Wednesday, 4=<br>Thursday, 5= Friday, 6= Saturday, 7= Sunday)                                   |     | 0                | 9              | R                   | R                   |
| 80               | 5081                       | 5081                        | Stato unità (0= Unità On, 1= Standby, 2= Off da schedulatore, 3= Off da BMS, 4= Off da DIN, 5= Off da tastiera, 6= Off da allarme) |     | 0                | 6              | R                   | R                   |
| 81               | 5082                       | 5082                        | Analog input 1 pco1                                                                                                    |     | 0                | 1              | R                   | R                   |
| 82               | 5083                       | 5083                        | Analog input 2 pco1                                                                                                    |     | 0                | 1              | R                   | R                   |
| 83               | 5084                       | 5084                        | Analog input 3 pco1                                                                                                    |     | 0                | 1              | R                   | R                   |
| 84               | 5085                       | 5085                        | Analog input 4 pco1                                                                                                    |     | 0                | 1              | R                   | R                   |
| 85               | 5086                       | 5086                        | Analog input 5 pco1                                                                                                    |     | 0                | 1              | R                   | R                   |
| 86               | 5087                       | 5087                        | Analog input 6 pco1                                                                                                    |     | 0                | 1              | R                   | R                   |
| 87               | 5088                       | 5088                        | Analog input 7 pco1                                                                                                    |     | 0                | 1              | R                   | R                   |
| 88               | 5089                       | 5089                        | Analog input 8 pco1                                                                                                    |     | 0                | 1              | R                   | R                   |
| 89               | 5090                       | 5090                        | Analog input 9 pco1                                                                                                    |     | 0                | 1              | R                   | R                   |
| 90               | 5091                       | 5091                        | Analog input 10 pco1                                                                                                    |     | 0                | 1              | R                   | R                   |
| 91               | 5092                       | 5092                        | Analog input 1 pcoe1                                                                                                    |     | 0                | 1              | R                   | R                   |
| 92               | 5093                       | 5093                        | Analog input 2 pcoe1                                                                                                    |     | 0                | 1              | R                   | R                   |
| 93               | 5094                       | 5094                        | Analog input 3 pcoe1                                                                                                    |     | 0                | 1              | R                   | R                   |
| 94               | 5095                       | 5095                        | Analog input 4 pcoe1                                                                                                    |     | 0                | 1              | R                   | R                   |
| 95               | 5096                       | 5096                        | Analog input 1 pcoe2                                                                                                    |     | 0                | 1              | R                   | R                   |
| 96               | 5097                       | 5097                        | Analog input 2 pcoe2                                                                                                    |     | 0                | 1              | R                   | R                   |
| 97               | 5098                       | 5098                        | Analog input 3 pcoe2                                                                                                    |     | 0                | 1              | R                   | R                   |
| 98               | 5099                       | 5099                        | Analog input 4 pcoe2                                                                                                    |     | 0                | 1              | R                   | R                   |
| 99               | 5100                       | 5100                        | Analog input 1 pcoe3                                                                                                    |     | 0                | 1              | R                   | R                   |
| 100              | 5101                       | 5101                        | Analog input 2 pcoe3                                                                                                    |     | 0                | 1              | R                   | R                   |
| 101              | 5102                       | 5102                        | Analog input 3 pcoe3                                                                                                    |     | 0                | 1              | R                   | R                   |
| 102              | 5103                       | 5103                        | Analog input 4 pcoe3                                                                                                    |     | 0                | 1              | R                   | R                   |
| 103              | 5104                       | 5104                        | Analog input 1 pcoe4                                                                                                    |     | 0                | 1              | R                   | R                   |
| 104              | 5105                       | 5105                        | Analog input 2 pcoe4                                                                                                    |     | 0                | 1              | R                   | R                   |
| 105              | 5106                       | 5106                        | Analog input 3 pcoe4                                                                                                    |     | 0                | 1              | R                   | R                   |
| 106              | 5107                       | 5107                        | Analog input 4 pcoe4                                                                                                    |     | 0                | 1              | R                   | R                   |
| 107              | 5108                       | 5108                        | Analog input 1 pcoe5                                                                                                    |     | 0                | 1              | R                   | R                   |
| 108              | 5109                       | 5109                        | Analog input 2 pcoe5                                                                                                    |     | 0                | 1              | R                   | R                   |
| 109              | 5110                       | 5110                        | Analog input 4 pcoe5                                                                                                    |     | 0                | 1              | R                   | R                   |
| 110              | 5111                       | 5111                        | Analog input 4 pcoe5                                                                                                    |     |                  | 22767          | R                   | R                   |
| 111              | 5112                       | 5112<br>5113                | Analog input 1 EEV1  Analog input 2 EEV1                                                                                           |     | -32768<br>-32768 | 32767<br>32767 | R<br>R              | R<br>R              |
| 112              | 5113                       | 5113                        | Analog input 2 EEV1 Analog input 3 EEV1                                                                                            |     | -32768           | 32767          | R<br>R              | R<br>R              |
| 113              | 5114                       |                             | Analog input 4 EEV1 Analog input 4 EEV1                                                                                            |     | -32768           | 32767          | R R                 | R R                 |
| 114              | 5115                       | 5115<br>5116                | Analog input 4 EEV1 Analog input 1 EEV2                                                                                            |     | -32768           | 32767          | R R                 | R R                 |
| 116              | 5116                       | 5117                        | Analog input 1 EEV2  Analog input 2 EEV2                                                                                           |     | -32768           | 32767          | R                   | R R                 |
|                  | 5117                       |                             |                                                                                                    |     |                  |                |                     |                     |
| 117              | 5118                       | 5118                        | Analog input 3 EEV2                                                                                                    |     | -32768           | 32767          | R                   | R                   |

|                  | INTEGER VARIABLE           |                             |                                                          |     |        |       |                     |                     |  |  |
|------------------|----------------------------|-----------------------------|----------------------------------------------------------|-----|--------|-------|---------------------|---------------------|--|--|
| Carel<br>Address | Modbus<br>RS485<br>Address | Modbus<br>TCP-IP<br>Address | Description                                              | UOM | Min    | Max   | Read/Write<br>BMS 1 | Read/Write<br>BMS 2 |  |  |
| 118              | 5119                       | 5119                        | Analog input 4 EEV2                                      |     | -32768 | 32767 | R                   | R                   |  |  |
| 141              | 5142                       | 5142                        | Analog output 1 pco1 (0 = 0V,1000= 10V)                  |     | 0      | 1000  | R                   | R                   |  |  |
| 142              | 5143                       | 5143                        | Analog output 2 pco1 (0 = 0V,1000= 10V)                  |     | 0      | 1000  | R                   | R                   |  |  |
| 143              | 5144                       | 5144                        | Analog output 3 pco1 (0 = 0V,1000= 10V)                  |     | 0      | 1000  | R                   | R                   |  |  |
| 144              | 5145                       | 5145                        | Analog output 4 pco1 (0 = 0V,1000= 10V)                  |     | 0      | 1000  | R                   | R                   |  |  |
| 145              | 5146                       | 5146                        | Analog output 5 pco1 (0 = 0V,1000= 10V)                  |     | 0      | 1000  | R                   | R                   |  |  |
| 146              | 5147                       | 5147                        | Analog output 6 pco1 (0 = 0V,1000= 10V)                  |     | 0      | 1000  | R                   | R                   |  |  |
| 147              | 5148                       | 5148                        | Analog output 1 pcoe1 (0 = 0V,1000= 10V)                 |     | 0      | 1000  | R                   | R                   |  |  |
| 148              | 5149                       | 5149                        | Analog output 1 pcoe2 (0 = 0V,1000= 10V)                 |     | 0      | 1000  | R                   | R                   |  |  |
| 149              | 5150                       | 5150                        | Analog output 1 pcoe3 (0 = 0V,1000= 10V)                 |     | 0      | 1000  | R                   | R                   |  |  |
| 150              | 5151                       | 5151                        | Analog output 1 pcoe4 (0 = 0V,1000= 10V)                 |     | 0      | 1000  | R                   | R                   |  |  |
| 151              | 5152                       | 5152                        | Analog output 1 pcoe5 (0 = 0V,1000= 10V)                 |     | 0      | 1000  | R                   | R                   |  |  |
| 171              | 5172                       | 5172                        | Alarm data from 1 to 15 (Bit1 = AL1, Bit15 = AL15)       |     | -32768 | 32767 | R                   | R                   |  |  |
| 172              | 5173                       | 5173                        | Alarm data from 16 to 31 (Bit0 = AL16, Bit15 = AL31)     |     | -32768 | 32767 | R                   | R                   |  |  |
| 173              | 5174                       | 5174                        | Alarm data from 32 to 47 (Bit0 = AL32, Bit15 = AL47)     |     | -32768 | 32767 | R                   | R                   |  |  |
| 174              | 5175                       | 5175                        | Alarm data from 48 to 63 (Bit0 = AL48, Bit15 = AL63)     |     | -32768 | 32767 | R                   | R                   |  |  |
| 175              | 5176                       | 5176                        | Alarm data from 64 to 79 (Bit0 = AL64, Bit15 = AL79)     |     | -32768 | 32767 | R                   | R                   |  |  |
| 176              | 5177                       | 5177                        | Alarm data from 80 to 95 (Bit0 = AL80, Bit15 = AL95)     |     | -32768 | 32767 | R                   | R                   |  |  |
| 177              | 5178                       | 5178                        | Alarm data from 96 to 111 (Bit0 = AL96, Bit15 = AL111)   |     | -32768 | 32767 | R                   | R                   |  |  |
| 178              | 5179                       | 5179                        | Alarm data from 112 to 127 (Bit0 = AL112, Bit15 = AL127) |     | -32768 | 32767 | R                   | R                   |  |  |
| 179              | 5180                       | 5180                        | Alarm data from 128 to 143 (Bit0 = AL128, Bit15 = AL143) |     | -32768 | 32767 | R                   | R                   |  |  |
| 180              | 5181                       | 5181                        | Alarm data from 144 to 159 (Bit0 = AL144, Bit15 = AL159) |     | -32768 | 32767 | R                   | R                   |  |  |
| 181              | 5182                       | 5182                        | Alarm data from 160 to 175 (Bit0 = AL160, Bit15 = AL175) |     | -32768 | 32767 | R                   | R                   |  |  |
| 182              | 5183                       | 5183                        | Alarm data from 176 to 191 (Bit0 = AL176, Bit15 = AL191) |     | -32768 | 32767 | R                   | R                   |  |  |
| 183              | 5184                       | 5184                        | Alarm data from 192 to 207 (Bit0 = AL192, Bit15 = AL207) |     | -32768 | 32767 | R                   | R                   |  |  |
| 184              | 5185                       | 5185                        | Alarm data from 208 to 223 (Bit0 = AL208, Bit15 = AL223) |     | -32768 | 32767 | R                   | R                   |  |  |
| 185              | 5186                       | 5186                        | Alarm data from 224 to 239 (Bit0 = AL224, Bit15 = AL239) |     | -32768 | 32767 | R                   | R                   |  |  |
| 186              | 5187                       | 5187                        | Alarm data from 240 to 255 (Bit0 = AL240, Bit15 = AL255) |     | -32768 | 32767 | R                   | R                   |  |  |
| 187              | 5188                       | 5188                        | Alarm data from 256 to 271 (Bit0 = AL256, Bit15 = AL271) |     | -32768 | 32767 | R                   | R                   |  |  |
| 188              | 5189                       | 5189                        | Alarm data from 272 to 287 (Bit0 = AL272, Bit15 = AL287) |     | -32768 | 32767 | R                   | R                   |  |  |
| 189              | 5190                       | 5190                        | Alarm data from 288 to 303 (Bit0 = AL288, Bit15 = AL303) |     | -32768 | 32767 | R                   | R                   |  |  |
| 190              | 5191                       | 5191                        | Alarm data from 304 to 319 (Bit0 = AL304, Bit15 = AL319) |     | -32768 | 32767 | R                   | R                   |  |  |
| 191              | 5192                       | 5192                        | Cooling request 0-1000                                   |     | 0      | 1000  | R                   | R                   |  |  |
| 192              | 5193                       | 5193                        | Heating request 0-1000                                   |     | 0      | 1000  | R                   | R                   |  |  |
| 193              | 5194                       | 5194                        | Emergency request 0-1000                                 |     | 0      | 1000  | R                   | R                   |  |  |
| 194              | 5195                       | 5195                        | Humidity request 0-1000                                  |     | 0      | 1000  | R                   | R                   |  |  |
| 195              | 5196                       | 5196                        | Dehumidity request 0-1000                                |     | 0      | 1000  | R                   | R                   |  |  |
| 196              | 5197                       | 5197                        | Fans request 1                                           |     | 0      | 1000  | R                   | R                   |  |  |
| 197              | 5198                       | 5198                        | Fans request 2                                           |     | 0      | 1000  | R                   | R                   |  |  |
| 198              | 5199                       | 5199                        | Fans request 3                                           |     | 0      | 1000  | R                   | R                   |  |  |
| 199              | 5200                       | 5200                        | Fans speed 1 (0-1000)                                    |     | 0      | 1000  | R                   | R                   |  |  |
| 200              | 5201                       | 5201                        | Fans speed 2 (0-1000)                                    |     | 0      | 1000  | R                   | R                   |  |  |

|                  |                            | T                           | INTEGER VARIABLE                                                                                                    | 1   | 1      | 1     | INTEGER VARIABLE    |                     |  |  |  |  |  |  |  |  |  |
|------------------|----------------------------|-----------------------------|----------------------------------------------------------------------------------------------------|-----|--------|-------|---------------------|---------------------|--|--|--|--|--|--|--|--|--|
| Carel<br>Address | Modbus<br>RS485<br>Address | Modbus<br>TCP-IP<br>Address | Description                                                                                                    | иом | Min    | Max   | Read/Write<br>BMS 1 | Read/Write<br>BMS 2 |  |  |  |  |  |  |  |  |  |
| 201              | 5202                       | 5202                        | Fans speed 3 (0-1000)                                                                                                    |     | 0      | 1000  | R                   | R                   |  |  |  |  |  |  |  |  |  |
| 202              | 5203                       | 5203                        | Airflow setpoint active ((m3/h)/10)                                                                                              |     | -32768 | 32767 | R                   | R                   |  |  |  |  |  |  |  |  |  |
| 203              | 5204                       | 5204                        | Current air flow ((m3/h)/10)                                                                                                    |     | 0      | 32767 | R                   | R                   |  |  |  |  |  |  |  |  |  |
| 204              | 5205                       | 5205                        | Valve 1 Position (0 - 1000)                                                                                                    |     | 0      | 1000  | R                   | R                   |  |  |  |  |  |  |  |  |  |
| 205              | 5206                       | 5206                        | Valve 2 Position (0 - 1000)                                                                                                    |     | 0      | 1000  | R                   | R                   |  |  |  |  |  |  |  |  |  |
| 206              | 5207                       | 5207                        | Water flow valve 1( I/h ) or (m3/h /10)                                                                                          |     | -32768 | 32767 | R                   | R                   |  |  |  |  |  |  |  |  |  |
| 207              | 5208                       | 5208                        | Water flow valve 2( I/h ) or (m3/h /10)                                                                                          |     | -32768 | 32767 | R                   | R                   |  |  |  |  |  |  |  |  |  |
| 208              | 5209                       | 5209                        | Hot water valve request (0-1000)                                                                                                 |     | 0      | 1000  | R                   | R                   |  |  |  |  |  |  |  |  |  |
| 209              | 5210                       | 5210                        | Feedback 0-1000 inverter 1                                                                                                    |     | 0      | 1000  | R                   | R                   |  |  |  |  |  |  |  |  |  |
| 210              | 5211                       | 5211                        | Feedback 0-1000 inverter 2                                                                                                    |     | 0      | 1000  | R                   | R                   |  |  |  |  |  |  |  |  |  |
| 211              | 5212                       | 5212                        | Envelope action circuit 1 ( 0= None, 1= Low pressure ratio, 2= Low DP, 3= Max LP, 4= Min LP, 5= Max HP, 6= High discharge temp.) |     | 0      | 9     | R                   | R                   |  |  |  |  |  |  |  |  |  |
| 212              | 5213                       | 5213                        | Envelope action circuit 2 ( 0= None, 1= Low pressure ratio, 2= Low DP, 3= Max LP, 4= Min LP, 5= Max HP, 6= High discharge temp.) |     | 0      | 9     | R                   | R                   |  |  |  |  |  |  |  |  |  |
| 213              | 5214                       | 5214                        | Electronic expansion valve 1 position (0-100%)                                                                                   |     | 0      | 100   | R                   | R                   |  |  |  |  |  |  |  |  |  |
| 214              | 5215                       | 5215                        | Electronic expansion valve 2 position (0-100%)                                                                                   |     | 0      | 100   | R                   | R                   |  |  |  |  |  |  |  |  |  |
| 215              | 5216                       | 5216                        | Condenser/Evaporator or drycooler fans speed                                                                                     |     | 0      | 1000  | R                   | R                   |  |  |  |  |  |  |  |  |  |
| 216              | 5217                       | 5217                        | Condenser/Evaporator fans speed 2                                                                                                |     | 0      | 1000  | R                   | R                   |  |  |  |  |  |  |  |  |  |
| 217              | 5218                       | 5218                        | Hot gas precise request circuit 1                                                                                                |     | 0      | 1000  | R                   | R                   |  |  |  |  |  |  |  |  |  |
| 218              | 5219                       | 5219                        | Hot gas precise request circuit 2                                                                                                |     | 0      | 1000  | R                   | R                   |  |  |  |  |  |  |  |  |  |
| 219              | 5220                       | 5220                        | Hot gas bypass request circuit 1                                                                                                 |     | 0      | 1000  | R                   | R                   |  |  |  |  |  |  |  |  |  |
| 220              | 5221                       | 5221                        | Hot gas bypass request circuit 2                                                                                                 |     | 0      | 1000  | R                   | R                   |  |  |  |  |  |  |  |  |  |
| 221              | 5222                       | 5222                        | Heater production (0-1000)                                                                                                    |     | 0      | 1000  | R                   | R                   |  |  |  |  |  |  |  |  |  |
| 222              | 5223                       | 5223                        | Humidifier production (0-1000)                                                                                                   |     | 0      | 1000  | R                   | R                   |  |  |  |  |  |  |  |  |  |
| 223              | 5224                       | 5224                        | Fan working hours (h)                                                                                                    |     | 0      | 9999  | R                   | R                   |  |  |  |  |  |  |  |  |  |
| 224              | 5225                       | 5225                        | Fan working hours (h*10000)                                                                                                    |     | 0      | 9999  | R                   | R                   |  |  |  |  |  |  |  |  |  |
| 225              | 5226                       | 5226                        | Filter working hours (h)                                                                                                    |     | 0      | 9999  | R                   | R                   |  |  |  |  |  |  |  |  |  |
| 226              | 5227                       | 5227                        | Filter working hours (h*10000)                                                                                                   |     | 0      | 9999  | R                   | R                   |  |  |  |  |  |  |  |  |  |
| 227              | 5228                       | 5228                        | Humidifier working hours (h)                                                                                                    |     | 0      | 9999  | R                   | R                   |  |  |  |  |  |  |  |  |  |
| 228              | 5229                       | 5229                        | Humidifier working hours (h*10000)                                                                                               |     | 0      | 9999  | R                   | R                   |  |  |  |  |  |  |  |  |  |
| 229              | 5230                       | 5230                        | Heater working hours (h)                                                                                                    |     | 0      | 9999  | R                   | R                   |  |  |  |  |  |  |  |  |  |
| 230              | 5231                       | 5231                        | Heater working hours (h*10000)                                                                                                   |     | 0      | 9999  | R                   | R                   |  |  |  |  |  |  |  |  |  |
| 231              | 5232                       | 5232                        | FC working hours (h)                                                                                                    |     | 0      | 9999  | R                   | R                   |  |  |  |  |  |  |  |  |  |
| 232              | 5233                       | 5233                        | FC working hours (h*10000)                                                                                                    |     | 0      | 9999  | R                   | R                   |  |  |  |  |  |  |  |  |  |
|                  |                            |                             |                                                                                                    | t   |        |       |                     |                     |  |  |  |  |  |  |  |  |  |
| 233              | 5234                       | 5234                        | Compressor 1 working hours (h)                                                                                                   |     | 0      | 9999  | R                   | R                   |  |  |  |  |  |  |  |  |  |

|                  |                            |                             | INTEGER VARIABLE                     |     |     |      |                     |                     |
|------------------|----------------------------|-----------------------------|--------------------------------------|-----|-----|------|---------------------|---------------------|
| Carel<br>Address | Modbus<br>RS485<br>Address | Modbus<br>TCP-IP<br>Address | Description                          | UOM | Min | Max  | Read/Write<br>BMS 1 | Read/Write<br>BMS 2 |
| 235              | 5236                       | 5236                        | Compressor 2 working hours (h)       |     | 0   | 9999 | R                   | R                   |
| 236              | 5237                       | 5237                        | Compressor 2 working hours (h*10000) |     | 0   | 9999 | R                   | R                   |
| 237              | 5238                       | 5238                        | Compressor 3 working hours (h)       |     | 0   | 9999 | R                   | R                   |
| 238              | 5239                       | 5239                        | Compressor 3 working hours (h*10000) |     | 0   | 9999 | R                   | R                   |
| 239              | 5240                       | 5240                        | Compressor 4 working hours (h)       |     | 0   | 9999 | R                   | R                   |
| 240              | 5241                       | 5241                        | Compressor 4 working hours (h*10000) |     | 0   | 9999 | R                   | R                   |
| 241              | 5242                       | 5242                        | Compressor 5 working hours (h)       |     | 0   | 9999 | R                   | R                   |
| 242              | 5243                       | 5243                        | Compressor 5 working hours (h*10000) |     | 0   | 9999 | R                   | R                   |
| 243              | 5244                       | 5244                        | Compressor 6 working hours (h)       |     | 0   | 9999 | R                   | R                   |
| 244              | 5245                       | 5245                        | Compressor 6 working hours (h*10000) |     | 0   | 9999 | R                   | R                   |

|                  | DIGITAL VARIABLE           |                             |                                                                       |     |     |     |                     |                     |  |  |  |  |
|------------------|----------------------------|-----------------------------|-----------------------------------------------------------------------|-----|-----|-----|---------------------|---------------------|--|--|--|--|
| Carel<br>Address | Modbus<br>RS485<br>Address | Modbus<br>TCP-IP<br>Address | Description                                                           | иом | Min | Max | Read/Write<br>BMS 1 | Read/Write<br>BMS 2 |  |  |  |  |
| 51               | 51                         | 51                          | Request SMS unit info                                                 |     | 0   | 1   | R/W                 | R/W                 |  |  |  |  |
| 52               | 52                         | 52                          | On/Off unit by BMS (0= Off, 1= On)                                    |     | 0   | 1   | R/W                 | R/W                 |  |  |  |  |
| 53               | 53                         | 53                          | Enable valve 1 by BMS (0= Off, 1= On)                                 |     | 0   | 1   | R/W                 | R/W                 |  |  |  |  |
| 54               | 54                         | 54                          | Enable valve 2 by BMS (0= Off, 1= On)                                 |     | 0   | 1   | R/W                 | R/W                 |  |  |  |  |
| 55               | 55                         | 55                          | Valve 1 logic cooling/heating valve by BMS (0= Cooling, 1= Heating)   |     | 0   | 1   | R/W                 | R/W                 |  |  |  |  |
| 56               | 56                         | 56                          | Valve 2 logic cooling/heating valve by BMS (0= Cooling, 1= Heating)   |     | 0   | 1   | R/W                 | R/W                 |  |  |  |  |
| 57               | 57                         | 57                          | Freecooling deactivation (0= FC enable, 1= FC Disable)                |     | 0   | 1   | R/W                 | R/W                 |  |  |  |  |
| 58               | 58                         | 58                          | Enable cooling request by BMS (0= Disable, 1= Enabled)                |     | 0   | 1   | R/W                 | R/W                 |  |  |  |  |
| 59               | 59                         | 59                          | Enable Heating request by BMS (0= Disable, 1= Enabled)                |     | 0   | 1   | R/W                 | R/W                 |  |  |  |  |
| 60               | 60                         | 60                          | Enable humidifier request by BMS (0= Disable, 1= Enabled)             |     | 0   | 1   | R/W                 | R/W                 |  |  |  |  |
| 61               | 61                         | 61                          | Enable dehumidifier request by BMS (0= Disable, 1= Enabled)           |     | 0   | 1   | R/W                 | R/W                 |  |  |  |  |
| 62               | 62                         | 62                          | Dual cooling priority (0= CW, 1= DX)                                  |     | 0   | 1   | R/W                 | R/W                 |  |  |  |  |
| 63               | 63                         | 63                          | Fans speed forced by BMS (0= Not forced, 1= Forced)                   |     | 0   | 1   | R/W                 | R/W                 |  |  |  |  |
| 64               | 64                         | 64                          | Limit max compressor speed by BMS (0= Limit disable, 1= Limit enable) |     | 0   | 1   | R/W                 | R/W                 |  |  |  |  |
| 65               | 65                         | 65                          | Configurable alarm 1 by BMS (0= Alarm not active, 1= Alarm active)    |     | 0   | 1   | R/W                 | R/W                 |  |  |  |  |

|                  |                            |                             | DIGITAL VARIABLE                                                   | T   |     | ı   | T                   | T                   |
|------------------|----------------------------|-----------------------------|--------------------------------------------------------------------|-----|-----|-----|---------------------|---------------------|
| Carel<br>Address | Modbus<br>RS485<br>Address | Modbus<br>TCP-IP<br>Address | Description                                                        | иом | Min | Max | Read/Write<br>BMS 1 | Read/Write<br>BMS 2 |
| 66               | 66                         | 66                          | Configurable alarm 2 by BMS (0= Alarm not active, 1= Alarm active) |     | 0   | 1   | R/W                 | R/W                 |
| 67               | 67                         | 67                          | Configurable alarm 3 by BMS (0= Alarm not active, 1= Alarm active) |     | 0   | 1   | R/W                 | R/W                 |
| 68               | 68                         | 68                          | Reset alarm (0= No request, 1= Request)                            |     | 0   | 1   | R/W                 | R/W                 |
| 69               | 69                         | 69                          | Reset alarm all unit in pLAN (only on master unit)                 |     | 0   | 1   | R/W                 | R/W                 |
| 70               | 70                         | 70                          | BMS 1 Watchdog Digital Variables                                   |     | 0   | 1   | R/W                 | -                   |
| 71               | 71                         | 71                          | BMS 2 Watchdog Digital Variables                                   |     | 0   | 1   | -                   | R/W                 |
| 81               | 81                         | 81                          | Digital input 1 pco1 (0= Open,1= Close)                            |     | 0   | 1   | R                   | R                   |
| 82               | 82                         | 82                          | Digital input 2 pco1 (0= Open,1= Close)                            |     | 0   | 1   | R                   | R                   |
| 83               | 83                         | 83                          | Digital input 3 pco1 (0= Open,1= Close)                            |     | 0   | 1   | R                   | R                   |
| 84               | 84                         | 84                          | Digital input 4 pco1 (0= Open,1= Close)                            |     | 0   | 1   | R                   | R                   |
| 85               | 85                         | 85                          | Digital input 5 pco1 (0= Open,1= Close)                            |     | 0   | 1   | R                   | R                   |
| 86               | 86                         | 86                          | Digital input 6 pco1 (0= Open,1= Close)                            |     | 0   | 1   | R                   | R                   |
| 87               | 87                         | 87                          | Digital input 7 pco1 (0= Open,1= Close)                            |     | 0   | 1   | R                   | R                   |
| 88               | 88                         | 88                          | Digital input 8 pco1 (0= Open,1= Close)                            |     | 0   | 1   | R                   | R                   |
| 89               | 89                         | 89                          | Digital input 9 pco1 (0= Open,1= Close)                            |     | 0   | 1   | R                   | R                   |
| 90               | 90                         | 90                          | Digital input 10 pco1 (0= Open,1= Close)                           |     | 0   | 1   | R                   | R                   |
| 91               | 91                         | 91                          | Digital input 11 pco1 (0= Open,1= Close)                           |     | 0   | 1   | R                   | R                   |
| 92               | 92                         | 92                          | Digital input 12 pco1 (0= Open,1= Close)                           |     | 0   | 1   | R                   | R                   |
| 93               | 93                         | 93                          | Digital input 13 pco1 (0= Open,1= Close)                           |     | 0   | 1   | R                   | R                   |
| 94               | 94                         | 94                          | Digital input 14 pco1 (0= Open,1= Close)                           |     | 0   | 1   | R                   | R                   |
| 95               | 95                         | 95                          | Digital input 15 pco1 (0= Open,1= Close)                           |     | 0   | 1   | R                   | R                   |
| 96               | 96                         | 96                          | Digital input 16 pco1 (0= Open,1= Close)                           |     | 0   | 1   | R                   | R                   |
| 97               | 97                         | 97                          | Digital input 17 pco1 (0= Open,1= Close)                           |     | 0   | 1   | R                   | R                   |
| 98               | 98                         | 98                          | Digital input 18 pco1 (0= Open,1= Close)                           |     | 0   | 1   | R                   | R                   |
| 99               | 99                         | 99                          | Digital input 1 pcoe1 (0= Open,1= Close)                           |     | 0   | 1   | R                   | R                   |
| 100              | 100                        | 100                         | Digital input 2 pcoe1 (0= Open,1= Close)                           |     | 0   | 1   | R                   | R                   |
| 101              | 101                        | 101                         | Digital input 3 pcoe1 (0= Open,1= Close)                           |     | 0   | 1   | R                   | R                   |
| 102              | 102                        | 102                         | Digital input 4 pcoe1 (0= Open,1= Close)                           |     | 0   | 1   | R                   | R                   |
| 103              | 103                        | 103                         | Digital input 1 pcoe2 (0= Open,1= Close)                           |     | 0   | 1   | R                   | R                   |
| 104              | 104                        | 104                         | Digital input 2 pcoe2 (0= Open,1= Close)                           |     | 0   | 1   | R                   | R                   |
| 105              | 105                        | 105                         | Digital input 3 pcoe2 (0= Open,1= Close)                           |     | 0   | 1   | R                   | R                   |
| 106              | 106                        | 106                         | Digital input 4 pcoe2 (0= Open,1= Close)                           |     | 0   | 1   | R                   | R                   |
| 107              | 107                        | 107                         | Digital input 1 pcoe3 (0= Open,1= Close)                           |     | 0   | 1   | R                   | R                   |
| 108              | 108                        | 108                         | Digital input 2 pcoe3 (0= Open,1= Close)                           |     | 0   | 1   | R                   | R                   |
| 109              | 109                        | 109                         | Digital input 3 pcoe3 (0= Open,1= Close)                           |     | 0   | 1   | R                   | R                   |
| 110              | 110                        | 110                         | Digital input 4 pcoe3 (0= Open,1= Close)                           |     | 0   | 1   | R                   | R                   |
| 111              | 111                        | 111                         | Digital input 1 pcoe4 (0= Open,1= Close)                           |     | 0   | 1   | R                   | R                   |
| 112              | 112                        | 112                         | Digital input 2 pcoe4 (0= Open,1= Close)                           |     | 0   | 1   | R                   | R                   |
| 113              | 113                        | 113                         | Digital input 3 pcoe4 (0= Open,1= Close)                           |     | 0   | 1   | R                   | R                   |
| 114              | 114                        | 114                         | Digital input 4 pcoe4 (0= Open,1= Close)                           |     | 0   | 1   | R                   | R                   |

|                  |                            |                             | DIGITAL VARIABLE                          |     |     |     |                     |                     |
|------------------|----------------------------|-----------------------------|-------------------------------------------|-----|-----|-----|---------------------|---------------------|
| Carel<br>Address | Modbus<br>RS485<br>Address | Modbus<br>TCP-IP<br>Address | Description                               | иом | Min | Max | Read/Write<br>BMS 1 | Read/Write<br>BMS 2 |
| 115              | 115                        | 115                         | Digital input 1 pcoe5 (0= Open,1= Close)  |     | 0   | 1   | R                   | R                   |
| 116              | 116                        | 116                         | Digital input 2 pcoe5 (0= Open,1= Close)  |     | 0   | 1   | R                   | R                   |
| 117              | 117                        | 117                         | Digital input 3 pcoe5 (0= Open,1= Close)  |     | 0   | 1   | R                   | R                   |
| 118              | 118                        | 118                         | Digital input 4 pcoe5 (0= Open,1= Close)  |     | 0   | 1   | R                   | R                   |
| 119              | 119                        | 119                         | Digital input 1 EEV1 (0= Open,1= Close)   |     | 0   | 1   | R                   | R                   |
| 120              | 120                        | 120                         | Digital input 2 EEV1 (0= Open,1= Close)   |     | 0   | 1   | R                   | R                   |
| 121              | 121                        | 121                         | Digital input 1 EEV2 (0= Open,1= Close)   |     | 0   | 1   | R                   | R                   |
| 122              | 122                        | 122                         | Digital input 2 EEV2 (0= Open,1= Close)   |     | 0   | 1   | R                   | R                   |
| 123              | 123                        | 123                         | Digital input 1 INV1 (0= Open,1= Close)   |     | 0   | 1   | R                   | R                   |
| 124              | 124                        | 124                         | Digital input 2 INV1 (0= Open,1= Close)   |     | 0   | 1   | R                   | R                   |
| 125              | 125                        | 125                         | Digital input 3 INV1 (0= Open,1= Close)   |     | 0   | 1   | R                   | R                   |
| 126              | 126                        | 126                         | Digital input 4 INV1 (0= Open,1= Close)   |     | 0   | 1   | R                   | R                   |
| 127              | 127                        | 127                         | Digital input 5 INV1 (0= Open,1= Close)   |     | 0   | 1   | R                   | R                   |
| 128              | 128                        | 128                         | Digital input 6 INV1 (0= Open,1= Close)   |     | 0   | 1   | R                   | R                   |
| 129              | 129                        | 129                         | Digital input 1 INV2 (0= Open,1= Close)   |     | 0   | 1   | R                   | R                   |
| 130              | 130                        | 130                         | Digital input 2 INV2 (0= Open,1= Close)   |     | 0   | 1   | R                   | R                   |
| 131              | 131                        | 131                         | Digital input 3 INV2 (0= Open,1= Close)   |     | 0   | 1   | R                   | R                   |
| 132              | 132                        | 132                         | Digital input 4 INV2 (0= Open,1= Close)   |     | 0   | 1   | R                   | R                   |
| 133              | 133                        | 133                         | Digital input 5 INV2 (0= Open,1= Close)   |     | 0   | 1   | R                   | R                   |
| 134              | 134                        | 134                         | Digital input 6 INV2 (0= Open,1= Close)   |     | 0   | 1   | R                   | R                   |
| 160              | 160                        | 160                         | Digital output 1 pco1 (0= Open,1= Close)  |     | 0   | 1   | R                   | R                   |
| 161              | 161                        | 161                         | Digital output 2 pco1 (0= Open,1= Close)  |     | 0   | 1   | R                   | R                   |
| 162              | 162                        | 162                         | Digital output 3 pco1 (0= Open,1= Close)  |     | 0   | 1   | R                   | R                   |
| 163              | 163                        | 163                         | Digital output 4 pco1 (0= Open,1= Close)  |     | 0   | 1   | R                   | R                   |
| 164              | 164                        | 164                         | Digital output 5 pco1 (0= Open,1= Close)  |     | 0   | 1   | R                   | R                   |
| 165              | 165                        | 165                         | Digital output 6 pco1 (0= Open,1= Close)  |     | 0   | 1   | R                   | R                   |
| 166              | 166                        | 166                         | Digital output 7 pco1 (0= Open,1= Close)  |     | 0   | 1   | R                   | R                   |
| 167              | 167                        | 167                         | Digital output 8 pco1 (0= Open,1= Close)  |     | 0   | 1   | R                   | R                   |
| 168              | 168                        | 168                         | Digital output 9 pco1 (0= Open,1= Close)  |     | 0   | 1   | R                   | R                   |
| 169              | 169                        | 169                         | Digital output 10 pco1 (0= Open,1= Close) |     | 0   | 1   | R                   | R                   |
| 170              | 170                        | 170                         | Digital output 11 pco1 (0= Open,1= Close) |     | 0   | 1   | R                   | R                   |
| 171              | 171                        | 171                         | Digital output 12 pco1 (0= Open,1= Close) |     | 0   | 1   | R                   | R                   |
| 172              | 172                        | 172                         | Digital output 13 pco1 (0= Open,1= Close) |     | 0   | 1   | R                   | R                   |
| 173              | 173                        | 173                         | Digital output 14 pco1 (0= Open,1= Close) |     | 0   | 1   | R                   | R                   |
| 174              | 174                        | 174                         | Digital output 15 pco1 (0= Open,1= Close) |     | 0   | 1   | R                   | R                   |
| 175              | 175                        | 175                         | Digital output 16 pco1 (0= Open,1= Close) |     | 0   | 1   | R                   | R                   |
| 176              | 176                        | 176                         | Digital output 17 pco1 (0= Open,1= Close) |     | 0   | 1   | R                   | R                   |
| 177              | 177                        | 177                         | Digital output 18 pco1 (0= Open,1= Close) |     | 0   | 1   | R                   | R                   |
| 178              | 178                        | 178                         | Digital output 1 pcoe1 (0= Open,1= Close) |     | 0   | 1   | R                   | R                   |
| 179              | 179                        | 179                         | Digital output 2 pcoe1 (0= Open,1= Close) |     | 0   | 1   | R                   | R                   |
| 180              | 180                        | 180                         | Digital output 3 pcoe1 (0= Open,1= Close) |     | 0   | 1   | R                   | R                   |
| 181              | 181                        | 181                         | Digital output 4 pcoe1 (0= Open,1= Close) |     | 0   | 1   | R                   | R                   |

|                  |                            |                             | DIGITAL VARIABLE                               | _   |     |     |                     |                     |
|------------------|----------------------------|-----------------------------|------------------------------------------------|-----|-----|-----|---------------------|---------------------|
| Carel<br>Address | Modbus<br>RS485<br>Address | Modbus<br>TCP-IP<br>Address | Description                                    | UOM | Min | Max | Read/Write<br>BMS 1 | Read/Write<br>BMS 2 |
| 182              | 182                        | 182                         | Digital output 1 pcoe2 (0= Open,1= Close)      |     | 0   | 1   | R                   | R                   |
| 183              | 183                        | 183                         | Digital output 2 pcoe2 (0= Open,1= Close)      |     | 0   | 1   | R                   | R                   |
| 184              | 184                        | 184                         | Digital output 3 pcoe2 (0= Open,1= Close)      |     | 0   | 1   | R                   | R                   |
| 185              | 185                        | 185                         | Digital output 4 pcoe2 (0= Open,1= Close)      |     | 0   | 1   | R                   | R                   |
| 186              | 186                        | 186                         | Digital output 1 pcoe3 (0= Open,1= Close)      |     | 0   | 1   | R                   | R                   |
| 187              | 187                        | 187                         | Digital output 2 pcoe3 (0= Open,1= Close)      |     | 0   | 1   | R                   | R                   |
| 188              | 188                        | 188                         | Digital output 3 pcoe3 (0= Open,1= Close)      |     | 0   | 1   | R                   | R                   |
| 189              | 189                        | 189                         | Digital output 4 pcoe3 (0= Open,1= Close)      |     | 0   | 1   | R                   | R                   |
| 190              | 190                        | 190                         | Digital output 1 pcoe4 (0= Open,1= Close)      |     | 0   | 1   | R                   | R                   |
| 191              | 191                        | 191                         | Digital output 2 pcoe4 (0= Open,1= Close)      |     | 0   | 1   | R                   | R                   |
| 192              | 192                        | 192                         | Digital output 3 pcoe4 (0= Open,1= Close)      |     | 0   | 1   | R                   | R                   |
| 193              | 193                        | 193                         | Digital output 4 pcoe4 (0= Open,1= Close)      |     | 0   | 1   | R                   | R                   |
| 194              | 194                        | 194                         | Digital output 1 pcoe5 (0= Open,1= Close)      |     | 0   | 1   | R                   | R                   |
| 195              | 195                        | 195                         | Digital output 2 pcoe5 (0= Open,1= Close)      |     | 0   | 1   | R                   | R                   |
| 196              | 196                        | 196                         | Digital output 3 pcoe5 (0= Open,1= Close)      |     | 0   | 1   | R                   | R                   |
| 197              | 197                        | 197                         | Digital output 4 pcoe5 (0= Open,1= Close)      |     | 0   | 1   | R                   | R                   |
| 198              | 198                        | 198                         | Digital output 1 EEV1 (0= Open,1= Close)       |     | 0   | 1   | R                   | R                   |
| 199              | 199                        | 199                         | Digital output 2 EEV1 (0= Open,1= Close)       |     | 0   | 1   | R                   | R                   |
| 220              | 220                        | 220                         | AL001 - Warning alarm                          |     | 0   | 1   | R                   | R                   |
| 221              | 221                        | 221                         | AL002 - Not serious alarm                      |     | 0   | 1   | R                   | R                   |
| 222              | 222                        | 222                         | AL003 - Serious alarm                          |     | 0   | 1   | R                   | R                   |
| 224              | 224                        | 224                         | AL004 - Circuit 1 alarm                        |     | 0   | 1   | R                   | R                   |
| 225              | 225                        | 225                         | AL005 - Circuit 2 alarm                        |     | 0   | 1   | R                   | R                   |
| 230              | 230                        | 230                         | AL010 - Clock alarm                            |     | 0   | 1   | R                   | R                   |
| 231              | 231                        | 231                         | AL011 - pLAN Disconnect                        |     | 0   | 1   | R                   | R                   |
| 232              | 232                        | 232                         | AL012 - BMS 1 Offline alarm                    |     | 0   | 1   | R                   | R                   |
| 233              | 233                        | 233                         | AL013 - BMS 2 Offline alarm                    |     | 0   | 1   | R                   | R                   |
| 234              | 234                        | 234                         | AL014 - Inlet temp. probe 1 alarm              |     | 0   | 1   | R                   | R                   |
| 235              | 235                        | 235                         | AL015 - Inlet temp. probe 2 alarm              |     | 0   | 1   | R                   | R                   |
| 236              | 236                        | 236                         | AL016 - Inlet temp. probe 3 alarm              |     | 0   | 1   | R                   | R                   |
| 237              | 237                        | 237                         | AL017 - Outlet temp. probe 1 alarm             |     | 0   | 1   | R                   | R                   |
| 238              | 238                        | 238                         | AL018 - Outlet temp. probe 2 alarm             |     | 0   | 1   | R                   | R                   |
| 239              | 239                        | 239                         | AL019 - Outlet temp. probe 3 alarm             |     | 0   | 1   | R                   | R                   |
| 240              | 240                        | 240                         | AL020 - Valve 1 inlet water temp. probe alarm  |     | 0   | 1   | R                   | R                   |
| 241              | 241                        | 241                         | AL021 - Valve 1 outlet water temp. probe alarm |     | 0   | 1   | R                   | R                   |
| 242              | 242                        | 242                         | AL022 - Valve 1 bypass water temp. probe alarm |     | 0   | 1   | R                   | R                   |
| 243              | 243                        | 243                         | AL023 - Valve 2 inlet water temp. probe alarm  |     | 0   | 1   | R                   | R                   |
| 244              | 244                        | 244                         | AL024 - Valve 2 outlet water temp. probe alarm |     | 0   | 1   | R                   | R                   |
| 245              | 245                        | 245                         | AL025 - Valve 2 bypass water temp. probe alarm |     | 0   | 1   | R                   | R                   |
| 246              | 246                        | 246                         | AL026 - Coil temp. probe alarm                 |     | 0   | 1   | R                   | R                   |
| 247              | 247                        | 247                         | AL027 - Coil temp. probe alarm                 |     | 0   | 1   | R                   | R                   |
| 248              | 248                        | 248                         | AL028 - Inlet humidity probe alarm             |     | 0   | 1   |                     | R                   |

|                  |                            |                             | DIGITAL VARIABLE                             |     |     | 1   |                     |                     |
|------------------|----------------------------|-----------------------------|----------------------------------------------|-----|-----|-----|---------------------|---------------------|
| Carel<br>Address | Modbus<br>RS485<br>Address | Modbus<br>TCP-IP<br>Address | Description                                  | иом | Min | Max | Read/Write<br>BMS 1 | Read/Write<br>BMS 2 |
| 249              | 249                        | 249                         | AL029 - Outlet humidity probe alarm          |     | 0   | 1   | R                   | R                   |
| 250              | 250                        | 250                         | AL030 - External air probe alarm             |     | 0   | 1   | R                   | R                   |
| 251              | 251                        | 251                         | AL031 - Low press. C1 probe alarm            |     | 0   | 1   | R                   | R                   |
| 252              | 252                        | 252                         | AL032 - Low press. C2 probe alarm            |     | 0   | 1   | R                   | R                   |
| 253              | 253                        | 253                         | AL033 - High press. C1 probe alarm           |     | 0   | 1   | R                   | R                   |
| 254              | 254                        | 254                         | AL034 - High press. C1 probe alarm           |     | 0   | 1   | R                   | R                   |
| 255              | 255                        | 255                         | AL035 - Suction temp. C1 probe alarm         |     | 0   | 1   | R                   | R                   |
| 256              | 256                        | 256                         | AL036 - Suction temp. C2 probe alarm         |     | 0   | 1   | R                   | R                   |
| 257              | 257                        | 257                         | AL037 - Discharge temp. C1 probe alarm       |     | 0   | 1   | R                   | R                   |
| 258              | 258                        | 258                         | AL038 - Discharge temp. C2 probe alarm       |     | 0   | 1   | R                   | R                   |
| 259              | 259                        | 259                         | AL039 - Inlet condenser temp. probe alarm    |     | 0   | 1   | R                   | R                   |
| 260              | 260                        | 260                         | AL040 - Inlet hot water temp. probe alarm    |     | 0   | 1   | R                   | R                   |
| 261              | 261                        | 261                         | AL041 - DP probe alarm                       |     | 0   | 1   | R                   | R                   |
| 262              | 262                        | 262                         | AL042 - Water flow valve 1 probe alarm       |     | 0   | 1   | R                   | R                   |
| 263              | 263                        | 263                         | AL043 - Water flow valve 2 probe alarm       |     | 0   | 1   | R                   | R                   |
| 264              | 264                        | 264                         | AL044 - Electrical panel temp. probe alarm   |     | 0   | 1   | R                   | R                   |
| 265              | 265                        | 265                         | AL045 - Analog request alarm                 |     | 0   | 1   | R                   | R                   |
| 266              | 266                        | 266                         | AL046 - Airflow alarm by switch              |     | 0   | 1   | R                   | R                   |
| 267              | 267                        | 267                         | AL047 - Airflow alarm by probe               |     | 0   | 1   | R                   | R                   |
| 268              | 268                        | 268                         | AL048 - Dirty filter alarm                   |     | 0   | 1   | R                   | R                   |
| 269              | 269                        | 269                         | AL049 - Thermal fan alarm                    |     | 0   | 1   | R                   | R                   |
| 270              | 270                        | 270                         | AL050 - Power supply alarm                   |     | 0   | 1   | R                   | R                   |
| 271              | 271                        | 271                         | AL051 - Heater step 1 alarm                  |     | 0   | 1   | R                   | R                   |
| 272              | 272                        | 272                         | AL052 - Heater step 2 alarm                  |     | 0   | 1   | R                   | R                   |
| 273              | 273                        | 273                         | AL053 - Low pressure C1 alarm by pressostat  |     | 0   | 1   | R                   | R                   |
| 274              | 274                        | 274                         | AL054 - Low pressure C2 alarm by pressostat  |     | 0   | 1   | R                   | R                   |
| 275              | 275                        | 275                         | AL055 - High pressure C1 alarm by pressostat |     | 0   | 1   | R                   | R                   |
| 276              | 276                        | 276                         | AL056 - High pressure C2 alarm by pressostat |     | 0   | 1   | R                   | R                   |
| 277              | 277                        | 277                         | AL057 - Low pressure C1 alarm by probe       |     | 0   | 1   | R                   | R                   |
| 278              | 278                        | 278                         | AL058 - Low pressure C2 alarm by probe       |     | 0   | 1   | R                   | R                   |
| 279              | 279                        | 279                         | AL059 - High pressure C1 alarm by probe      |     | 0   | 1   | R                   | R                   |
| 280              | 280                        | 280                         | AL060 - High pressure C2 alarm by probe      |     | 0   | 1   | R                   | R                   |
| 281              | 281                        | 281                         | AL061 - Thermal head comp. inverter 1        |     | 0   | 1   | R                   | R                   |
| 282              | 282                        | 282                         | AL062 - Thermal head comp. inverter 2        |     | 0   | 1   | R                   | R                   |
| 283              | 283                        | 283                         | AL063 - Flow switch valve 1 alarm            |     | 0   | 1   | R                   | R                   |
| 284              | 284                        | 284                         | AL064 - Flow switch valve 1 alarm            |     | 0   | 1   | R                   | R                   |
| 285              | 285                        | 285                         | AL065 - External humidifier alarm            |     | 0   | 1   | R                   | R                   |
| 286              | 286                        | 286                         | AL066 - Flooding alarm                       |     | 0   | 1   | R                   | R                   |
| 287              | 287                        | 287                         | AL067 - Fire/smoke alarm                     |     | 0   | 1   | R                   | R                   |
| 288              | 288                        | 288                         | AL068 - Settable alarm 1                     |     | 0   | 1   | R                   | R                   |
| 289              | 289                        | 289                         | AL069 - Settable alarm 2                     |     | 0   | 1   | R                   | R                   |
| 290              | 290                        | 290                         | AL070 - Settable alarm 3                     |     | 0   | 1   | R                   | R                   |

|                  |                            |                             | DIGITAL VARIABLE                                   |     |     |     | 1                   |                     |
|------------------|----------------------------|-----------------------------|----------------------------------------------------|-----|-----|-----|---------------------|---------------------|
| Carel<br>Address | Modbus<br>RS485<br>Address | Modbus<br>TCP-IP<br>Address | Description                                        | иом | Min | Max | Read/Write<br>BMS 1 | Read/Write<br>BMS 2 |
| 291              | 291                        | 291                         | AL071 - High room temp. alarm                      |     | 0   | 1   | R                   | R                   |
| 292              | 292                        | 292                         | AL072 - Low room temp. alarm                       |     | 0   | 1   | R                   | R                   |
| 293              | 293                        | 293                         | AL073 - High room humidity alarm                   |     | 0   | 1   | R                   | R                   |
| 294              | 294                        | 294                         | AL074 - Low room humidity alarm                    |     | 0   | 1   | R                   | R                   |
| 295              | 295                        | 295                         | AL075 - Freecooling low temperature alarm          |     | 0   | 1   | R                   | R                   |
| 296              | 296                        | 296                         | AL076 - Start failure envelope 1 alarm             |     | 0   | 1   | R                   | R                   |
| 297              | 297                        | 297                         | AL077 - Max discharge temp. envelope 1 alarm       |     | 0   | 1   | R                   | R                   |
| 298              | 298                        | 298                         | AL078 - Max condensing pressure envelope 1 alarm   |     | 0   | 1   | R                   | R                   |
| 299              | 299                        | 299                         | AL079 - Min evaporating pressure envelope 1 alarm  |     | 0   | 1   | R                   | R                   |
| 300              | 300                        | 300                         | AL080 - Max evaporating pressure envelope 1 alarm  |     | 0   | 1   | R                   | R                   |
| 301              | 301                        | 301                         | AL081 - Min differential pressure envelope 1 alarm |     | 0   | 1   | R                   | R                   |
| 302              | 302                        | 302                         | AL082 - Min pressure ratio envelope 1 alarm        |     | 0   | 1   | R                   | R                   |
| 303              | 303                        | 303                         | AL083 - Start failure envelope 2 alarm             |     | 0   | 1   | R                   | R                   |
| 304              | 304                        | 304                         | AL084 - Max discharge temp. envelope 1 alarm       |     | 0   | 1   | R                   | R                   |
| 305              | 305                        | 305                         | AL085 - Max condensing pressure envelope 2 alarm   |     | 0   | 1   | R                   | R                   |
| 306              | 306                        | 306                         | AL086 - Min evaporating pressure envelope 2 alarm  |     | 0   | 1   | R                   | R                   |
| 307              | 307                        | 307                         | AL087 - Max evaporating pressure envelope 2 alarm  |     | 0   | 1   | R                   | R                   |
| 308              | 308                        | 308                         | AL088 - Min differential pressure envelope 2 alarm |     | 0   | 1   | R                   | R                   |
| 309              | 309                        | 309                         | AL089 - Min pressure ratio envelope 2 alarm        |     | 0   | 1   | R                   | R                   |
| 310              | 310                        | 310                         | AL090 - Working hours compressor 1 alarm           |     | 0   | 1   | R                   | R                   |
| 311              | 311                        | 311                         | AL091 - Working hours compressor 2 alarm           |     | 0   | 1   | R                   | R                   |
| 312              | 312                        | 312                         | AL092 - Working hours compressor 3 alarm           |     | 0   | 1   | R                   | R                   |
| 313              | 313                        | 313                         | AL093 - Working hours compressor 3 alarm           |     | 0   | 1   | R                   | R                   |
| 314              | 314                        | 314                         | AL094 - Working hours compressor 5 alarm           |     | 0   | 1   | R                   | R                   |
| 315              | 315                        | 315                         | AL095 - Working hours compressor 6 alarm           |     | 0   | 1   | R                   | R                   |
| 316              | 316                        | 316                         | AL096 - Working hours fans alarm                   |     | 0   | 1   | R                   | R                   |
| 317              | 317                        | 317                         | AL097 - Working hours filter alarm                 |     | 0   | 1   | R                   | R                   |
| 318              | 318                        | 318                         | AL098 - Working hours humidifier alarm             |     | 0   | 1   | R                   | R                   |
| 319              | 319                        | 319                         | AL097 - Working hours heater alarm                 |     | 0   | 1   | R                   | R                   |
| 320              | 320                        | 320                         | AL100 - Working hours FC alarm                     |     | 0   | 1   | R                   | R                   |
| 321              | 321                        | 321                         | AL101 - pCOE 1 offline alarm                       |     | 0   | 1   | R                   | R                   |
| 322              | 322                        | 322                         | AL102 - pCOE 2 offline alarm                       |     | 0   | 1   | R                   | R                   |
| 323              | 323                        | 323                         | AL103 - pCOE 3 offline alarm                       |     | 0   | 1   | R                   | R                   |
| 324              | 324                        | 324                         | AL104 - pCOE 4 offline alarm                       |     | 0   | 1   | R                   | R                   |
| 325              | 325                        | 325                         | AL105 - pCOE 5 offline alarm                       |     | 0   | 1   | R                   | R                   |
| 326              | 326                        | 326                         | AL106 - EEV 1 offline alarm                        |     | 0   | 1   | R                   | R                   |
| 327              | 327                        | 327                         | AL107 - EEV 1 Lan error                            |     | 0   | 1   | R                   | R                   |
| 328              | 328                        | 328                         | AL108 - EEV 1 Eprom error                          |     | 0   | 1   | R                   | R                   |
| 329              | 329                        | 329                         | AL109 - EEV 1 Step motor error                     |     | 0   | 1   | R                   | R                   |
| 330              | 330                        | 330                         | AL110 - EEV 1 Firmware not compatible              |     | 0   | 1   | R                   | R                   |
| 331              | 331                        | 331                         | AL111 - EEV 2 offline alarm                        |     | 0   | 1   | R                   | R                   |
| 332              | 332                        | 332                         | AL112 - EEV 2 Lan error                            |     | 0   | 1   | R                   | R                   |

|                  |                            |                             | DIGITAL VARIABLE                                    |     | 1   | 1   |                     |                     |
|------------------|----------------------------|-----------------------------|-----------------------------------------------------|-----|-----|-----|---------------------|---------------------|
| Carel<br>Address | Modbus<br>RS485<br>Address | Modbus<br>TCP-IP<br>Address | Description                                         | иом | Min | Max | Read/Write<br>BMS 1 | Read/Write<br>BMS 2 |
| 333              | 333                        | 333                         | AL113 - EEV 2 Eprom error                           |     | 0   | 1   | R                   | R                   |
| 334              | 334                        | 334                         | AL114 - EEV 2 Step motor error                      |     | 0   | 1   | R                   | R                   |
| 335              | 335                        | 335                         | AL115 - EEV 2 Firmware not compatible               |     | 0   | 1   | R                   | R                   |
| 336              | 336                        | 336                         | AL116 - General alarm inverter 1                    |     | 0   | 1   | R                   | R                   |
| 337              | 337                        | 337                         | AL117 - Display loss alarm inverter 1               |     | 0   | 1   | R                   | R                   |
| 338              | 338                        | 338                         | AL118 - Safe torque Off alarm inverter 1            |     | 0   | 1   | R                   | R                   |
| 339              | 339                        | 339                         | AL119 - STO 1 loss alarm inverter 1                 |     | 0   | 1   | R                   | R                   |
| 340              | 340                        | 340                         | AL120 - STO 2 loss alarm inverter 1                 |     | 0   | 1   | R                   | R                   |
| 341              | 341                        | 341                         | AL121 - Underload alarm inverter 1                  |     | 0   | 1   | R                   | R                   |
| 342              | 342                        | 342                         | AL122 - Stall motor alarm inverter 1                |     | 0   | 1   | R                   | R                   |
| 343              | 343                        | 343                         | AL123 - Encoder error inverter 1                    |     | 0   | 1   | R                   | R                   |
| 344              | 344                        | 344                         | AL124 - Parameter setting error inverter 1          |     | 0   | 1   | R                   | R                   |
| 345              | 345                        | 345                         | AL125 - SW Incompatible alarm inverter 1            |     | 0   | 1   | R                   | R                   |
| 346              | 346                        | 346                         | AL126 - Configuration file error inverter 1         |     | 0   | 1   | R                   | R                   |
| 347              | 347                        | 347                         | AL127 - Configuration file reading error inverter 1 |     | 0   | 1   | R                   | R                   |
| 348              | 348                        | 348                         | AL128 - Overcurrent motor inverter 1                |     | 0   | 1   | R                   | R                   |
| 349              | 349                        | 349                         | AL129 - Read current error inverter 1               |     | 0   | 1   | R                   | R                   |
| 350              | 350                        | 350                         | AL130 - High voltage DC BUS alarm inverter 1        |     | 0   | 1   | R                   | R                   |
| 351              | 351                        | 351                         | AL131 - Low voltage DC BUS alarm inverter 1         |     | 0   | 1   | R                   | R                   |
| 352              | 352                        | 352                         | AL132 - High temperature IGBT alarm inverter 1      |     | 0   | 1   | R                   | R                   |
| 353              | 353                        | 353                         | AL133 - High temperature CB alarm inverter 1        |     | 0   | 1   | R                   | R                   |
| 354              | 354                        | 354                         | AL134 - Thermal switch error inverter 1             |     | 0   | 1   | R                   | R                   |
| 355              | 355                        | 355                         | AL135 - Force trip inverter 1                       |     | 0   | 1   | R                   | R                   |
| 356              | 356                        | 356                         | AL136 - Error identification motor inverter 1       |     | 0   | 1   | R                   | R                   |
| 357              | 357                        | 357                         | AL137 - Error high speed motor inverter 1           |     | 0   | 1   | R                   | R                   |
| 358              | 358                        | 358                         | AL138 - Earth fault inverter 1                      |     | 0   | 1   | R                   | R                   |
| 359              | 359                        | 359                         | AL139 - Short circuit alarm inverter 1              |     | 0   | 1   | R                   | R                   |
| 360              | 360                        | 360                         | AL140 - Wiring error inverter 1                     |     | 0   | 1   | R                   | R                   |
| 361              | 361                        | 361                         | AL141 - Power phase loss alarm inverter 1           |     | 0   | 1   | R                   | R                   |
| 362              | 362                        | 362                         | AL142 - Motor Phase Loss alarm inverter 1           |     | 0   | 1   | R                   | R                   |
| 363              | 363                        | 363                         | AL143 - Drive internal error inverter 1             |     | 0   | 1   | R                   | R                   |
| 364              | 364                        | 364                         | AL144 - Comunication error inverter 1               |     | 0   | 1   | R                   | R                   |
| 365              | 365                        | 365                         | AL145 - Motor overload alarm inverter 1             |     | 0   | 1   | R                   | R                   |
| 366              | 366                        | 366                         | AL146 - Inverter overload alarm inverter 1          |     | 0   | 1   | R                   | R                   |
| 367              | 367                        | 367                         | AL147 - Overtorque alarm inverter 1                 |     | 0   | 1   | R                   | R                   |
| 368              | 368                        | 368                         | AL148 - Excessive speed deviation alarm inverter 1  |     | 0   | 1   | R                   | R                   |
| 369              | 369                        | 369                         | AL149 - No pulses received alarm inverter 1         |     | 0   | 1   | R                   | R                   |
| 370              | 370                        | 370                         | AL150 - Memory error inverter 1                     |     | 0   | 1   | R                   | R                   |
| 371              | 371                        | 371                         | AL151 - Control board error inverter 1              |     | 0   | 1   | R                   | R                   |
| 372              | 372                        | 372                         | AL152 - Output current imbalance inverter 1         |     | 0   | 1   | R                   | R                   |
| 373              | 373                        | 373                         | AL153 - High speed to restart alarm inverter 1      |     | 0   | 1   | R                   | R                   |
| 374              | 374                        | 374                         | AL154 - Current offset fault alarm inverter 1       |     | 0   | 1   | R                   | R                   |

|                  |                            |                             | DIGITAL VARIABLE                                     |     |     |     |                     |                     |
|------------------|----------------------------|-----------------------------|------------------------------------------------------|-----|-----|-----|---------------------|---------------------|
| Carel<br>Address | Modbus<br>RS485<br>Address | Modbus<br>TCP-IP<br>Address | Description                                          | иом | Min | Max | Read/Write<br>BMS 1 | Read/Write<br>BMS 2 |
| 375              | 375                        | 375                         | AL155 - Run command error inverter 1                 |     | 0   | 1   | R                   | R                   |
| 376              | 376                        | 376                         | AL156 - Fan error inverter 1                         |     | 0   | 1   | R                   | R                   |
| 377              | 377                        | 377                         | AL157 - Driver disable alarm inverter 1              |     | 0   | 1   | R                   | R                   |
| 378              | 378                        | 378                         | AL158 - Analog reading error inverter 1              |     | 0   | 1   | R                   | R                   |
| 379              | 379                        | 379                         | AL159 - PFC error inverter 1                         |     | 0   | 1   | R                   | R                   |
| 380              | 380                        | 380                         | AL160 - Speed control error inverter 1               |     | 0   | 1   | R                   | R                   |
| 381              | 381                        | 381                         | AL161 - Overcurrent accelleration alarm inverter 1   |     | 0   | 1   | R                   | R                   |
| 382              | 382                        | 382                         | AL162 - Overcurrent constant speeed alarm inverter 1 |     | 0   | 1   | R                   | R                   |
| 383              | 383                        | 383                         | AL163 - Overcurrent decelleration alarm inverter 1   |     | 0   | 1   | R                   | R                   |
| 384              | 384                        | 384                         | AL164 - Current greater than 150 alarm inverter 1    |     | 0   | 1   | R                   | R                   |
| 385              | 385                        | 385                         | AL165 - Abnormal condition alarm inverter 1          |     | 0   | 1   | R                   | R                   |
| 386              | 386                        | 386                         | AL166 - Driver high temperature alarm inverter 1     |     | 0   | 1   | R                   | R                   |
| 387              | 387                        | 387                         | AL167 - Driver low temperature alarm inverter 1      |     | 0   | 1   | R                   | R                   |
| 388              | 388                        | 388                         | AL168 - High current HW alarm inverter 1             |     | 0   | 1   | R                   | R                   |
| 389              | 389                        | 389                         | AL169 - Default parameter error inverter 1           |     | 0   | 1   | R                   | R                   |
| 390              | 390                        | 390                         | AL170 - Ripple DC BUS error inverter 1               |     | 0   | 1   | R                   | R                   |
| 391              | 391                        | 391                         | AL171 - Autotoning error inverter 1                  |     | 0   | 1   | R                   | R                   |
| 392              | 392                        | 392                         | AL172 - Offline inverter 1                           |     | 0   | 1   | R                   | R                   |
| 393              | 393                        | 393                         | AL173 - Write parameter error inverter 1             |     | 0   | 1   | R                   | R                   |
| 396              | 396                        | 396                         | AL176 - General alarm inverter 2                     |     | 0   | 1   | R                   | R                   |
| 397              | 397                        | 397                         | AL177 - Display loss alarm inverter 2                |     | 0   | 1   | R                   | R                   |
| 398              | 398                        | 398                         | AL178 - Safe torque Off alarm inverter 2             |     | 0   | 1   | R                   | R                   |
| 399              | 399                        | 399                         | AL179 - STO 1 loss alarm inverter 2                  |     | 0   | 1   | R                   | R                   |
| 400              | 400                        | 400                         | AL180 - STO 2 loss alarm inverter 2                  |     | 0   | 1   | R                   | R                   |
| 401              | 401                        | 401                         | AL181 - Underload alarm inverter 2                   |     | 0   | 1   | R                   | R                   |
| 402              | 402                        | 402                         | AL182 - Stall motor alarm inverter 2                 |     | 0   | 1   | R                   | R                   |
| 403              | 403                        | 403                         | AL183 - Encoder error inverter 2                     |     | 0   | 1   | R                   | R                   |
| 404              | 404                        | 404                         | AL184 - Parameter setting error inverter 2           |     | 0   | 1   | R                   | R                   |
| 405              | 405                        | 405                         | AL185 - SW Incompatible alarm inverter 2             |     | 0   | 1   | R                   | R                   |
| 406              | 406                        | 406                         | AL186 - Configuration file error inverter 2          |     | 0   | 1   | R                   | R                   |
| 407              | 407                        | 407                         | AL187 - Configuration file reading error inverter 2  |     | 0   | 1   | R                   | R                   |
| 408              | 408                        | 408                         | AL188 - Overcurrent motor inverter 2                 |     | 0   | 1   | R                   | R                   |
| 409              | 409                        | 409                         | AL189 - Read current error inverter 2                |     | 0   | 1   | R                   | R                   |
| 410              | 410                        | 410                         | AL190 - High voltage DC BUS alarm inverter 2         |     | 0   | 1   | R                   | R                   |
| 411              | 411                        | 411                         | AL191 - Low voltage DC BUS alarm inverter 2          |     | 0   | 1   | R                   | R                   |
| 412              | 412                        | 412                         | AL192 - High temperature IGBT alarm inverter 2       |     | 0   | 1   | R                   | R                   |
| 413              | 413                        | 413                         | AL193 - High temperature CB alarm inverter 2         |     | 0   | 1   | R                   | R                   |
| 414              | 414                        | 414                         | AL194 - Thermal switch error inverter 2              |     | 0   | 1   | R                   | R                   |
| 415              | 415                        | 415                         | AL195 - Force trip inverter 2                        |     | 0   | 1   | R                   | R                   |
| 416              | 416                        | 416                         | AL196 - Error identification motor inverter 2        |     | 0   | 1   | R                   | R                   |
| 417              | 417                        | 417                         | AL197 - Error high speed motor inverter 2            |     | 0   | 1   | R                   | R                   |
| 418              | 418                        | 418                         | AL198 - Earth fault inverter 2                       |     | 0   | 1   | R                   | R                   |

|                  |                            |                             | DIGITAL VARIABLE                                     |     |     |     |                     |                     |
|------------------|----------------------------|-----------------------------|------------------------------------------------------|-----|-----|-----|---------------------|---------------------|
| Carel<br>Address | Modbus<br>RS485<br>Address | Modbus<br>TCP-IP<br>Address | Description                                          | иом | Min | Max | Read/Write<br>BMS 1 | Read/Write<br>BMS 2 |
| 419              | 419                        | 419                         | AL199 - Short circuit alarm inverter 2               |     | 0   | 1   | R                   | R                   |
| 420              | 420                        | 420                         | AL200 - Wiring error inverter 2                      |     | 0   | 1   | R                   | R                   |
| 421              | 421                        | 421                         | AL201 - Power phase loss alarm inverter 2            |     | 0   | 1   | R                   | R                   |
| 422              | 422                        | 422                         | AL202 - Motor Phase Loss alarm inverter 2            |     | 0   | 1   | R                   | R                   |
| 423              | 423                        | 423                         | AL203 - Drive internal error inverter 2              |     | 0   | 1   | R                   | R                   |
| 424              | 424                        | 424                         | AL204 - Comunication error inverter 2                |     | 0   | 1   | R                   | R                   |
| 425              | 425                        | 425                         | AL205 - Motor overload alarm inverter 2              |     | 0   | 1   | R                   | R                   |
| 426              | 426                        | 426                         | AL206 - Inverter overload alarm inverter 2           |     | 0   | 1   | R                   | R                   |
| 427              | 427                        | 427                         | AL207 - Overtorque alarm inverter 2                  |     | 0   | 1   | R                   | R                   |
| 428              | 428                        | 428                         | AL208 - Excessive speed deviation alarm inverter 2   |     | 0   | 1   | R                   | R                   |
| 429              | 429                        | 429                         | AL209 - No pulses received alarm inverter 2          |     | 0   | 1   | R                   | R                   |
| 430              | 430                        | 430                         | AL210 - Memory error inverter 2                      |     | 0   | 1   | R                   | R                   |
| 431              | 431                        | 431                         | AL211 - Control board error inverter 2               |     | 0   | 1   | R                   | R                   |
| 432              | 432                        | 432                         | AL212 - Output current imbalance inverter 2          |     | 0   | 1   | R                   | R                   |
| 433              | 433                        | 433                         | AL213 - High speed to restart alarm inverter 2       |     | 0   | 1   | R                   | R                   |
| 434              | 434                        | 434                         | AL214 - Current offset fault alarm inverter 2        |     | 0   | 1   | R                   | R                   |
| 435              | 435                        | 435                         | AL215 - Run command error inverter 2                 |     | 0   | 1   | R                   | R                   |
| 436              | 436                        | 436                         | AL216 - Fan error inverter 2                         |     | 0   | 1   | R                   | R                   |
| 437              | 437                        | 437                         | AL217 - Driver disable alarm inverter 2              |     | 0   | 1   | R                   | R                   |
| 438              | 438                        | 438                         | AL218 - Analog reading error inverter 2              |     | 0   | 1   | R                   | R                   |
| 439              | 439                        | 439                         | AL219 - PFC error inverter 2                         |     | 0   | 1   | R                   | R                   |
| 440              | 440                        | 440                         | AL220 - Speed control error inverter 2               |     | 0   | 1   | R                   | R                   |
| 441              | 441                        | 441                         | AL221 - Overcurrent accelleration alarm inverter 2   |     | 0   | 1   | R                   | R                   |
| 442              | 442                        | 442                         | AL222 - Overcurrent constant speeed alarm inverter 2 |     | 0   | 1   | R                   | R                   |
| 443              | 443                        | 443                         | AL223 - Overcurrent decelleration alarm inverter 2   |     | 0   | 1   | R                   | R                   |
| 444              | 444                        | 444                         | AL224 - Current greater than 150 alarm inverter 2    |     | 0   | 1   | R                   | R                   |
| 445              | 445                        | 445                         | AL225 - Abnormal condition alarm inverter 2          |     | 0   | 1   | R                   | R                   |
| 446              | 446                        | 446                         | AL226 - Driver high temperature alarm inverter 2     |     | 0   | 1   | R                   | R                   |
| 447              | 447                        | 447                         | AL227 - Driver low temperature alarm inverter 2      |     | 0   | 1   | R                   | R                   |
| 448              | 448                        | 448                         | AL228 - High current HW alarm inverter 2             |     | 0   | 1   | R                   | R                   |
| 449              | 449                        | 449                         | AL229 - Default parameter error inverter 2           |     | 0   | 1   | R                   | R                   |
| 450              | 450                        | 450                         | AL230 - Ripple DC BUS error inverter 2               |     | 0   | 1   | R                   | R                   |
| 451              | 451                        | 451                         | AL231 - Autotoning error inverter 2                  |     | 0   | 1   | R                   | R                   |
| 452              | 452                        | 452                         | AL232 - Offline inverter 2                           |     | 0   | 1   | R                   | R                   |
| 453              | 453                        | 453                         | AL233 - Write parameter error inverter 2             |     | 0   | 1   | R                   | R                   |
| 456              | 456                        | 456                         | AL233 - CPY internal memory error                    |     | 0   | 1   | R                   | R                   |
| 457              | 457                        | 457                         | AL237 - CPY configuration parameter error            |     | 0   | 1   | R                   | R                   |
| 458              | 458                        | 458                         | AL238 - CPY memory backup error                      |     | 0   | 1   | R                   | R                   |
| 459              | 459                        | 459                         | AL239 - CPY comunication error                       |     | 0   | 1   | R                   | R                   |
| 460              | 460                        | 460                         | AL240 - CPY high current alarm                       |     | 0   | 1   | R                   | R                   |
| 461              | 461                        | 461                         | AL241 - CPY low production alarm                     |     | 0   | 1   | R                   | R                   |
| 462              | 462                        | 462                         | AL242 - CPY high conductivity alarm                  |     | 0   | 1   | R                   | R                   |

|                  |                            |                             | DIGITAL VARIABLE                                                 |     |     |     |                     |                     |
|------------------|----------------------------|-----------------------------|------------------------------------------------------------------|-----|-----|-----|---------------------|---------------------|
| Carel<br>Address | Modbus<br>RS485<br>Address | Modbus<br>TCP-IP<br>Address | Description                                                      | иом | Min | Max | Read/Write<br>BMS 1 | Read/Write<br>BMS 2 |
| 463              | 463                        | 463                         | AL243 - CPY high water level alarm                               |     | 0   | 1   | R                   | R                   |
| 464              | 464                        | 464                         | AL244 - CPY lack of water alarm                                  |     | 0   | 1   | R                   | R                   |
| 465              | 465                        | 465                         | AL245 - CPY drain valve problem alarm                            |     | 0   | 1   | R                   | R                   |
| 466              | 466                        | 466                         | AL246 - CPY cylinder depleted alarm                              |     | 0   | 1   | R                   | R                   |
| 467              | 467                        | 467                         | AL247 - CPY cylinder dirty alarm                                 |     | 0   | 1   | R                   | R                   |
| 468              | 468                        | 468                         | AL248 - CPY cylinder foam alarm                                  |     | 0   | 1   | R                   | R                   |
| 469              | 469                        | 469                         | AL249 - CPY offline alarm                                        |     | 0   | 1   | R                   | R                   |
| 470              | 470                        | 470                         | AL250 - Hot gas pressure circuit 1 probe alarm                   |     | 0   | 1   | R                   | R                   |
| 471              | 471                        | 471                         | AL251 - Hot gas pressure circuit 2 probe alarm                   |     | 0   | 1   | R                   | R                   |
| 472              | 472                        | 472                         | AL252 - Alarm variation general/cooling setpoint by analog input |     | 0   | 1   | R                   | R                   |
| 473              | 473                        | 473                         | AL253 - Alarm variation heating setpoint by analog input         |     | 0   | 1   | R                   | R                   |
| 474              | 474                        | 474                         | AL254 - Alarm variation humidity setpoint by analog input        |     | 0   | 1   | R                   | R                   |
| 475              | 475                        | 475                         | AL255 - Low cooling dT alarm                                     |     | 0   | 1   | R                   | R                   |
| 476              | 476                        | 476                         | AL256 - Low Heating dT alarm                                     |     | 0   | 1   | R                   | R                   |
| 541              | 541                        | 541                         | Configurable alarm 1 status                                      |     | 0   | 1   | R                   | R                   |
| 542              | 542                        | 542                         | Configurable alarm 2 status                                      |     | 0   | 1   | R                   | R                   |
| 543              | 543                        | 543                         | Configurable alarm 3 status                                      |     | 0   | 1   | R                   | R                   |
| 544              | 544                        | 544                         | Configurable alarm 4 status                                      |     | 0   | 1   | R                   | R                   |
| 545              | 545                        | 545                         | Configurable alarm 5 status                                      |     | 0   | 1   | R                   | R                   |
| 546              | 546                        | 546                         | Configurable alarm 6 status                                      |     | 0   | 1   | R                   | R                   |
| 550              | 550                        | 550                         | General alarm (0= Ok, 1= Alarm)                                  |     | 0   | 1   | R                   | R                   |
| 551              | 551                        | 551                         | Unit ready (0= Not ready, 1= Ready)                              |     | 0   | 1   | R                   | R                   |
| 552              | 552                        | 552                         | Unit On/Off status (0= Off, 1= On)                               |     | 0   | 1   | R                   | R                   |
| 553              | 553                        | 553                         | Unit off by alarm (0= Ok, 1= Alarm)                              |     | 0   | 1   | R                   | R                   |
| 554              | 554                        | 554                         | Compressor 1 status (0= Off, 1= On)                              |     | 0   | 1   | R                   | R                   |
| 555              | 555                        | 555                         | Compressor 2 status (0= Off, 1= On)                              |     | 0   | 1   | R                   | R                   |
| 556              | 556                        | 556                         | Compressor 3 status (0= Off, 1= On)                              |     | 0   | 1   | R                   | R                   |
| 557              | 557                        | 557                         | Compressor 4 status (0= Off, 1= On)                              |     | 0   | 1   | R                   | R                   |
| 558              | 558                        | 558                         | Compressor 5 status (0= Off, 1= On)                              |     | 0   | 1   | R                   | R                   |
| 559              | 559                        | 559                         | Compressor 6 status (0= Off, 1= On)                              |     | 0   | 1   | R                   | R                   |
| 560              | 560                        | 560                         | Compressors status (0= Off, 1= On)                               |     | 0   | 1   | R                   | R                   |
| 561              | 561                        | 561                         | Power line active (0= Line A, 1= Line B)                         |     | 0   | 1   | R                   | R                   |

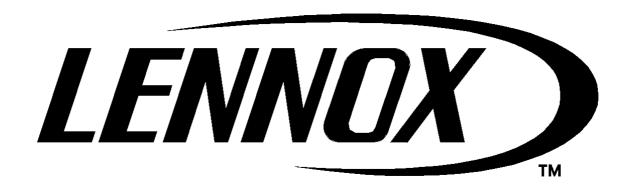